**424** | Oktober 1982

# **SCHRIFTENREIHE SCHIFFBAU**

J. Kux, Th. Niemeier, H. Stöhrmann

**LDV-Nachstrommessungen auf der "Sydney Express"**

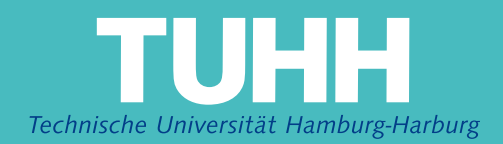

### LDV-Nachstrommessungen auf der "Sydney Express"

J. Kux, Th. Niemeier, H. Stöhrmann **,** Hamburg, Technische Universität Hamburg-Harburg, 1982

© Technische Universität Hamburg-Harburg Schriftenreihe Schiffbau Schwarzenbergstraße 95c D-21073 Hamburg

http://www.tuhh.de/vss

### INSTITUT FÜR SCHIFFBAU DER UNIVERSITÄT HAMBURG

 $\sim$   $\sim$ 

i Kal

 $\mathcal{L}^{\mathcal{L}}$  and the set of the set of the set of the set of the set of the set of  $\mathcal{L}^{\mathcal{L}}$ 

 $\mathbb{Z}^2$ 

الدانيات بيانيا

Bericht Nr. 424

LDV-Nachstrommessungen auf der

"Sydney Express"

J. Kux, Th. Niemeier, H. Stöhrmann

Oktober 1982

 $\mathcal{L}_{\text{eff}}$ 

 $\mathcal{L}^{\mathcal{A}}\left( \mathcal{A}^{\mathcal{A}}\right) =\mathcal{L}^{\mathcal{A}}\left( \mathcal{A}^{\mathcal{A}}\right) =\mathcal{L}^{\mathcal{A}}\left( \mathcal{A}^{\mathcal{A}}\right)$ 

~.\_-----

\_\_\_\_\_\_\_\_\_

 $\sim 10^4$  and  $\sim 10^4$ 

### INHALT

Ź

 $\tau = \omega$ 

 $\alpha$  ,  $\alpha$  ,  $\alpha$  ,  $\alpha$  ,  $\alpha$  ,  $\alpha$ 

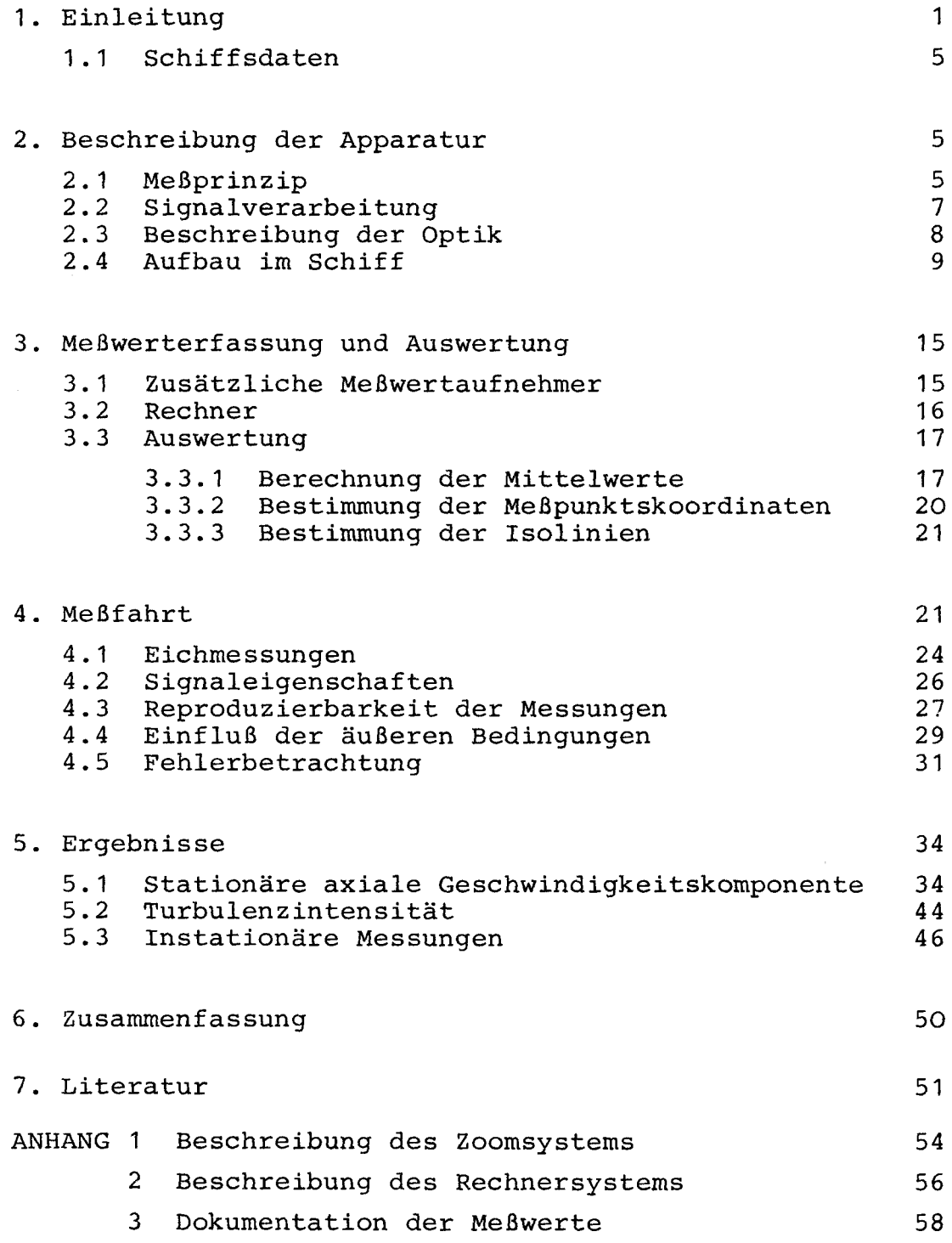

 $\sim$   $\omega$ 

1

#### **1.** Einleitung

Seit dem Jahre 1975 ist am Institut für Schiffbau (IfS) ein System in Entwicklung zur Messung von Geschwindigkeiten im Strömungsfeld am Schiffsrumpf nach dem Prinzip der Laser-Doppler-Velocimetrie (LDV, oft auch als Laser-Doppler-Anemometrie, LDA, bezeichnet). Diese Entwicklung geschah mit finanzieller Unterstützung des Bundesministeriums der Verteidigung (BMVg). Das System konnte bisher viermal eingesetzt werden: Im Jahre 1977 zur Messung der Geschwindigkeit in der Grenzschicht an einem Flüssiggastanker /1/,/2/, im Jahre 1978 bei Nachstrommessungen auf einem Vermessungsschiff, 1980/81 auf einem Containerschiff und 1981 auf einem Produktentanker.

In diesem Bericht wird ausschließlich der 3. Einsatz, der auf dem Containerschiff "Sydney Express", behandelt. Diese Messungen geschahen im Rahmen eines Forschungsauftrages des Bundesministeriums für Forschung und Technologie (BMFT) an die Hamburgische Schiffbau-Versuchsanstalt (HSVA) (Auftrag MTK 0185/2, "Korrelation von Nachstromaufmessungen an Modell und Großausführung") . Bei diesem Auftrag wurde in Zusammenarbeit mit der HSVA der Nachstrom von zwei Schiffen gemessen; die "Sydney Express" war das erste, die Messungen an dem Produktentanker folgten ein Dreivierteljahr später. Zu beiden Schiffen werden in der HSVA Geschwindigkeitsmessungen mit dem Drei-Komponenten LDV-Gerät dieser Institution am Modell im Schlepptank durchgeführt. Dabei wird das Modell unter möglichst vergleichbaren Bedingungen bezüglich Tauchung, Trimm und Propulsion geschleppt. Vom Vergleich erhofft man sich Aufschluß über die Beziehungen zwischen der Strömung am Modell und an der Großausführung. Der Modellversuch wird so durchgeführt, daß die Froude-Zahl die gleiche ist wie die am Schiff in der Großausführung. Damit ist die Ähnlichkeit der Wellenbilder gewährleistet. Eine Angleichung der Reynolds-Zahlen ist nicht möglich (Größenordnung 10<sup>6</sup> am Modell,  $10^9$  an der Großausführung), so daß sich Grenzschicht und Nachstrom entsprechend unterschiedlich ausbilden.

-

Die Bedeutung dieser Messungen am Modell wie an der Großausführung liegt darin, daß Material bereitgestellt wird zur Nachprüfung von Berechnungsverfahren der Umströmung des Rumpfes. Experimentelle Daten dieser Art sind wichtig zur überprüfung der Leistungsfähigkeit sowohl von Vorhersageverfahren /3/, /4/, (Berechnung der Strömungsfelder, ausgehend von gegebener Rumpfgeometrie) als auch von Umrechnungsverfahren z.B. /5/ (Berechnung des Feldes, z.B. des Nachstroms, der Großausführung, ausgehend von Meßwerten, die am Modell erhalten wurden). Es ist bekannt, daß gerade für die Schiffsumströmung die einen Verfahren wie die anderen noch keine brauchbaren Ergebnisse gebracht haben.

Der Nachstrom ist eine äußerst komplexe Strömung; die Problematik des Propellerentwurfs liegt eben darin, daß der Propeller in diesem Strömungsfeld arbeiten muß und es selbst wiederum beeinflußt. Die Details dieser Strömung sind bedingt sowohl durch die Geometrie des Rumpfes als auch durch die Wirkung des Propellers. Die Geometrie des Rumpfes bestimmt das mittlere Strömungsfeld sowie die Eigenschaften der Grenzschicht und deren Ablösung, die wiederum die Verteilung des hochturbulenten Grenzschichtmaterials im Nachstrom festlegen.

Die feineren Details des Feldes der mittleren Geschwindigkeit sind in letzter Zeit am Nachstrom eines Doppelmodells ohne Propeller im Windkanal des IfS aufgezeigt worden /6/,/7/,/8/,/9/,/10/.

Messungen in einer Ebene im Nachstrom, wie die, über die hier berichtet wird, können keinen vollständigen Aufschluß über die Strömung geben, da über die Veränderungen in Schiffslängsrichtung nichts ausgesagt werden kann. Außerdem wurde nur die axiale Komponente der Geschwindigkeit bestimmt, und die Punktdichte und die Genauigkeit der einzelnen Meßwerte sind nicht vergleichbar mit den Ergebnissen, die sich z.B. im Windkanal /6/,/11/ oder im Schlepptank /12/ erhalten lassen.

Bei den Messungen in der Großausführung gelangen die Laserstrahlen durch ein Fenster in der Außenhaut des Schiffes unter der Wasserlinie an die interessierenden Punkte und gestreutes Laserlicht durch eben dieses Fenster wieder zurück in die Apparatur. Aus geometrischen Gründen sind nur gewisse Bereiche der Ebene, in der

 $- - -$ 

 $-2 -$ 

gemessen wird, zugänglich, und die Meßpunkte sind entlang Strahlen angeordnet, die vom jeweiligen Fenster ausgehen.

Da der Propeller in dem Nachstrom arbeitet, beeinflußt er diesen durch seine Sogwirkung und induziert periodische Schwankungen der mittleren Geschwindigkeit durch die Wirkung seiner Blätter. In einer Ebene stromaufwärts und in der Nähe der Propellerebene hat man es also mit einem periodischen instationären Geschwindigkeitsfeld zu tun. Die vorliegenden Isolinienbilder stellen Mittelwerte dar, gemittelt über alle PropellersteIlungen. Das System gestattet jedoch auch periodisch instationäre Messungen, und so gelang die Aufzeichnung der variierenden axialen Komponente der mittleren Geschwindigkeit an Meßpunkten entlang einiger Strahlen.

Schließlich ist die Turbulenz ein weiteres Charakteristikum der Strömung im Nachstrom, aber eines, das schiffbaulich bisher keine größere Relevanz erlangt hat. Der Einfluß der Turbulenz auf die Blasendynamik im Zustrom des Propellers und damit auf die Kavitationsausbildung an diesem ist aber noch weitgehendst ungeklärt. Eine vollständige Messung des Geschwindigkeitsfeldes müßte eine Messung der (sechs) verschiedenen Komponenten des Reynoldschen Tensors einschließen. Eine dieser Komponenten, die Intensität der Turbulenz in axialer Richtung, konnte aus dem Datenmaterial grob ermittelt werden.

Das Prinzip der Meßmethode wird unter 2.1 erläutert. Die Probleme bei der Anwendung der LDV auf dem Schiff liegen in der Natur der Aufgabe: Messung nur in Rückstreuung (daher verminderte Intensität der Streustrahlung) , keine Möglichkeit der Beeinflussung der Streuzentren im Wasser, starke Extinktion auf dem langen Weg durchs Wasser. Die Ergebnisse zeigen, daß trotz der erschwerenden Bedingungen, zu denen noch die räumlichen Beschränkungen und der hohe Vibrationspegel an Bord hinzukommen, Nachstrommessungen auf dem Schiff in der Großausführung mit brauchbaren Ergebnissen mit dem entwickelten LDV-System möglich sind.

---..---

 $-3 -$ 

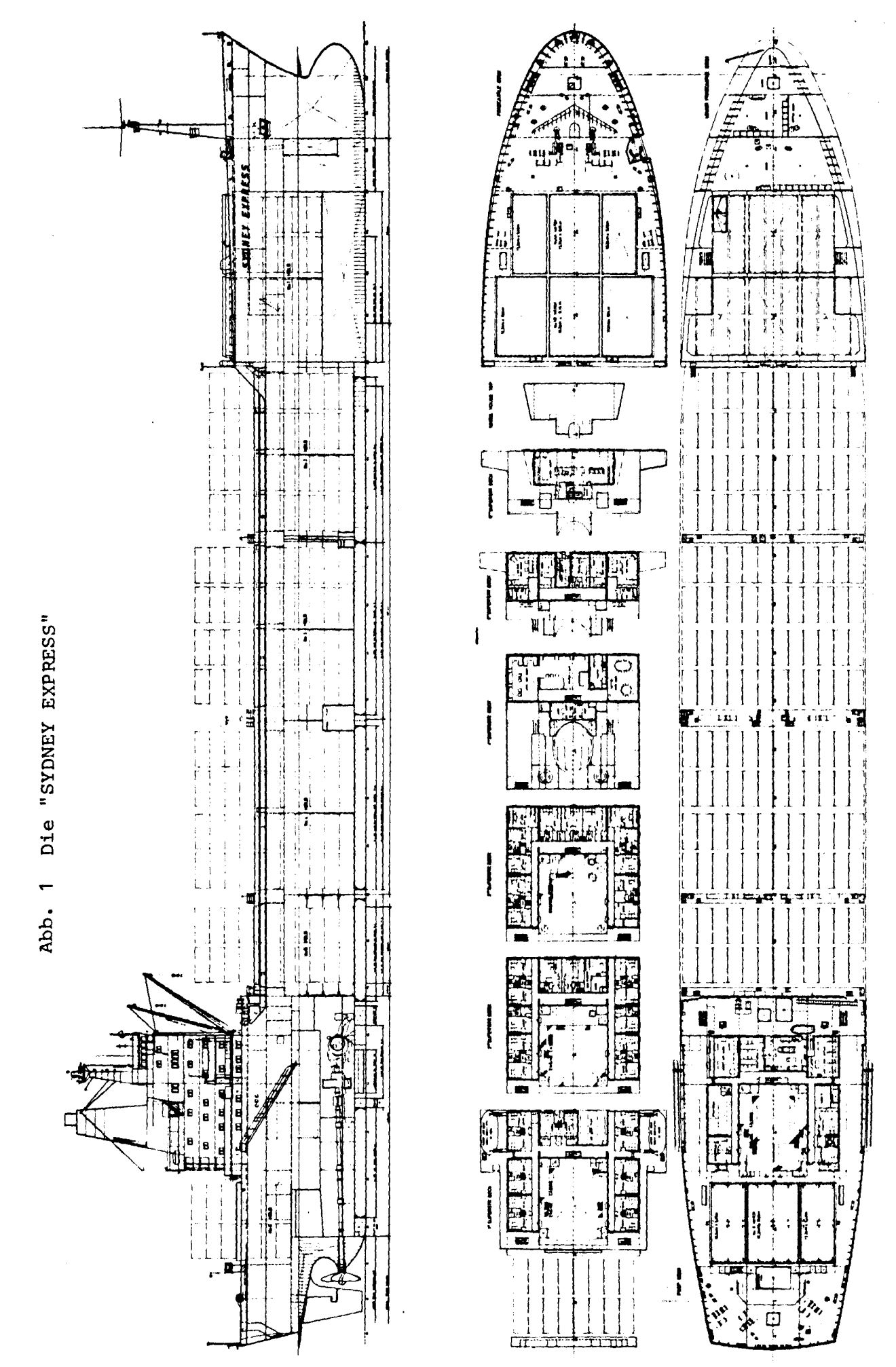

1.1 Schiffsdaten

Die "Sydney Express", ein turbinengetriebenes Einschraubenschiff, wurde 1970 bei Blohm & Voss, Harnburg, (Nr. 872) gebaut (Abb. 1). Sie gehört zu den Vollcontainerschiffen der zweiten Generation. In Tabelle 1 sind die wichtigsten Daten des Schiffes aufgeführt (aus: Schiff und Hafen 10, 1970).

Tabelle 1 Schiffsdaten der CTS "Sydney Express"

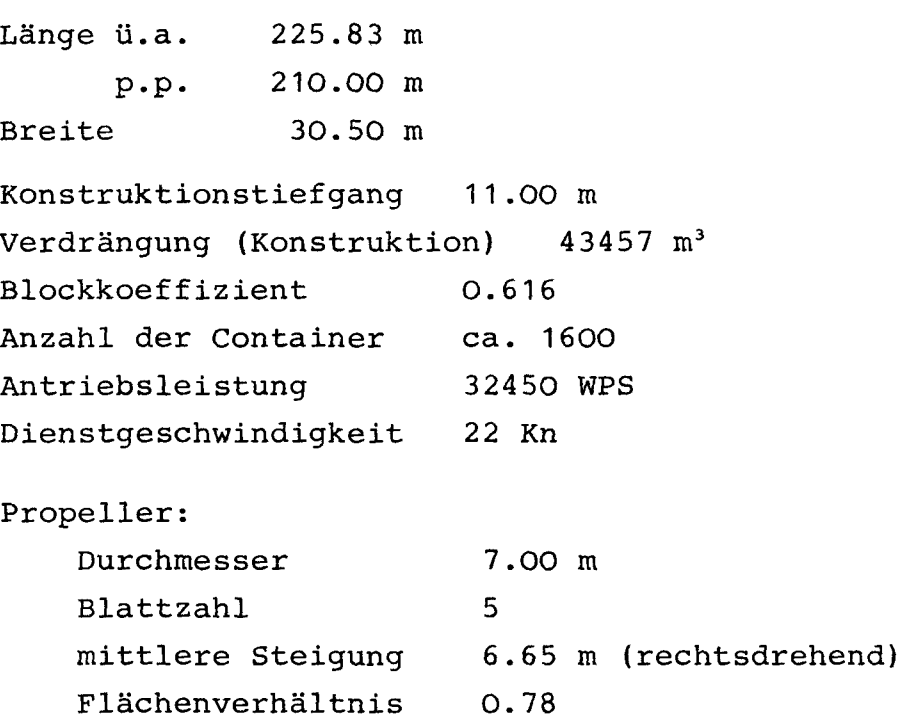

#### 2. Beschreibung der Apparatur

#### 2.1 Meßprinzip

In aller Kürze sei hier das Prinzip der Geschwindigkeitsmessung mittels Laser-Doppler-Velocimetrie skizziert. Ausführliche Darstellungen sind in /13/,/14/ zu finden, /15/ und auch IfS-Berichte /16/,/11/ enthalten kurze Einführungen in diese Meßtechnik. In der LDV sind bei gleichem Prinzip mehrere Verfahren üblich, im folgenden wird aber nur die Methode erläutert, die dem Großausführungs-Velocimeter zugrunde liegt.

 $-5 -$ 

Bei diesem Verfahren wird das Licht, das im strömenden Medium mitgeführte Teilchen bei Beleuchtung mit einem fokussierten Laserstrahl streuen, zur Bestimmung ihrer Geschwindigkeit benutzt. Das Streulicht dieser Teilchen weist gegenüber der eingestrahlten Laserstrahlung eine zweifache Frequenzverschiebung auf (Dopplerverschiebung): das Streuteilehen war gegenüber dem "Sender" Laser bewegter "Empfänder" und ist bewegter Sender des Streulichts, das von einem "ruhenden" Detektor empfangen und in ein elektrisches Signal gewandelt wird. Diese durch den Dopplereffekt bedingte Frequenzverschiebung ist in der Praxis etwa 9 Zehnerpotenzen kleiner als die Frequenz des eingestrahlten Laserlichts und daher praktisch durch direkte Frequenzmessung des Streulichts nicht zu bestimmen. Zur Messung dieser Frequenzverschiebung wendet man daher eine Uberlagerungstechnik an:

Der Laserstrahl wird in zwei Teilstrahlen aufgespalten und diese zum Schnitt gebracht. Im Schnittvolumen streut ein Teilchen Licht aus beiden Strahlen; beide Streulichtanteile werden überlagert. Da Laserlicht kohärent ist und beide Anteile vom gleichen Streuzentrum - dem Teilchen - stammen, entsteht eine Lichtschwebung. Die Schwebungsfrequenz ist die gesuchte Dopplerfrequenz und mit verschiedenen Techniken bestimmbar. Auf diesem Kreuzstrahl-Verfahren (auch Differential-Doppler-Verfahren genannt) basiert das Großausführungsgerät. Die Teilchengeschwindigkeit ist wesentlich kleiner als die Lichtgeschwindigkeit, und man erhält für den Zusammenhang zwischen Dopplerfrequenz  $f_D$  und Teilchengeschwindigkeit  $\vec{v}$  die Beziehung

$$
f_{\overline{p}} = I_{\overline{f}}^2(\vec{v}, \vec{e}) \cdot \sin \frac{\alpha}{2} I = \frac{|\vec{v}, \vec{e}|}{d}
$$
 (1)  
mit  $d = \frac{\lambda}{2 \cdot \sin \frac{\alpha}{2}}$  (Dopplerkonstante)

 $\boldsymbol{\lambda}$  ist die Wellenlänge der Laserstrahlung,  $\boldsymbol{\kappa}$  der Schnittwink $\boldsymbol{\kappa}$ der beiden Strahlen und e der Einheitsvektor in Meßrichtung. Die Meßrichtung liegt in der Ebene, die beide Strahlen aufspannen, und senkrecht zur Winkelhalbierenden von  $\preccurlyeq$ ; nur die Komponente von  $\vec{v}$  in Meßrichtung trägt zur Frequenzverschiebung bei. Wie aus Gleichung (1) erkennbar, ist  $f_{D}$  von der Beobachtungsrichtung unabhängig, weder e noch d hängen von ihr ab. d werde hier kurz als Dopplerkonstante bezeichnet. Für festen

 $-6-$ 

Winkel & ist sie eine Apparatekonstante. Beim Großausführungs-Velocimeter wird das rückwärts gestreute Licht zur Messung benutzt, der Intensitätsverlust gegenüber der Vorwärtsstreuung wird in Kauf genommen. Man kommt so mit nur einem Fenster in der Schiffsaußenhaut aus. Durch dieses Fenster treten die Laserstrahlen in das Wasser ein und wird das Streulicht empfangen. Da das gleiche Linsensystem für Sende- und Empfangsteil der Optik Verwendung findet (Prinzip der integrierten Optik), wird eine dem Einsatzort entsprechende Robustheit des Aufbaus erzielt.

Die "Meßsonde" ist das überlagerungsgebiet der beiden zum Schnitt gebrachten Laserstrahlen (Schnittvolumen) . Damit die Dopplerkonstante in diesem Gebiet konstant ist, müssen die Wellenfronten der Laserstrahlen Ebenen sein /17/. Erreicht wird dies durch Betrieb des Lasers in der Grundmode TEM<sub>oo</sub> durch ein spezielles Teleskopsystem der Optik, das dafür sorgt, daß die engsten Strahlquerschnitte (Strahltaillen) im Schnittpunkt der beiden Strahlen liegen. Gleichung (1) zeigt weiter, daß nur der Betrag der Geschwindigkeitskomponente in Meßrichtung bestimmt werden kann; ihr Vorzeichen läßt sich nur mit speziellen Techniken ermitteln /18/. Eine Richtungsbestimmung der Geschwindigkeit wurde bei der Konzeption des Gerätes zwar angestrebt, war aber bei den Großausführungsmessungen bisher nicht funktionsfähig; auf eine Beschreibung wird daher verzichtet.

#### 2.2 Signalverarbeitung

----\_...-

Bei diesem Einsatz des Velocimeters wurde ausschließlich ein Counterprozessor zur Frequenzbestimmung verwendet. Dieses Gerät verarbeitet die diskontinuierlichen Signale, die man erhält, wenn die Streuteilchen zeitlich in großen Abständen einander folgen. Der Counterprozessor liefert unmittelbar nach Durchgang eines Teilchens durch das Schnittvolumen den digitalen Wert der gemessenen Geschwindigkeitskomponente. Daher bietet sich eine Echtzeitmeßwerterfassung mit einem Prozeßrechner an. Die besondere Eignung des Counterprozessors für diese Messungen und seine Funktion sind in /19/ ausführlicher beschrieben.

#### 2.3 Beschreibung der Optik

Die Optik, hergestellt von der Firma DISA, besteht aus dem Laser, der sogenannten Standard-Optik und dem Zoomsystem. Als Laser wurde ein 4 W -Argon-Ionen-Laser (Modell 165-08 der Firma Spectra Physics) benutzt. Bei diesem Einsatz wurde mit einer Einkomponenten-Version des Gerätes gemessen, daher wurde der Laser ohne den zusätzlichen Einbau eines Etalons nur auf der stärksten grünen Linie (Wellenlänge: 514.5 nm) betrieben.

Mit zwei Prismen wird der Laserstrahl umgelenkt und durchläuft ein zweilinsiges Teleskop (0.67fache Vergrößerung) zur Justierung der Strahltaille (siehe 2.1). Dann tritt der Laserstrahl in die Standard-Optik ein, in der er in zwei zueinander parallele Teilstrahlen gleicher Intensität zerlegt wird. Nach Durchgang durch ein Prismensystem zur Abstandsjustierung (Translator-Modul) und einer Strahlaufweitung (Expander-Modul) verlassen die beiden parallelen Strahlen die Standard-Optik und treffen in das dreilinsige Zoomsystem. Mit diesem Zoomsystem wird der Meßpunkt in Luft im Bereich von 0,5 bis 5,5 m von der Frontlinse in Schritten von etwa 7 mm axial verschoben. Eine kurze Beschreibung des Zoomsystems ist im Anhang zu finden.

Das rückgestreute Licht durchläuft ebenfalls Zoomsystem und Expander-Modul und erfährt danach im Pinhole-Modul eine erste Raumfilterung, wodurch Reflexe von den Linsenoberflächen des Zoomsystems weitgehend zurückgehalten werden. Das Rückstreu-Mod der Standard-Optik fokussiert das Streulicht auf ein weiteres, kleineres Pinhole. Nach Durchtritt durch ein Interferenzfilt wird es schließlich von einem Photomultiplier in ein elektrisches Signal umgewandelt.

Die Komponenten der Optik sind zusammen mit einem Umlenkspiegel auf einer Aluminium-Grundplatte von 2500 x 500 mm aufgebaut. Die Grundplatte ist aus Gewichtsgründen als Kastenprofil ausgebildet, deren Breite dem üblichen Spantabstand im Hinterschiffbereich angepaßt ist. Abbildung 2 zeigt die Anordnung der optischen Komponenten auf der Grundplatte.

Im Laborbetrieb wird die Optik horizontal betrieben, bei Schiffsmessungen bietet sich aus Platzgründen ein senkrechter Aufbau an. Bei Senkrechtbetrieb muß der Laser-Resonator geringfügig nachjustiert werden, eine Staubgefährdung der nun waagerecht liegenden Resonatorspiegel ist bei dieser Betriebsart nicht zu vermeiden.

#### 2.4 Aufbau im Schiff

Unterhalb des Rudermaschinenraums, zwischen Spant 7 und 8 in der Achterpiek, wurden drei Fenster in die Außenhaut eingebaut, zwei an der Backbordseite (im folgenden mit 1 und 2 bezeichnet) und Fenster 3 auf der Steuerbordseite. Abbildung 3 zeigt die Lage der Fenster und die damit gegebene Meßebene, die 1,1 m vor der Propellerebene lag (Abb. 4).

Die Fenster (lichter Durchmesser 424 mm) waren aus 35 mm starkem Plexiglas 233 gefertigt. Labormessungen ergaben keine Verschlechterung der Signalqualität bei Verwendung dieser Fenster, auf kostspieligere Glasfenster wurde daher verzichtet.

Da der Einbau im achteren Piektank erfolgte, konnte auf Sicherheitsschieber vor den Fenstern verzichtet werden. Die im zweiten Deck eingebaute zusätzliche Montageöffnung (1050 x 550 mm) war wasserdicht verschließbar. Weiterhin wurden im Spantbereich 7/8 Gurtungen umgesetzt, um für die optischen Vorrichtungen Platz zu schaffen, Flurplatten verlegt und für den Durchtritt der Laserstrahlen zum Fenster 3 ein kreisrundes Loch von 450 mm Durchmesser in den Mittellängsträger geschnitten.

Die Optik ist, vollständig aufgebaut, nicht zu transportieren. Beim Neuaufbau sind zur Kalibrierung (siehe 3.3.1) und zum Testen des kompletten Systems mehrere Meter freie Wegstrecke erforderlich, so daß ein Aufbau der Optik in der Achterpiek ausschied. Aufgebaut und justiert wurde die Optik daher im Rudermaschinenraum. Durch die Montageöffnung konnte die Optik danach mit Hilfe eines elektrischen Hubzugs in die Arbeitsposition abgesenkt werden. Um dies zu erreichen, wurde eine Hilfsrahmenkonstruktion erforderlich. Da die Montageöffnung im Notfall noch zu verschließen sein mußte, war der Hilfsrahmen in einen oberen und einen unteren Teil trennbar.

 $-9-$ 

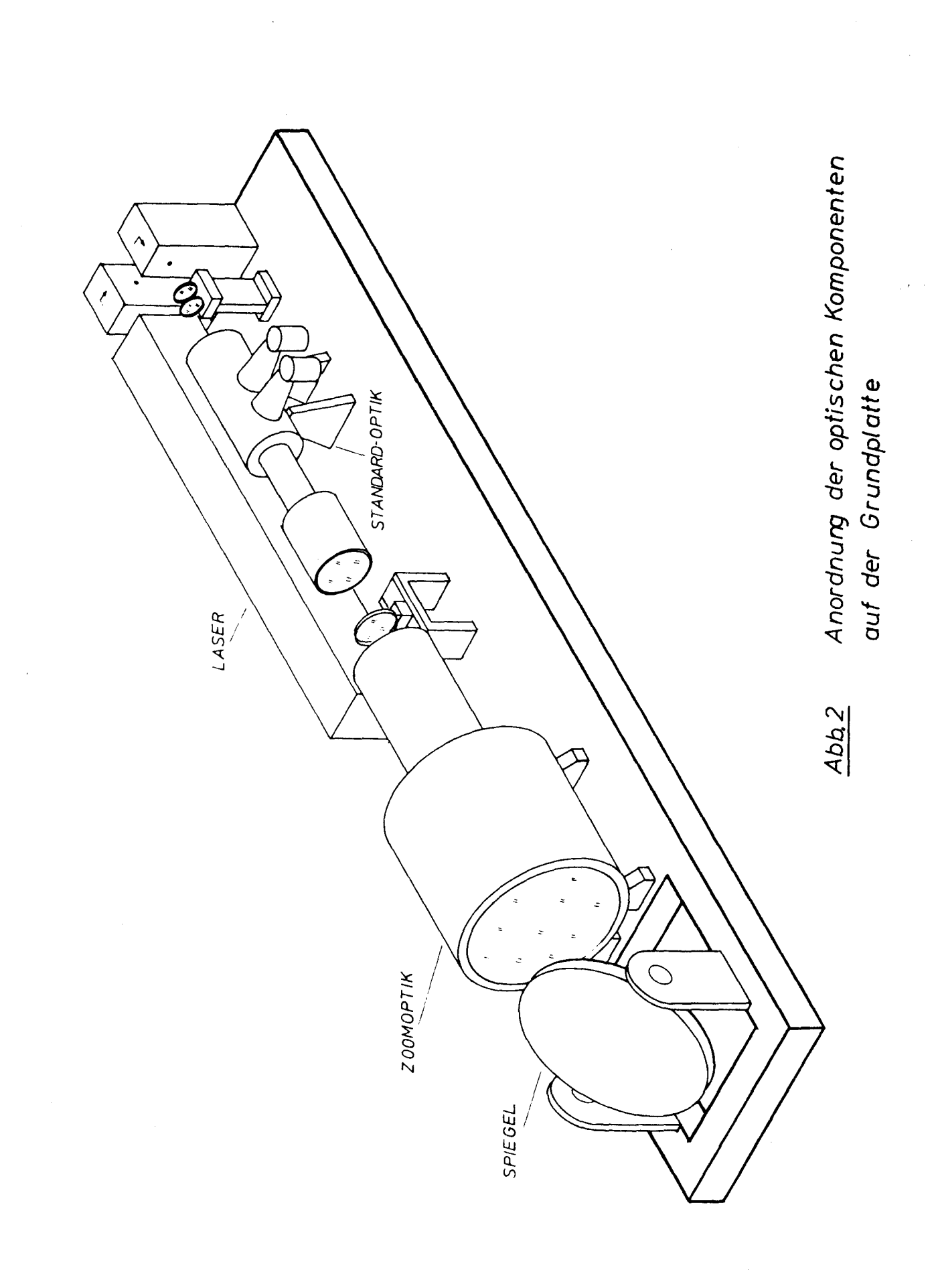

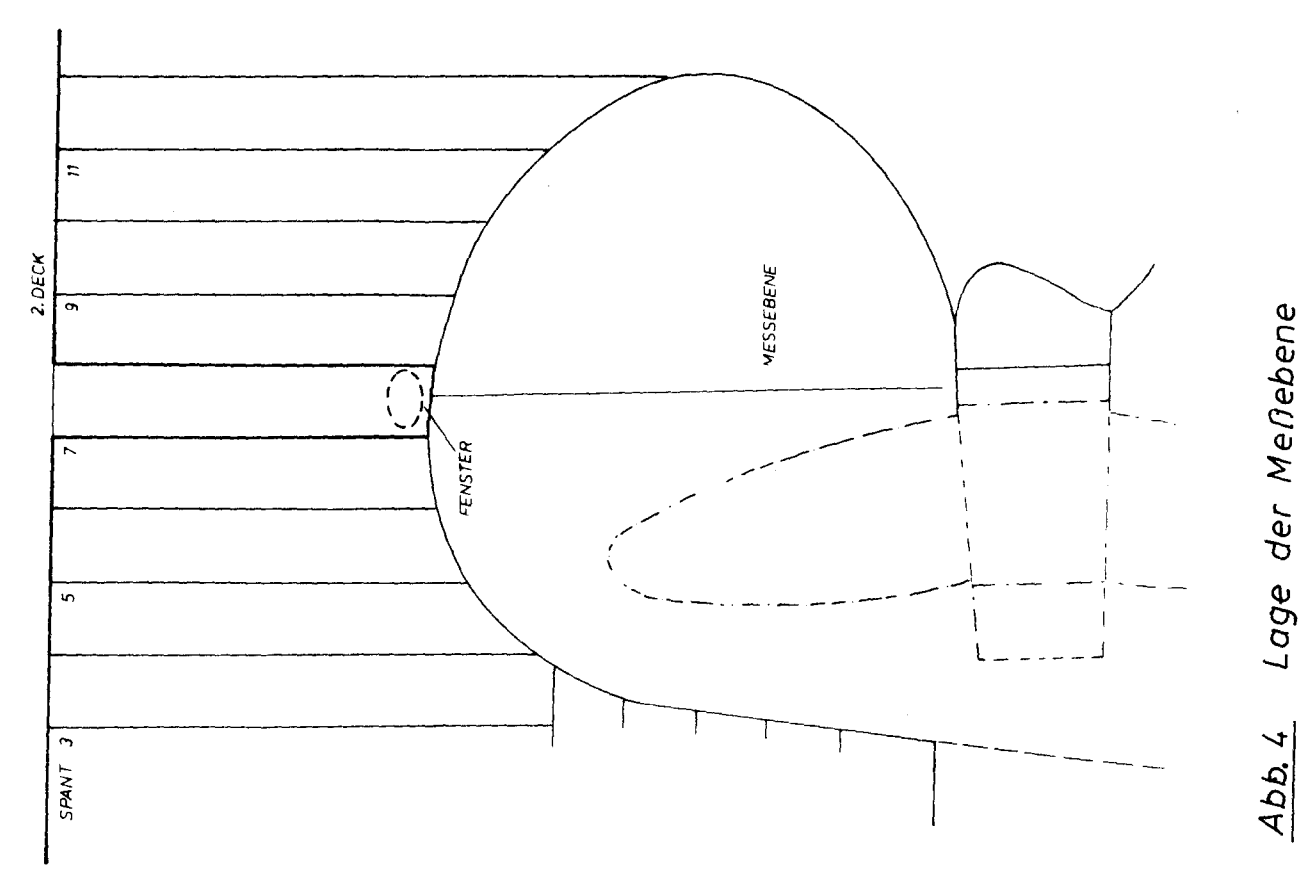

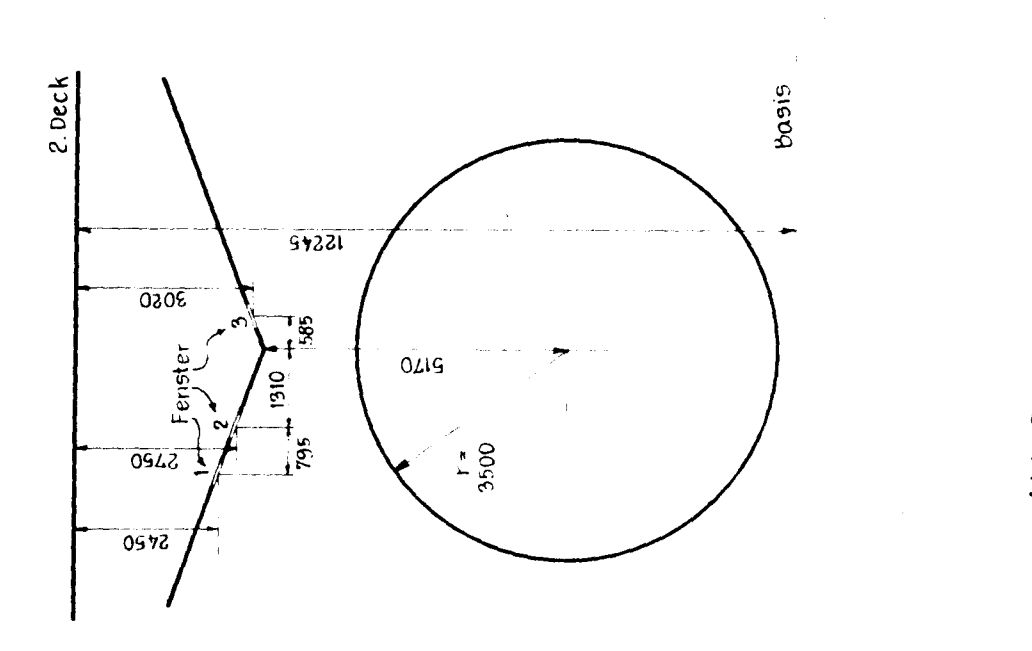

Lage der Fenster<br>(Schnitt in der Meßebene)  $\frac{\Delta bb.3}{\Delta}$ 

 $-11 -$ 

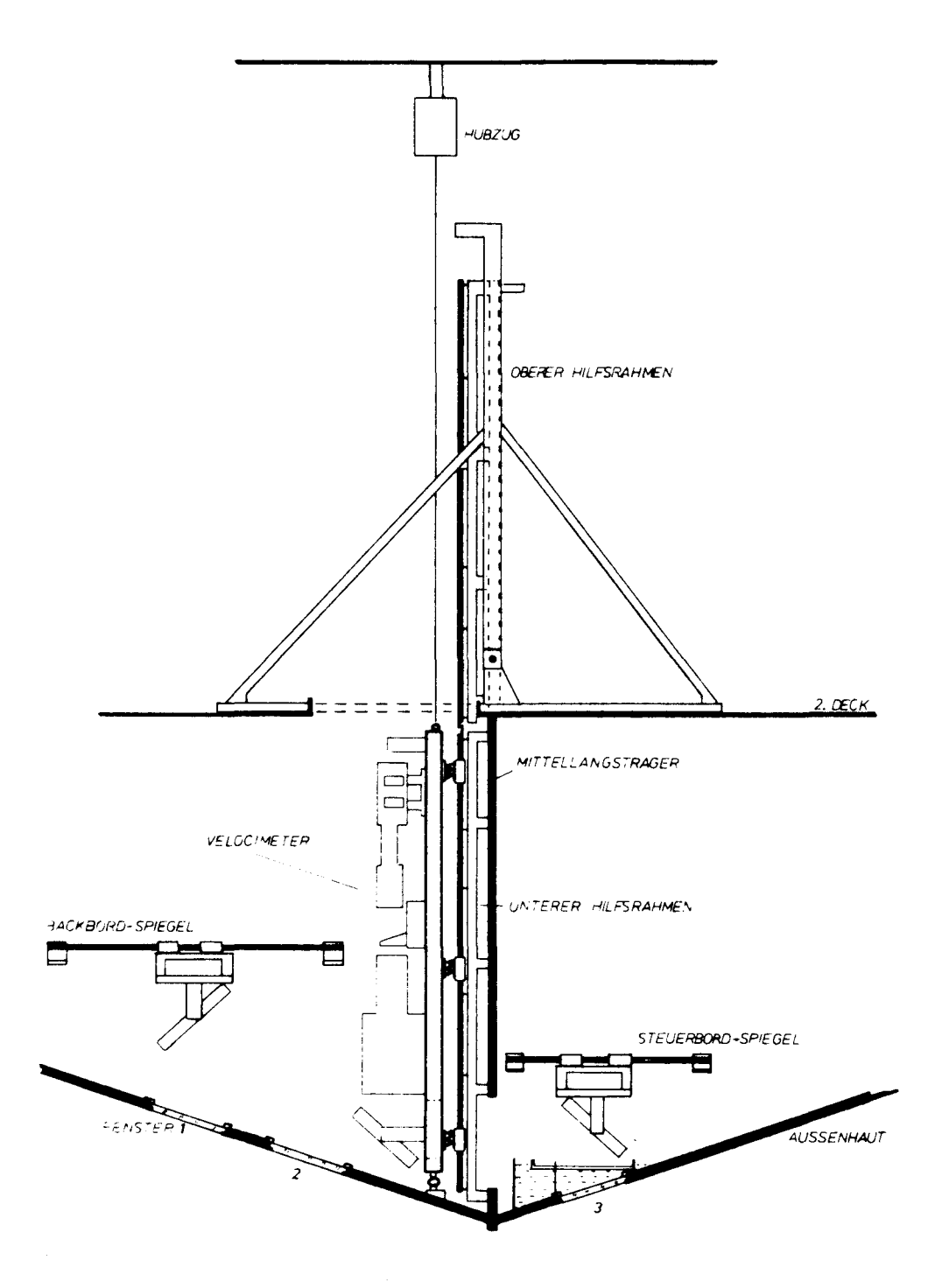

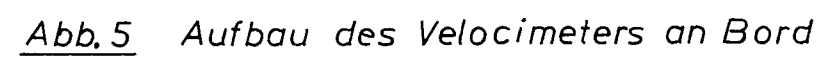

 $\sim$ 

Um die empfindliche Optik und den Laser vor Vibrationen zu schützen, wurde unter Verwendung von Aeroflex-Isolatoren eine elastische Verbindung zwischen Hilfsrahmen und Grundplatte gewählt. Die Verschiebung der so schwingungsisolierten Grundplatte geschah entlang Präzessionsstahlwellen mit Gleitbuchsen.

Abbildung 5 zeigt den mechanischen Aufbau an Bord. Der Hilfsrahmen wurde auf der Backbordseite des Mittellängsträgers befestigt. Der an der Platte montierte erste Umlenkspiegel erlaubte den Meßbetrieb wahlweise auf Backbord oder Steuerbord (wobei dann die Strahlen durch das 450 mm Loch im Mittellängsträger geführt wurden) .

Das Umlenken der Strahlen ins Wasser erfolgte mit einem weiteren Spiegel. Dabei wurde je ein Spiegel auf der Backbord- und Steuerbordseite vorgesehen. Beide Spiegel waren ebenfalls über Gleitbuchsen auf Präzessionsstahlwellen horizontal verschiebbar.

### 2.5 Strahlsteuerung

Kritisch bei den hier beschriebenen Messungen ist der Ubergang Luft/Wasser durch ein Fenster. Der günstigste Fall liegt vor, wenn die optische Achse des Velocimeters senkrecht auf dem Fenster steht und damit die optischen Wege der Teilstrahlen gleich sind. Dazu kommt noch die Schwierigkeit, daß die Strahlen geschwenkt werden müssen, um nicht nur Punkte entlang einer Achse (verschiedene Zoomeinstellungen) zu erreichen, sondern um einen gewissen Sektor des Geschwindigkeitsfeldes auszumessen.

Angestrebt wurde die schon beim letzten Einsatz des Gerätes gewählte Konzeption /20/, bei der die Meßebene senkrecht zur Schiffsachse liegt: Uber dem Fenster in der Außenhaut wird ein Wasserbecken installiert mit einem zweiten Fenster, das senkrecht zur optischen Achse des Velocimeters eingebaut ist. Im Wasserbecken befindet sich der Schwenkspiegel, der die Strahlen nach außen lenkt (Abb.6a). Diese Konzeption lieferte jedoch nur sehr schlechte Signale und mußte aufgegeben werden.

Um weiterhin die angestrebten Bedingungen beibehalten zu können, wurde vor jedes Fenster in der Außenhaut ein zweites horizontal aufgesetzt, der Zwischenraum wurde mit Frischwasser gefüllt (Abb.6b).

 $-13 -$ 

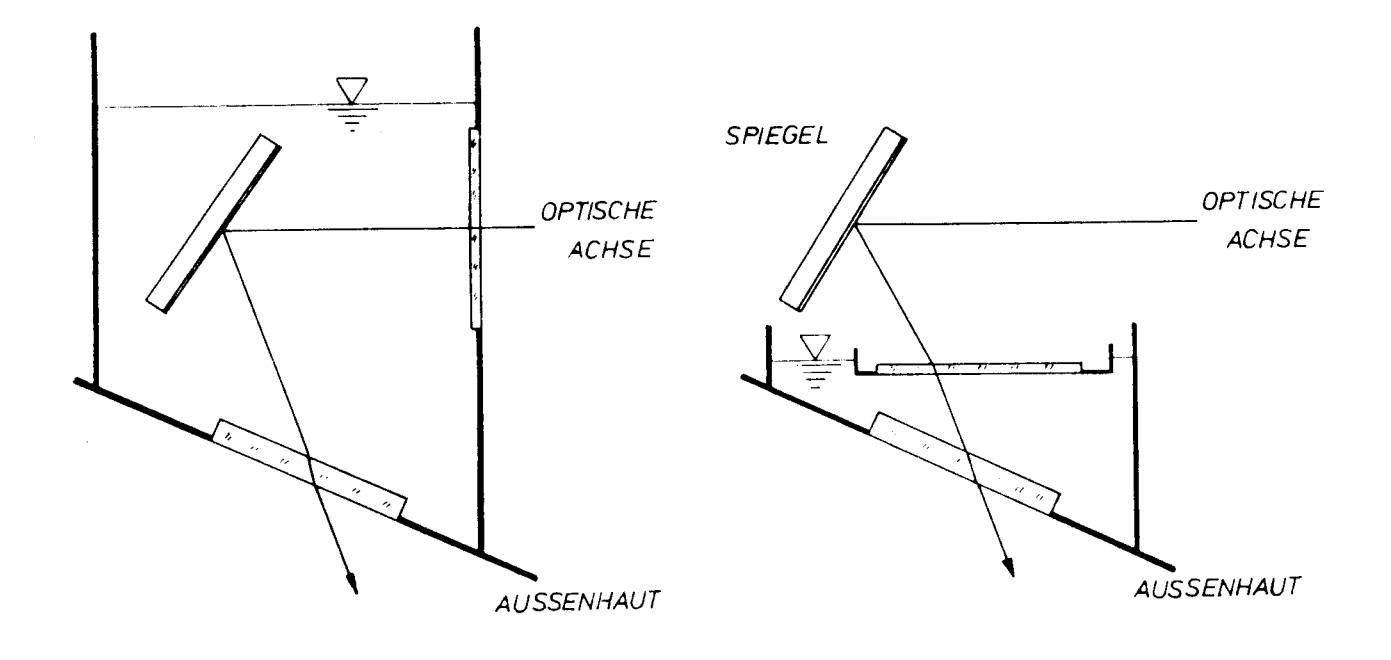

Abb. 6 a Abb. 6 b

### *Strahl umlenkungen*

Mit dieser Anordnung konnte die axiale Geschwindigkeitskomponente des Nachstroms gemessen werden. Bei Schwenken des Spiegels muß dann zusätzlich die Brechung berücksichtigt werden. Der Unterschied im Brechungsindex zwischen Frischwasser (zwischen den beiden Fenstern) und Seewasser konnte vernachlässigt werden.

Für das Steuerbordwasserbecken war ein Spiegel mit Chromschicht vorgesehen. Die Chrombedampfung wurde gewählt, um eine Zerstörung der Spiegel schicht im Wasser auszuschließen; der Backbordspiegel mit Aluminiumschicht war durch eine zusätzliche Glasplatte wassergeschützt. Mit dem Chromspiegel waren Messungen jedoch unmöglich, und er wurde durch einen kleineren Reservespiegel mit Aluminiumschicht ausgetauscht.

Da die Umlenkung der Strahlen jetzt in Luft erfolgte, waren die Ablenkwinkel größer als bei der geplanten Konzeption der Strahlsteuerung. Bei größeren Neigungswinkeln des Umlenkspiegels wird die Rückstreuapertur der Optik bei größeren Reichweiten beschnit-

ten. Bei großen Neigungswinkeln werden zudem die Abbildungseigenschaften der Optik ungünstiger. Beides führt zu einer prinzipiellen Verschlechterung der Signalqualität.

#### 3. Meßwerterfassung und Auswertung

Wie bereits erwähnt, wurde für die Signalverarbeitung des Velocimeters ein Counterprozessor benutzt (DISA 55L 90a). Der Photomultiplier (RCA 4526) wurde mit einem Arbeitswiderstand von 3 k betrieben und seine Signale zusätzlich bandpaßgefiltert (Krohn Hite 3202). Mit einer im IfS entwickelten Schnittstellenschaltung /19/ wurden die Meßdaten des Counterprozessors an den Rechner übertragen. Diese Schaltung gestattet eine spezielle Meßwerterfassung, bei der jedem Meßwert die momentane (kodierte) PropellersteIlung zugeordnet wird. Einzelheiten sind dem oben zitierten Bericht zu entnehmen.

#### 3.1 Zusätzliche Meßwertaufnehmer

Um die durch den Propeller induzierten periodischen Geschwindigkeitsschwankungen auflösen zu können (instationäre LDV-Messung) , muß die PropellersteIlung kodiert werden. Diese Kodierung wird ebenfalls bei der Berechnung der stationären Geschwindigkeitsmittelwerte benutzt (siehe 3.3.1).

Dazu wurde ein Schwarz/Weiß-Raster auf die Propellerwelle geklebt und mit einer Reflexionslichtschranke abgetastet. Eine zweite Lichtschranke erzeugte einen Impuls pro Umdrehung. Dieser Impuls diente neben der Kodierung der Propellerstellung als Übernahmeimpuls für die Analog-Digital (AD)-Wandlung (siehe unten) im Rechner. Durch Abfragen der Rechneruhr bei der AD-Wandlung wurde die Drehzahl gemessen. Um die Schiffsgeschwindigkeit während der LDV-Messungen zu erfassen, wurde die Ausgangsspannung der schiffseigenen Fahrtmeßanlage (Naviknot, Firma Plath) über einen Trennverstärker (Firma Knick) dem Rechner zugeführt.

Das Drehmoment wurde ebenfalls mit Hilfe des Rechners aufgezeichnet. Dazu wurden Dehnungsmeßstreifen (DMS) auf die Welle geklebt. Die Ausgangsspannung des zu ihrem Betrieb erforderlichen Trägerfrequenzverstärkers (HBM, KWS/3S-5) wurde ebenfalls mit dem AD-Wandler erfaßt.

#### 3.2 Rechner

Zum Meßsystem gehört ein Prozeßrechner der Serie 21 MXE der Firma Hewlett Packard. Vor der Reise konnte ein vollständiges Programmsystem zur Meßwerterfassung, Datenspeicherung und Auswertung erstellt werden. Eine knappe Beschreibung der aufgebauten Datenerfassungsanlage ist im Anhang zu finden.

Die Abspeicherung der Meßdaten sowie von Teilen der Vorauswertung erfolgte auf Digitalkassetten. Die Elektronik zur Signalverarbeitung des Velocimeters und ein Terminal des Rechners zur Steuerung der Meßwerterfassung wurden neben der Montageöffnung in einem 19" Rack aufgebaut. Der Rechner mit der restlichen Peripherie stand im benachbarten Schaltraum. Abbildung 7 zeigt das Blockschaltbild der gesamten Meßwerterfassung.

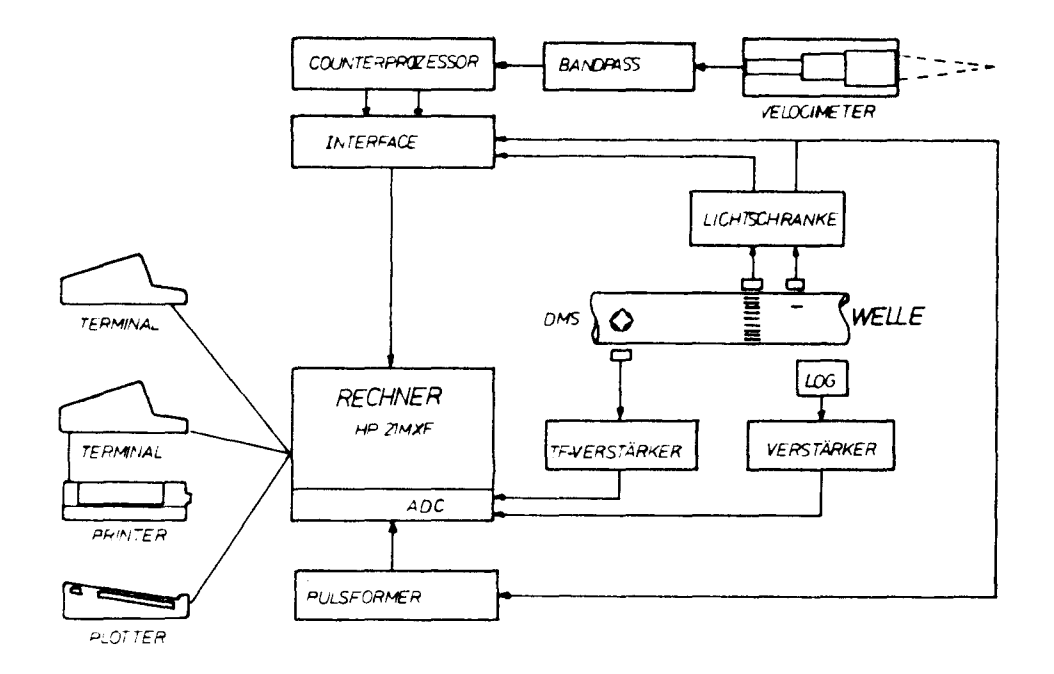

## *Abb.7 Blockschalfbild der Meßwerterfassung*

--- -

#### 3.3 Auswertung

Bei der Konzeption der Software für die Auswertung wurde ein standardisiertes Vorgehen bei den Messungen vorausgesetzt: Die Messungen durch ein Fenster bei fester Einstellung des Umlenkspiegels (siehe dazu auch 2.5) - also Messungen längs eines Strahls - werden zusammengefaßt (im folgenden "File" genannt). Diese Files bestehen aus einzelnen Datensätzen ("Kennungen"), die bei den verschiedenen Einstellungen der zoom-Optik gemessen werden. Files, deren Meßpunkte auf demselben Strahl liegen, können später bei einer Auswertung zusammengefaßt werden, ebenso wie Kennungen, die am selben Meßpunkt gemessen wurden. Die Files, die durch das gleiche Fenster gemessen wurden, werden bei der zusammenfassenden Auswertung weiter verarbeitet. Diese Auswertung liefert als Endergebnis Isolinien der axialen Geschwindigkeitskomponente des Nachstroms. Eine Auswertung, die alle drei Fenster einbezieht, wurde nicht vorbereitet. Bei den Messungen zeigte es sich, daß diese Beschränkung angemessen war, da die überschneidungsgebiete der drei Meßbereiche klein sind.

Das Programm zur Meßwerterfassung liefert als Ausdruck ein Meßprotokoll mit Angaben unter anderem der Meßpunktskoordinaten, Gerätekonstanten und Eingangskonstanten; es wird durch eine Auswertung bezüglich stationärer und instationärer Mittelwerte der Geschwindigkeit ergänzt. Die stationäre Auswertung wird auszugsweise auf Digitalkassetten gespeichert. Programme zur weiteren Auswertung greifen zum großen Teil auf diese - während der Meßwerterfassung erstellte - Vorauswertung zurück.

Auf einige Details der Auswertung wird im folgenden eingegangen, soweit sie für die Beurteilung der vorliegenden Ergebnisse wichtig sind. Eine Dokumentation des gesamten Programmsystems liegt im Institut vor.

### 3.3.1 Berechnung der Mitttelwerte

Bei der Umrechnung der Dopplerfrequenz in Geschwindigkeit nach der Gleichung (1) muß die Dopplerkonstante d bekannt sein. Diese hängt hier von der Brennweite des Zoomsystems ab (siehe auch Anhang 1). Nach der Justierung der Optik wird d in Abhän-

gigkeit von der Zoomstellung gemessen und an diese Meßwerte eine Parabel angepaßt. Die drei Koeffizienten dieser Anpassung sind Eingangsdaten für die Meßwerterfassung. Bei Angabe der Zoomstellung wird daraus der aktuelle Wert für d bestimmt.

Für die Kodierung des Propellerdrehwinkels wurden durch das verwendete Schwarz/Weiß-Raster 124 Winkelintervalle unterscheidbar. Jede gemessene Teilchengeschwindigkeit wird durch die betreffende Intervallnummer ergänzt.

Zur Bestimmung des stationären Geschwindigkeitsmittelwertes ist der zeitliche Mittelwert der Geschwindigkeit v(t) zu bilden

$$
\overline{v} = \lim_{T \to \infty} \frac{1}{T} \int_{0}^{T} v(t) dt
$$
 (2)

Durch die diskontinuierlichen Signale ist nicht zu jedem Zeitpunkt die Geschwindigkeit v(t) bekannt, nur Stützstellen v<sub>;</sub> (t<sub>i</sub>) sind durch eine Einzelmessung eines Streuteilchens zu erhalten. Der aus den Einzelmessungen bestimmte Ensemble-Mittelwert

'" ~ <sup>=</sup> *limL ~i (ti)* stimmt im allgemeinen nicht mit dem  $\bar{v}$  =  $\lim$   $\perp$ gesuchten zeitlichen Mittelwert überein:

Liegt eine homogene Verteilung der Streupartikel im Strömungsmedium vor, durchqueren häufiger schnelle Teilchen das Meßvolumen als langsame. Bei der Ensemble-Mittelung sind daher die schnellen Teilchen überrepräsentiert, der so gewonnene Mittelwert weicht systematisch vom gesuchten zeitlichen Mittelwert  $\bar{v}$  ab (sog. Individual-Realisation (IR)-Bias ). Ein Versuch, diese Verzerrung auszugleichen, ist die Wichtung der Einzelmessungen mit der reziproken Geschwindigkeit (eindimensionale IR-Korrektur) /21/. Man erhält dann

$$
V_{K} = \frac{\sum_{i=1}^{N} \frac{1}{V_{i}}}{\sum_{i=1}^{N} \frac{1}{V_{i}}} = \frac{N}{\sum_{i=1}^{N} \frac{1}{V_{i}}}
$$
(3)

Dieser Mittelwert ist jedoch ebenfalls nicht korrekt gebildet /22/, da eigentlich mit dem (unbekannten) Betrag des gesamten Geschwindigkeitsvektors des gemessenen Teilchens gewichtet werden müßte. Dieser Betrag ist der Wahrscheinlichkeit, ein Teilchen mit der betreffenden Geschwindigkeit zu messen, proportional. Eine andere Größe, ebenfalls dieser Wahrscheinlichkeit proportional, ist die Verweilzeit des Teilchens im Meßvolumen. Die "Verweilzeit"- Wichtung führt zu einem korrekten Mittelwert; die Verweilzeit wurde jedoch bei diesen Messungen nicht bestimmt.

Durch die Zuordnung des momentanen Winkelintervalls des Propellers kann ein eindimensional korrigierter Mittelwert  $V_T$  in den einzelnen Intervallen gebildet werden. Die gemittelten  $V_I$  wurden als Schätzgröße für den stationären Geschwindigkeitsmittelwert benutzt:

$$
V_{\rm S} = \frac{1}{L} \sum_{\rm T=7}^{L} V_{\rm T}
$$

mit L Anzahl der Winkelintervalle

Da der IR-Bias von der Turbulenz der strömung abhängt (bei stets gleichen Teilchengeschwindigkeiten stimmt der eindimensional korrigierte Mittelwert (3) mit dem gesuchten zeitlichen Mittelwert überein) , wird so der Einfluß der durch den Propeller induzierten periodischen Schwankung auf den Bias des stationären Mittelwertes reduziert.

Um simultan zur Meßwerterfassung die Summationen auch für die Bestimmung der relativen Streuung des stationären Mittelwertes (RMS-Wert) bilden zu können, wurde hierfür aus programmtechnischen Gründen der eindimensional korrigierte Mittelwert  $V_k$  benutzt. Man erhält dann für den RMS-Wert  $\eta$  (Streuung bezogen auf  $V_{\mu}$ ):

$$
\gamma = \sqrt{\frac{1}{(N-1)N} \left( \sum_{i=1}^{N} v_i + \sum_{i=1}^{N} \frac{1}{v_i} - N \right)}
$$

--.--

Die durch den Propeller induzierten periodischen Geschwindigkeits- $\operatorname{schwankungen}$  gehen daher in  $\eta$  mit ein.

Für Geschwindigkeitsmittelwert  $V_{\rm g}$  und Streuung  $p$  werden die Grenzen der 95 % - Konfidenzintervalle /23/ berechnet und im Meßprotokoll ausgegeben. Die Konfidenzintervalle der Geschwindigkeitsmittelwerte, bei deren Bestimmung eine Normalverteilung der

Meßwerte vorausgesetzt wird, sind in den graphischen Darstellungen der Geschwindigkeitsprofile (Anhang 3) als Fehlerbalken eingezeichnet.

Als Stützpunkte für die Darstellung des instationären periodischen Geschwindigkeitsverlaufs werden die Mittelwerte  $V_T$  benutzt.

#### 3.3.2 Bestimmung der Meßpunktskoordinaten

Bei der Konzeption der Software wurde von einem Zweikomponentenbetrieb des Gerätes ausgegangen. In diesem Fall werden zwei Linien des Lasers benutzt (488.0 und 514.5 nm), um zwei Meßvolumina zu erhalten, mit zueinander senkrechten Meßrichtungen /1/. Da beide Meßvolumina aufgrund der Dispersion des Meerwassers auseinanderliegen, wurde als Meßpunkt die Lage eines fiktiven Meßvolumens definiert, das bei einer Wellenlänge von 501.7 nm entstünde. Für diese Wellenlänge liegen Messungen des Brechungsindex n von Meerwasser vor /24/. Aus diesen Werten wurde die Temperaturabhängigkeit von n durch folgendes Polynom angenähert:

#### $5^{5}$   $7^{2}$   $(0.22.10^{5})$ *n(T)* <sup>=</sup> 1,36.10 <sup>T</sup> - 4,833.10 T <sup>+</sup> 1,3448 T in *°Cel*

Dieser Brechungsindex für 501.7 nm wurde auch bei den Einkomponentenmessungen dieser Meßreise zur Berechnung der Schnittweite benutzt. Die zusätzliche Abhängigkeit des Brechungsindex von Schwankungen des Salzgehaltes kann in guter Näherung vernachlässigt werden. Für die Wassertemperatur wurde der im Fahrstand angezeigte Wert der Kühlwassereintrittstemperatur verwendet.

Bei Eröffnung einer File wird die ZoomsteIlung festgelegt, bei der das Schnittvolumen in der Außenfläche des äußeren Fensters liegt (sog. Zoomnullpunkt) . Für die Abhängigkeit der Schnittweite von der ZoomsteIlung (siehe Anhang 1) wird ebenfalls ein parabolischer Verlauf angenommen. Die aktuelle ZoomsteIlung der Kennung und die des Zoomnullpunktes können so in Schnittweiten umgerechnet werden. Ihre Differenz, multipliziert mit n(T), ergibt die tatsächliche Schnittweite in Wasser. Bei Berücksichtigung der Parallelverschiebung der Strahlen durch das äußere Fenster und der Brechung Luft/Wasser läßt sich die Lage des Meßpunktes in ralativen Koordinaten - bezogen auf den Mittelpunkt der äußeren

Fensterfläche - berechnen, aus denen dann die absoluten Koordinaten, mit Ursprung in der Achse der Propellerwelle (x-Achse nach Backbord, y-Achse nach unten weisend) folgen. Die Position der Fenster-Mittelpunkte in absoluten Koordinaten sind Eingabedaten für das Programm zur Meßwerterfassung.

#### 3.3.3 Bestimmung der Isolinien

An die in einer File gespeicherten Werte der axialen Geschwindigkeitskomponente wird zur Glättung eine kubische Splinefunktion angepaßt. Diese Anpassung geschieht mit den Routinen AGSPK und AGSPI von W. Nagel (IfS, 1979). Die Anpassung an die Meßwerte wird durch graphische Darstellung auf dem Graphics Terminal kontrolliert. Die dann erhaltenen Koeffizientenfelder des so gefundenen Profils (axiale Geschwindigkeitskomponente in Abhängigkeit von der Schnittweite) werden auf Kassetten gespeichert und sind für weitere Auswertungen verfügbar. In der Dokumentation der Meßwerte sind die Profile aus den angepaßten Funktionen gezeichnet worden.

Zum Zeichnen von Isolinien wird das Geschwindigkeitsfeld, das durch ein Fenster gemessen wurde, in ein Punktraster umgesetzt. Das Punktraster wird entweder aus den Meßdaten gebildet oder aus den Spline-Koeffizienten der Profile gewonnen. Dieses Punktraster bildet ein Netz aus Vierecken. Innerhalb dieser Vierecke wird das Geschwindigkeitsfeld durch bilineare Interpolation angenähert, also durch

$$
V(x,y) = G_1 + G_1x + G_1y + G_1xy
$$

Die Q, werden aus den Geschwindigkeitswerten der Eckpunkte berechnet. Für die Interpolation wird die Routine NIVEL von A. Gamst (IfS, 1978) benutzt.

#### 4. Meßfahrt

Die Meßfahrt wurde von Mitarbeitern des Instituts durchgeführt (W. FOlkers, Th. Niemeier, H. Stöhrmann). Mitarbeiter der HSVA

--.---- --

 $-21 -$ 

(K.-H. Koop, J. Laudan) waren am Einbau der Vorrichtungen beteiligt, der zum Teil während einer längeren Hafenliegezeit in Tilbury erfolgte. Die Montage der Dehnungsmeßstreifen auf der Welle und die Installierung des Widerstandslogs besorgte die Fahrtmeßabteilung der HSVA.

Die "Sydney Express" verließ Hamburg am 8.11.1980. Ab Genua hatte das Schiff den endgültigen Beladungszustand; das am höchsten liegende Fenster 1 war erst jetzt voll eingetaucht.

In Fremantle, Australien, wurde ein Teil der Ladung gelöscht. Der reduzierte Tiefgang ließ eine Messung während der Fahrt nach Sydney nicht zu. Auf der Rückreise wurde erneut Fremantle angelaufen, wo das Schiff wieder voll beladen wurde. Das Meßteam ging am 23.1.1981 in Fos sur Mer von Bord. Die Ausrüstung wurde in Hamburg von Bord geholt.

Die LDV-Messungen wurden im Roten Meer und im Indischen Ozean durchgeführt (Abb. 8). In Tabelle 2 sind die äußeren Bedingungen während der Messungen zusammengestellt. Tiefgang und Trimm wurden mit dem bordeigenen LOADMASTER-Computer bestimmt.

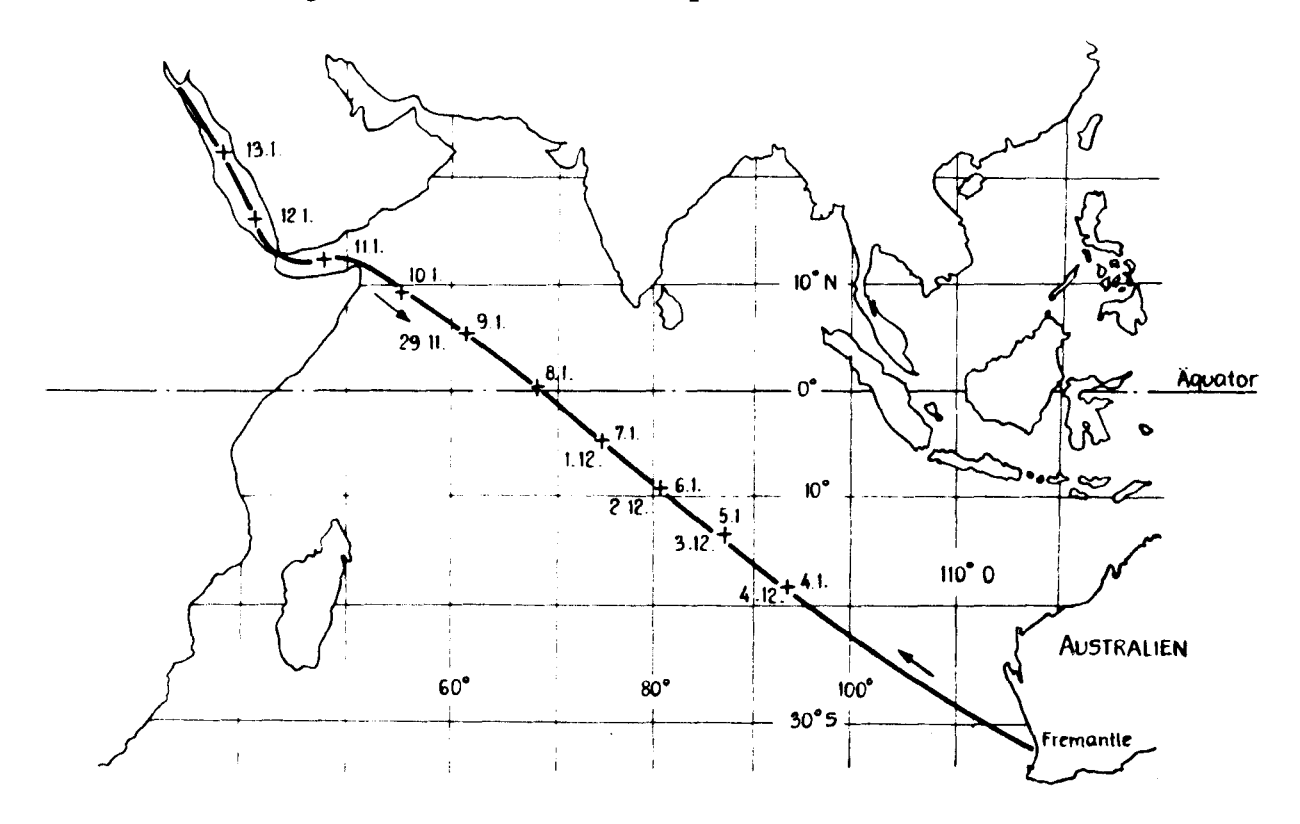

Abb. 8 Fahrtroute der "Sydney Express"

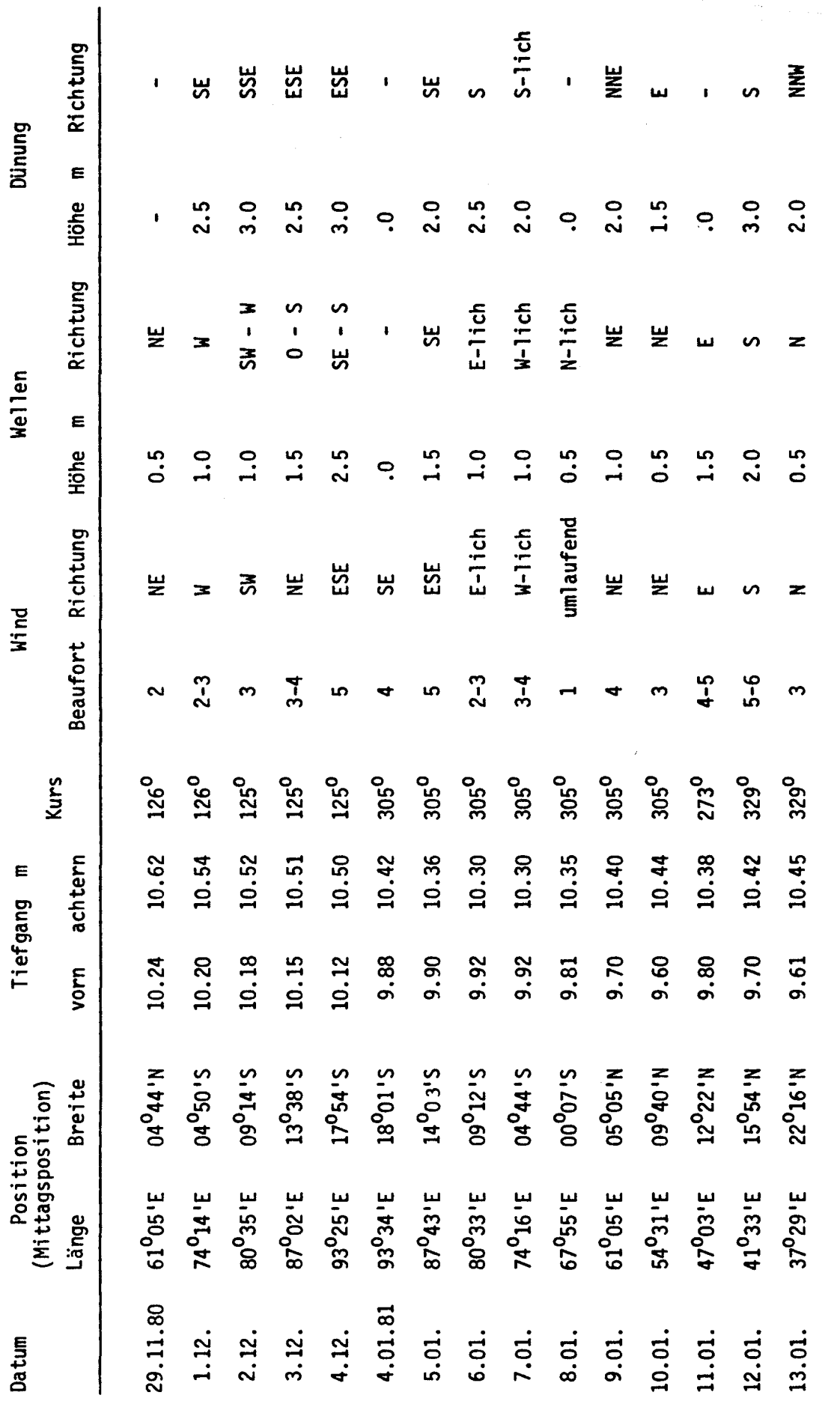

 $\hat{\mathcal{A}}$ 

23

Tabelle 2

#### $4.1$ Eichmessungen

Vor Beginn der LDV-Messungen wurde die Dopplerkonstante in Abhängigkeit von der Zoomstellung mit Hilfe einer rotierenden Scheibe bestimmt, d.h. durch Messen der Dopplerfrequenz einer bekannten Umfangsgeschwindigkeit (Abb. 9). Die Schnittweite wurde ebenfalls in Abhängigkeit von der Zoomstellung gemessen. Beide Eichmessungen wurden am Ende der Meßreise überprüft; es zeigte sich, daß die Justierung erhalten geblieben war.

Mit einem mittleren Schnittwinkel von 0.8° (in Luft) ergab sich für die Abmessung des Schnittvolumens im Wasser:

> 112 mm Länge: Durchmesser: 0.58 mm

Da der Counterprozessor keine Signale aus den Grenzbereichen dieses Schnittvolumens verarbeiten kann, kann von einer Länge des Meßvolumens von 100 mm ausgegangen werden.

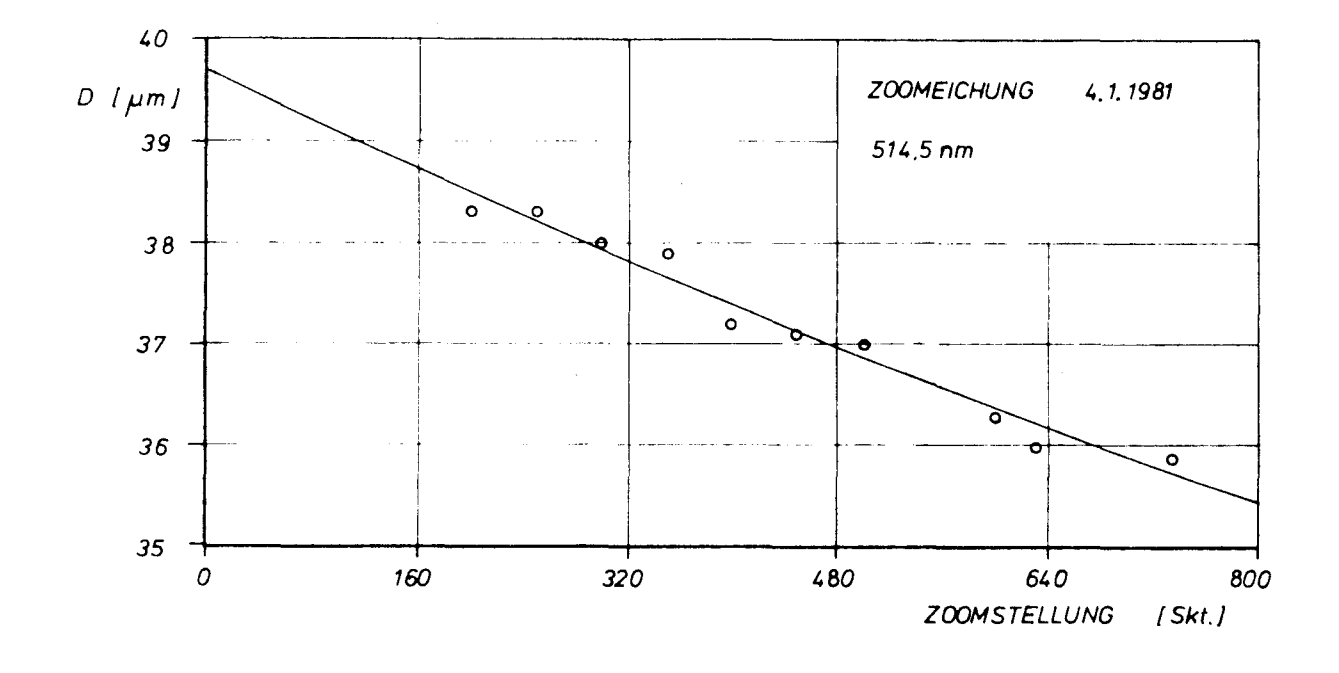

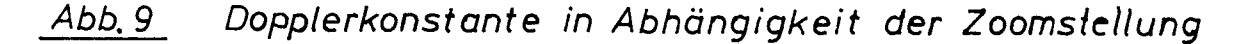

Mit einem HSVA-Widerstandlog wurden während der Hin- und Rückreise insgesamt sieben Eichungen der schiffseigenen Fahrtmeßanlage durchgeführt. Deren Ausgangsspannung wurde während der etwa 30 Minuten dauernden Eichung mit dem AD-Wandler des Rechners erfaßt und gemittelt. Die Schwankung dieser Messungen (Abb. 10) ließ die Aufstellung einer parabolischen Kalibrierungskurve für die Umrechnung der Spannung in die Schiffsgeschwindigkeit nicht sinnvoll erscheinen. Für die Umrechnung benutzt wurde daher die vom Hersteller der Fahrtmeßanlage angegebene lineare Beziehung (durchgezogene Gerade in Abb. 10).

Der Trägerfrequenzverstärker zum Betrieb der Dehnungsmeßstreifen wurde während der Hafenliegezeiten kalibriert. Das so bestimmte Drehmoment lag um etwa 8 % unter dem Wert, der im Fahrstand angezeigt wurde.

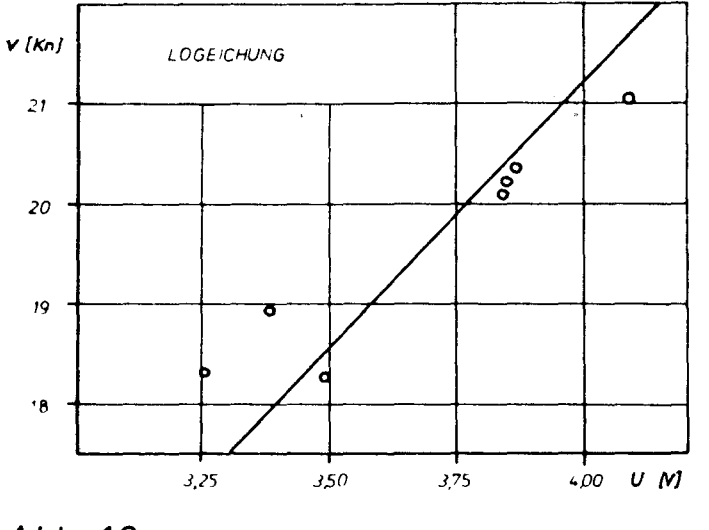

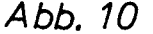

Kalibrierung des schiffeigenen Logs mit HSVA - Widerstandslog

 $-26 -$ 

#### 4.2 Signaleigenschaften

Erfahrungen früherer Meßreisen und Laborexperimente unterstützen die Annahme, daß Luftblasen als Streuteilchen dienten. Zudem konnten während der Fahrt viele Luftblasen durch die Fenster beobachtet werden; teilweise war das Wasser milchig getrübt.

Die Modulationstiefe (Visibility) der Dopplersignale war gering. Eine Vergrößerung des Schnittwinkels (Verkleinerung der Dopplerkonstante) verschlechterte die Modulation noch; daraus kann auf einen Teilchendurchmesser von mindestens 50 um geschlossen werden.

Die Signalqualität nahm mit zunehmender Schnittweite ab. Dies ist auf ansteigende Intensitätsverluste der Laserstrahlen und des Streulichts durch Absorption und Streuung auf dem Weg zwischen Fenster und Meßort zurückzuführen - besonders durch die im Meerwasser mitgeführten Luftblasen. Außerdem machen sich mit zunehmender Schnittweite Brechungsindexschwankungen störender bemerkbar. Diese Schwankungen entstehen durch Dichteschwankungen (bedingt durch Temperaturschwankungen des Meerwassers). Dadurch entstehen störende Phasenfluktuationen und Richtungsänderungen der Laserstrahlen /25/.

Um die Abnahme der Signalamplitude auszugleichen, wurden Laserleistung und Verstärkung der signalverarbeitenden Elektronik erhöht. Damit verbunden war eine Verschlechterung des Signal-Rausch-Verhältnisses.

Bei allen Fenstern konnten Signale bis zur größtmöglichen Schnittweite (4.5, 5.2 bzw. 4.8 m für die Fenster 1, 2 bzw. 3) empfangen und ausgewertet werden. Bei größeren Winkeln zwischen optischer Achse und Normalen auf der Oberfläche des inneren Fensters war wegen der Verschlechterung der Abbildung diese maximale Reichweite nicht mehr zu erreichen.

Die minimale Reichweite hing stark von den Winkeln der Laserstrahlen zu den Fenstern ab. Im allgemeinen war das Streulicht von den Fensteroberflächen innerhalb der ersten 100 - 200 mm so stark, daß der Photomultiplier überlastet worden wäre.

> Lehrstahl und Institut für Entwerfen von Schiffen und Schiffen Technische Universität Honnover

Die Datenrate lag im Nahbereich bei etwa 10 Messungen pro Sekunde und bei maximaler Reichweite bei einigen Messungen pro Minute und beeinflußte damit die Meßzeit erheblich. Diese wurde so gewählt, daß einerseits über mehrere Perioden der Schiffsbewegung gemittelt wurde und andererseits wurden mindestens 50 (in Ausnahmen 25) Meßwerte aufgenommen, um eine hinreichende Stichprobenzahl für die Mittelung zu erhalten.

In Abbildung 11 sind die Datenraten der ersten 20 Meßreihen dargestellt, die bei Fenster 2 gemessen wurden. Um den Einfluß der unterschiedlichen Strömungsgeschwindigkeiten an den verschiedenen Punkten zu eliminieren, sind die Datenraten (Einzelmessungen pro Sekunde) auf den stationären Geschwindigkeitsmittelwert bezogen.

Um die periodisch instationären Geschwindigkeitsschwankungen auflösen zu können, waren pro Punkt wesentlich mehr Messungen nötig. Damit ergaben sich typische Meßzeiten von 1-20 Minuten pro Meßpunkt.

#### 4.3 Reproduzierbarkeit der Messungen

- -..---- ---

Einige Profile wurden mehrmals gemessen, um den Einfluß der äußeren Bedingungen (siehe 4.4) und die Reproduzierbarkeit der Messungen zu untersuchen. Bei vergleichbaren äußeren Bedingungen wurden die Files 121702 und 121703 im Abstand von 12 Stunden gemessen. Abbildung 12 zeigt den Vergleich beider Meßreihen. Dabei sind die 95 % - Konfidenzintervalle der Geschwindigkeitsmittelwerte als Fehlerbalken eingezeichnet. Ebenfalls dargestellt sind Meßzeit und die Anzahl der Einzelmessungen pro Meßpunkt.

Beide Meßreihen stimmen gut überein, es ist jedoch zu beachten, daß die Fehlerbalken mit abnehmender Zahl der Messungen größer werden. Da aber die Profile im allgemeinen einen glatten Verlauf zeigten, wurde von einer Erhöhung der Anzahl und damit einer wesentlichen Verlängerung der Meßzeit abgesehen.

 $-27 -$ 

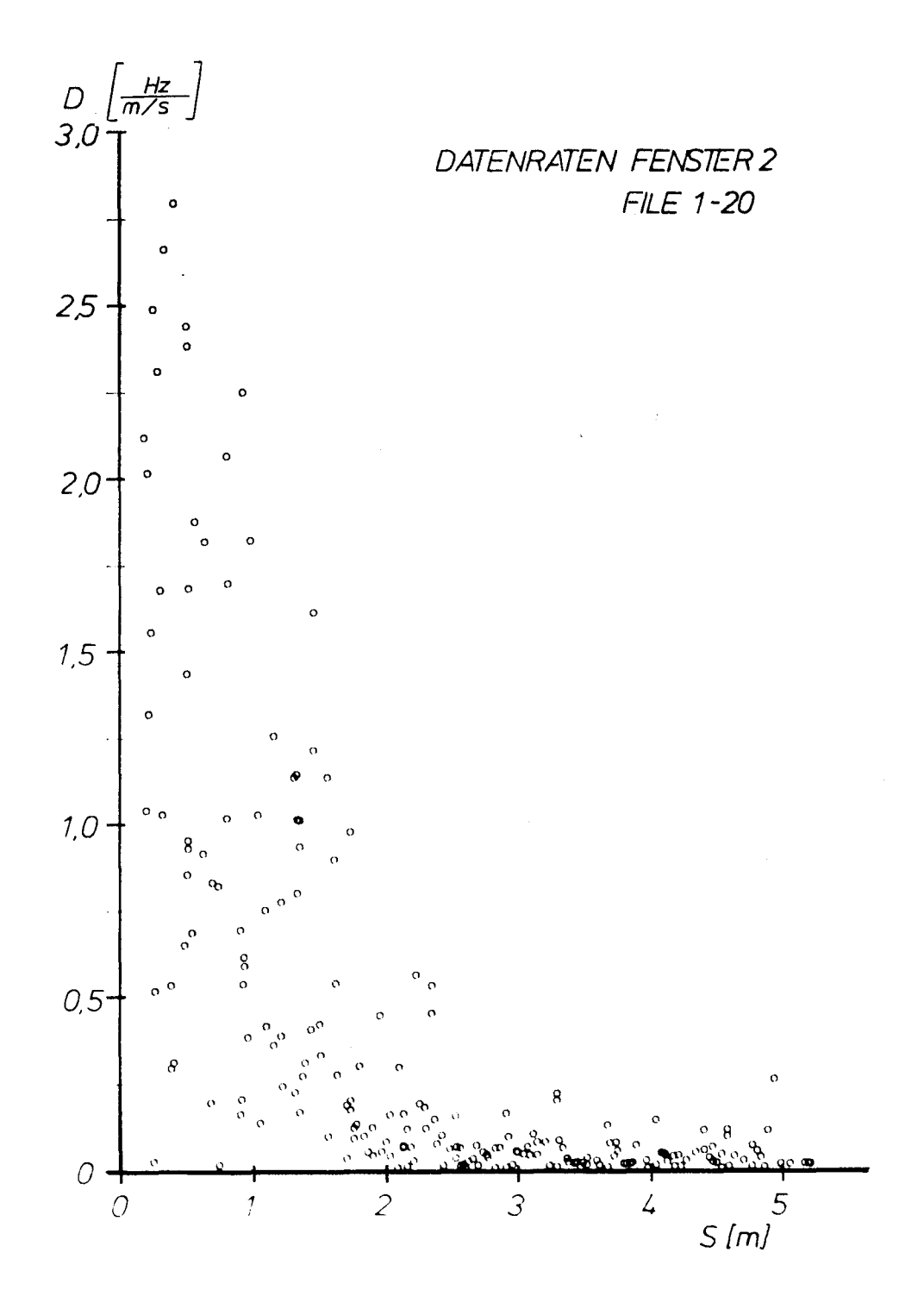

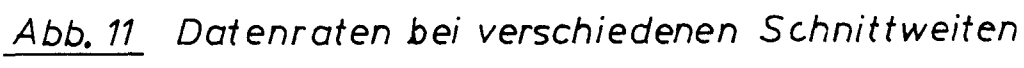

 $\mathcal{L}^{\mathcal{L}}$ 

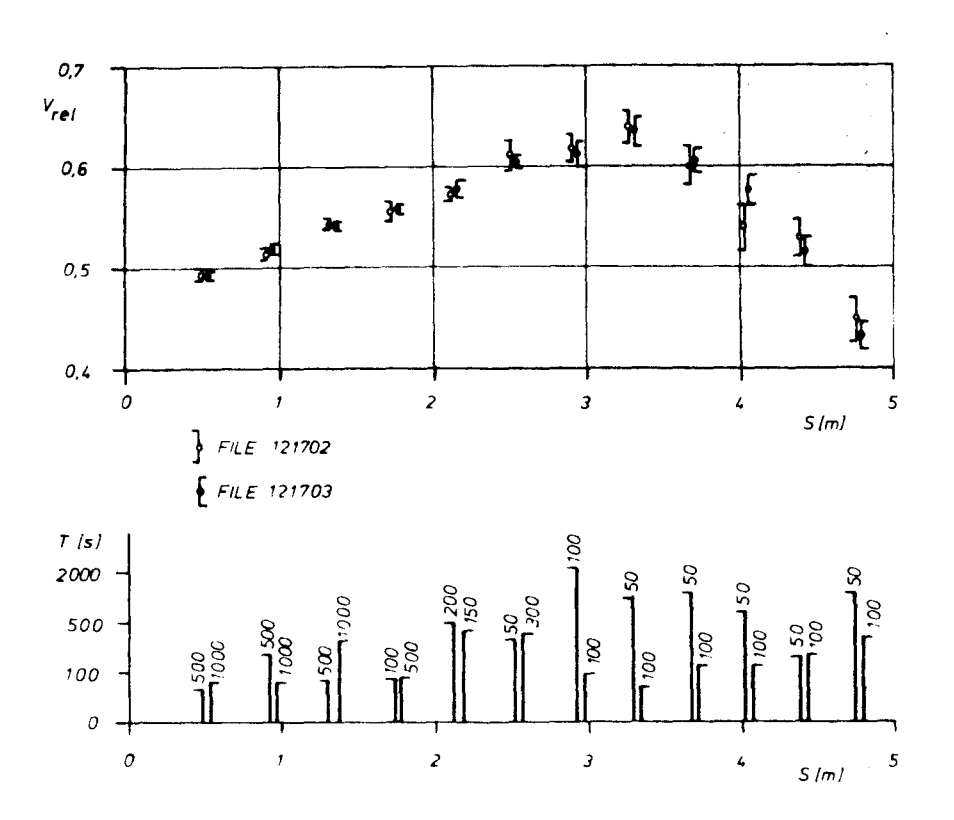

# *Abb. 12 Reproduzierbarkelt der Wert~ bei Wled~rholung einer Menreihe*

#### 4.4 Einfluß der äußeren Bedingungen

Da die Messungen etwa drei Tage pro Fenster dauerten, waren die äußeren Bedingungen wie Seegang, Wind und Schiffsgeschwindigkeit nur innerhalb gewisser Grenzen konstant (siehe Tabelle 2). Der genaue Einfluß jedes einzelnen Parameters auf das Strömungsbild kann mit den vorliegenden Meßreihen nicht bestimmt werden. Der Trimm änderte sich durch den Treibstoffverbrauch nur wenig, größere unterschiede entstanden zwischen Hin- und Rückreise durch die Ladung. Abbildung 13 zeigt ein Profil, das auf der Hin- und Rückreise bei sonst ähnlichen Bedingungen gemessen wurde. Die beiden Messungen stimmen gut überein, der Einfluß des unterschiedlichen Trimms auf die Ergebnisse kann wohl in guter Näherung bei diesen Messungen vernachlässigt werden.

--- -- -- -- --

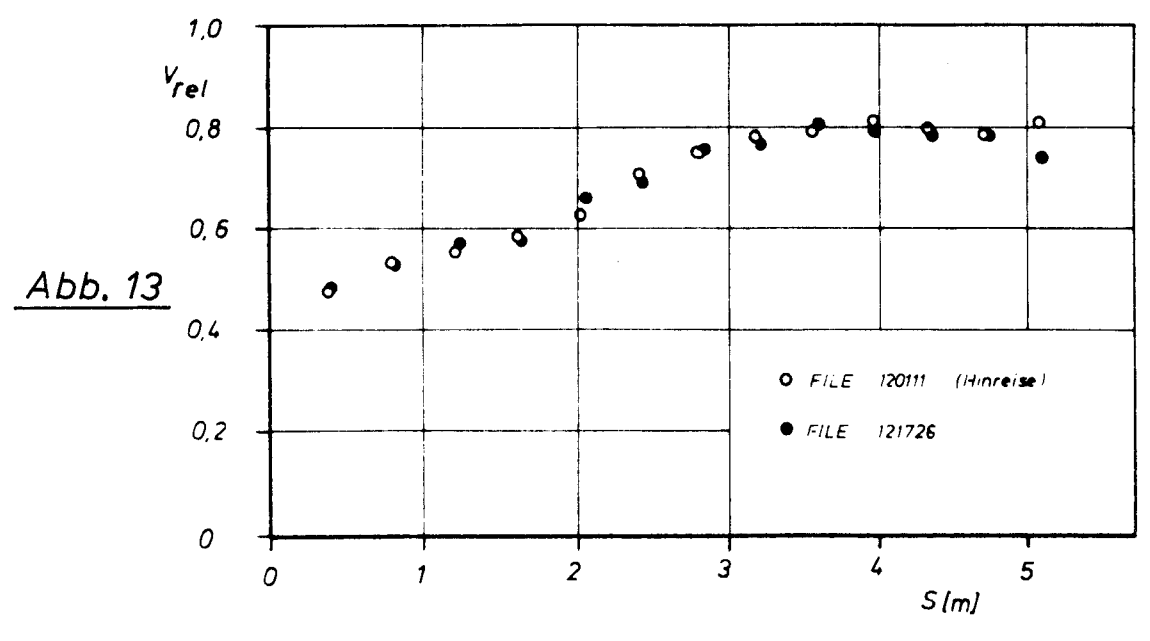

Abhängigkeit der Meßwerte vom Trimm

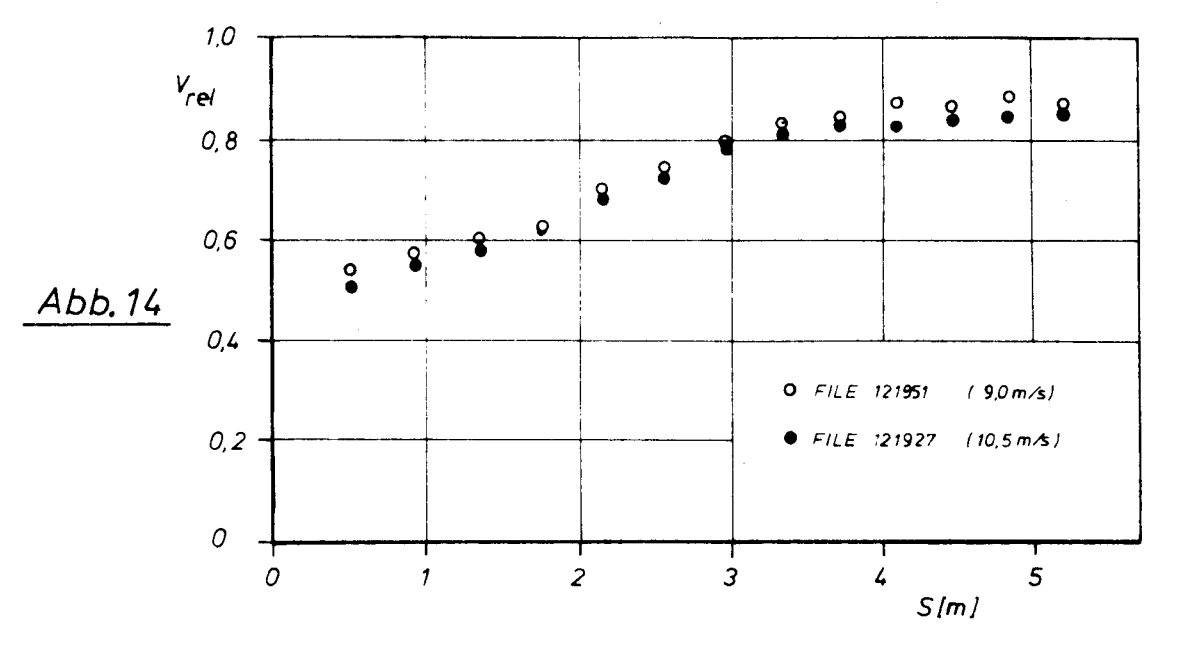

 $\ddot{\phantom{a}}$ 

Abhängigkeit der Meßwerte von der Fahrtgeschwindigkeit

 $\mathcal{L}^{\text{max}}_{\text{max}}$  and  $\mathcal{L}^{\text{max}}_{\text{max}}$  and  $\mathcal{L}^{\text{max}}_{\text{max}}$ 

In Abbildung 14 sind zwei Meßreihen zusammengefaßt, die bei unterschiedlichen Fahrtstufen (und unterschiedlichen Drehmomenten des Propellers) gemessen wurden. Die auf die Schiffsgeschwindigkeit bezogenen Strömungsgeschwindigkeiten sind bei der kleineren Fahrtstufe um etwa 4 % größer. Dieser Effekt tritt auch bei anderen Profilen auf - aber nicht immer so deutlich und so ausgeprägt wie hier. - Der Unterschied kann jedoch auf einer fehlerhaften Bestimmung der Schiffsgeschwindigkeit beruhen. Eine andere Kalibrierungsgerade für die Umrechnung Spannung/Schiffsgeschwindigkeit könnte den Unterschied beider Meßreihen verkleinern.

Messungen bei deutlich verschiedenen Fahrtstufen werden im folgenden getrennt behandelt, kleinere Schwankungen können hier vernach lässigt werden.

#### 4.5 Fehlerbetrachtung

Da die Dopplerfrequenz direkt proportional zur Strömungsgeschwindigkeit ist, setzt sich der Fehler in der Geschwindigkeitsbestimmung eines Streuteilchens aus dem Fehler in der Frequenzmessung und der Unsicherheit in der Kenntnis der Dopplerkonstante zusammen. Der Fehler in der Frequenzmessung wird vom Hersteller des Counterprozessors mit kleiner 1 % angegeben. In der gleichen Größenordnung liegt der Fehler in der Bestimmung der Dopplerkonstanten durch die Kalibrierungsmessung (4.1). Hinzu kommen Fehler in der Mittelwertbildung durch den IR-Bias (siehe auch 3.3.1) und die endliche Stichprobenzahl.

Bei der LDV wird die Strömungsgeschwindigkeit nicht direkt gemessen, sondern aus der Geschwindigkeit von im Fluid mitbewegten Teilchen bestimmt. Da diese Partikel offenbar Luftblasen sind, ist ihr Folgevermögen trotz des Durchmessers von einigen 10 um wegen ihrer kleinen Dichte zur Bestimmung des Geschwindigkeitsmittelwertes ausreichend. Insgesamt wird von einem Fehler in der Größenordnung von 2 % in der Bestimmung des stationären Geschwindigkeitsmittelwertes auszugehen sein.

Aus der Streuung dieses Mittelwertes kann auf die Turbulenzintensität der axialen Geschwindigkeitskomponente der Strömung geschlos-

 $-31 -$ 

sen werden, wenn die räumliche Ausdehnung des Meßvolumens und das Folgevermögen der Streuteilchen bei turbulenten Schwankungen dem Charakter der Strömung entsprechen. Hier ist durch die geringe Stichprobenzahl von Fehlern bis zu 30 % in der Bestimmung der Turbulenzintensität auszugehen. Diese Ungenauigkeit ließ die Darstellung von Isolinien der Turbulenzintensität nicht sinnvoll erscheinen. Es werden daher nur Gebiete des aufgemessenen Nachstroms angegeben mit einer pauschalen Angabe über die Turbulenzintensität ("klein, mittel, groß").

Als Bezugsebenen für die Festlegung der Meßebene dienten das 2. Deck im Rudermaschinenraum und Spant 8; beide wurden als senkrecht zur Mittschiffsebene angenommen. Die Abweichungen der Meßebene von der so definierten Sollposition waren dann kleiner als 1 Grad zur x- und y-Achse.

Die Fehlerquellen bei der Bestimmung der relativen Meßpunktskoordinaten (Ursprung im Mittelpunkt der Fensteraußenfläche) sind die Schnittweite und der brechungsbedingte Ablenkwinkel der Laserstrahlen. Der Einfluß des Brechungsindex auf den Fehler im Ablenkwinkel kann vernachlässigt werden. Bei der Bestimmung der Schnittweite liegt ein Fehler in der Kalibrierung der ZoomsteIlung (etwa auf 1 % genau) vor, ein anderer entsteht durch die Festlegung des Zoomnullpunktes (Schnittweite = 0). Der Zoomnullpunkt ließ sich visuell auf + 20 mm genau festlegen. Damit ist die Schnittweite innerhalb eines Profils mit einem Fehler von 1 % behaftet, der Anfang des Profils liegt mit einem Fehler von + 20 mm auf der Fensteraußenseite.

Bedingt durch die Winkelanzeige des Schwenkspiegels konnte die Lage der optischen Achse (Neigungswinkel) auf + 0.5 Grad genau bestimmt werden.

Damit können die Meßpunktskoordinaten - je nach Schnittweite - um bis zu 50 mm in x- und 70 mm in y-Richtung von den angegebenen Werten abweichen.

-----<del>-------------</del>---

 $32 -$
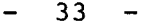

File-Ubersicht Tabelle 3

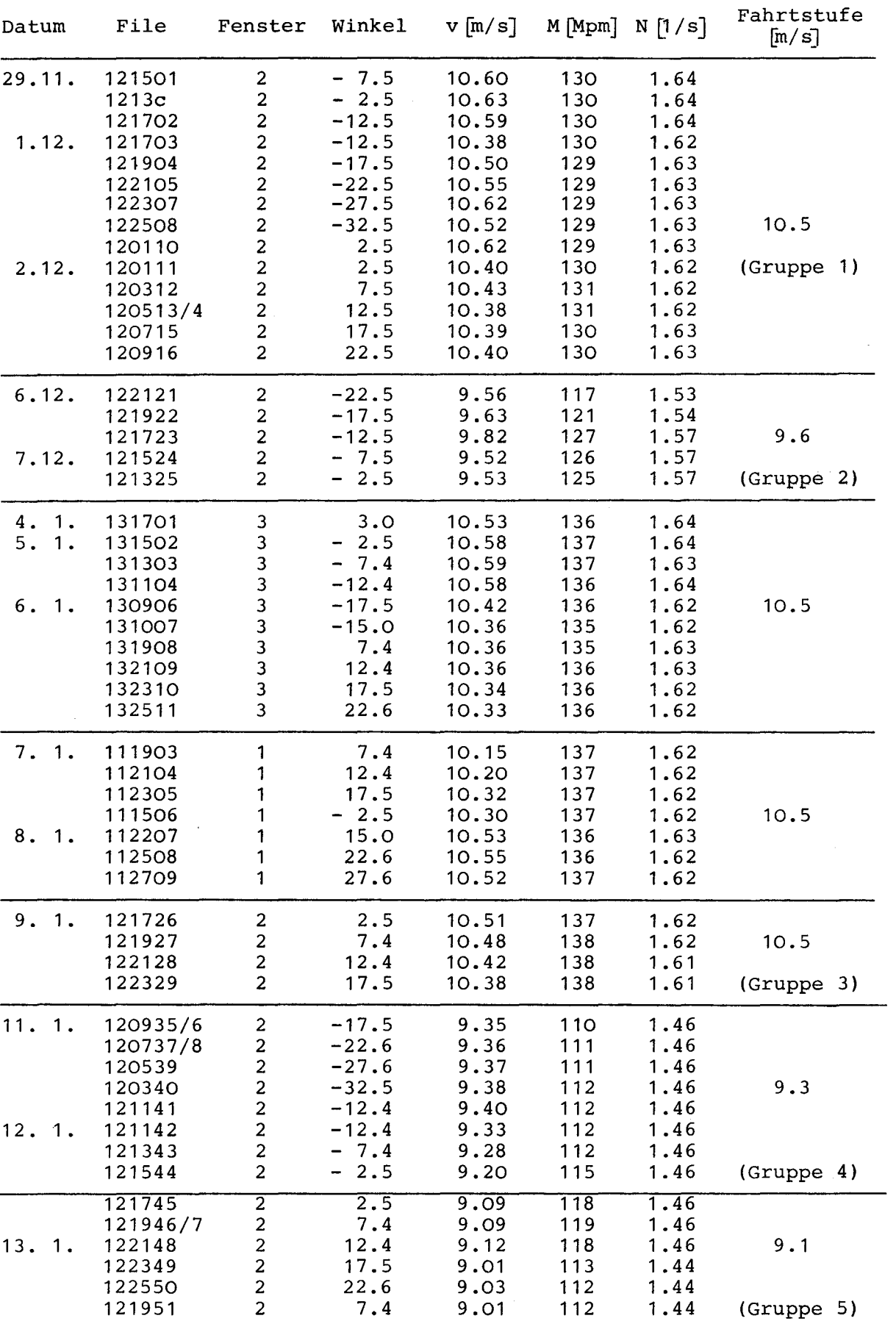

------ -----

34

### 5. Ergebnisse

Auf der Hinreise wurde ausschließlich durch Fenster 2 gemessen, bei einer Schiffsgeschwindigkeit von überwiegend 10.5 ms<sup>-1</sup> (20.4 Kn), der jetzt üblichen Dienstgeschwindigkeit der "Sydney Express", einige weitere Profile bei reduzierter Fahrt von 9.9 ms<sup>-1</sup> und 9.6 ms<sup>-1</sup>. Bei diesen Fahrtstufen wurden auch Messungen der periodisch instationären Geschwindigkeitsschwankungen durchgeführt.

Auf der Rückreise wurde zuerst bei 10.5 ms<sup>-1</sup> durch die Fenster 3 und 1 gemessen, danach bei verschiedenen Fahrtstufen nochmal durch Fenster 2.

Bei der Auswertung blieben Files unberücksichtigt, bei denen während der Messung größere Drehzahlschwankungen oder Kursänderungen auftraten, oder die bei einer anderen Fahrtstufe als ihre benachbarten Profile gemessen wurden. Diese Meßreihen fehlen auch in der Dokumentation.

### 5.1 Stationäre axiale Geschwindigkeitskomponente

Im folgenden sind Profile zusammengefaßt, die bei gleichen Bedingungen gemessen wurden (Tabelle 3). Für jede dieser Gruppen sind Isolinien gezeichnet, die sowohl direkt aus den Meßdaten (Abb. 21a bis 26a) als auch aus den geglätteten Profilen (Abb. 21b bis 26b) berechnet wurden. Weiterhin sind die Meßpunktraster mit den normierten Geschwindigkeiten (Abb. 15-20) dargestellt. Rumpfkontur, Propellerkreis und Propellernabe sind jeweils mit eingezeichnet.

Bei der Einteilung der Profile wurden 4 Fahrtstufen unterschieden:

9,1; 9,3; 9,6 und 10,5 ms<sup>-1</sup>

Die Geschwindigkeitsschwankungen von Profil zu Profil sind innerhalb einer Gruppe im allgemeinen kleiner als 0,1 ms<sup>-1</sup>. Von gleicher Größenordnung ist die Streuung innerhalb eines Profils.

Der Verlauf der direkt aus den Meßdaten berechneten Isolinien ist größeren Schwankungen unterworfen. Zum Teil ist das auf die Zusammenfassung mehrerer Files zu einem Profil zurückzuführen. Dadurch

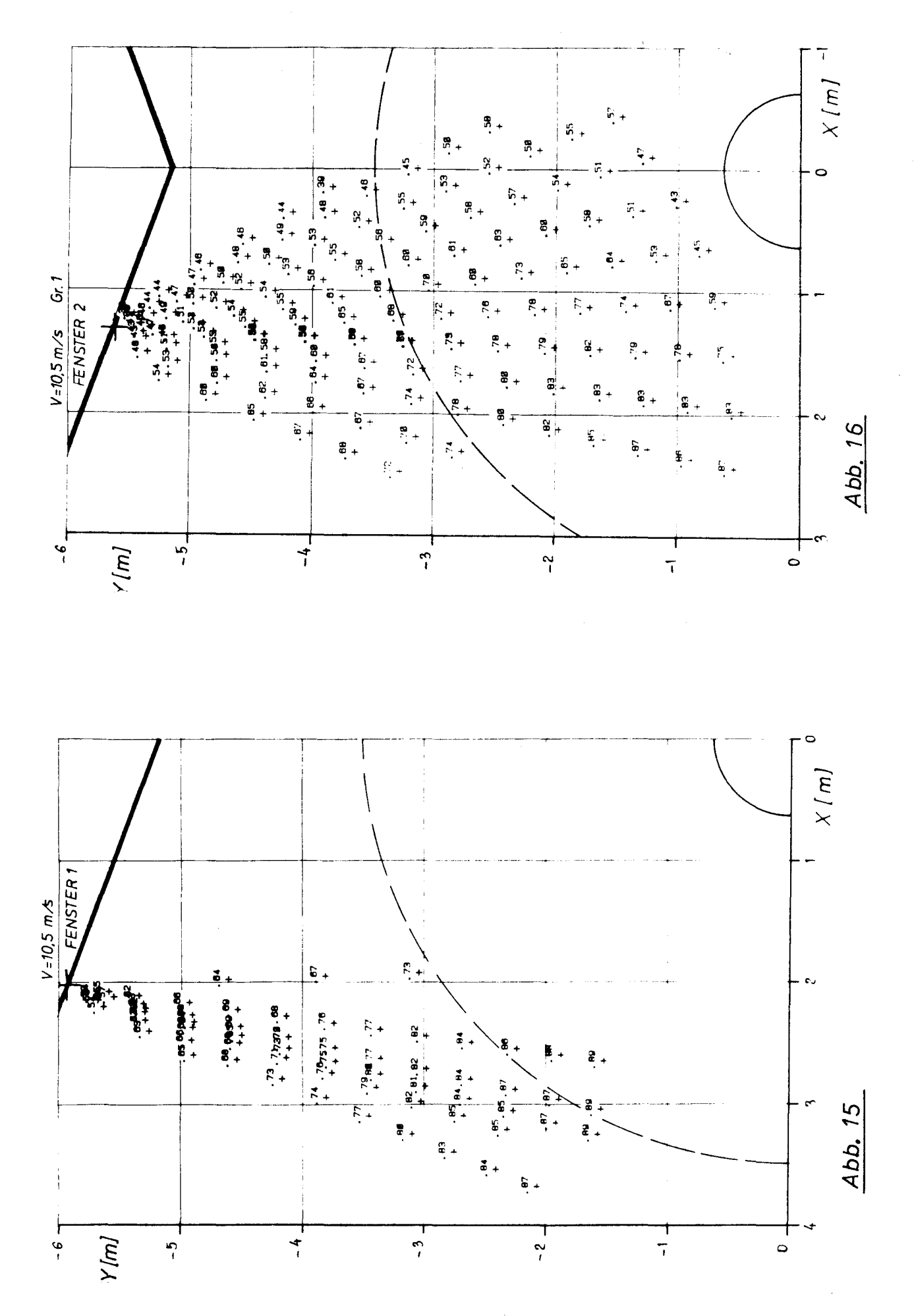

 $-35 -$ 

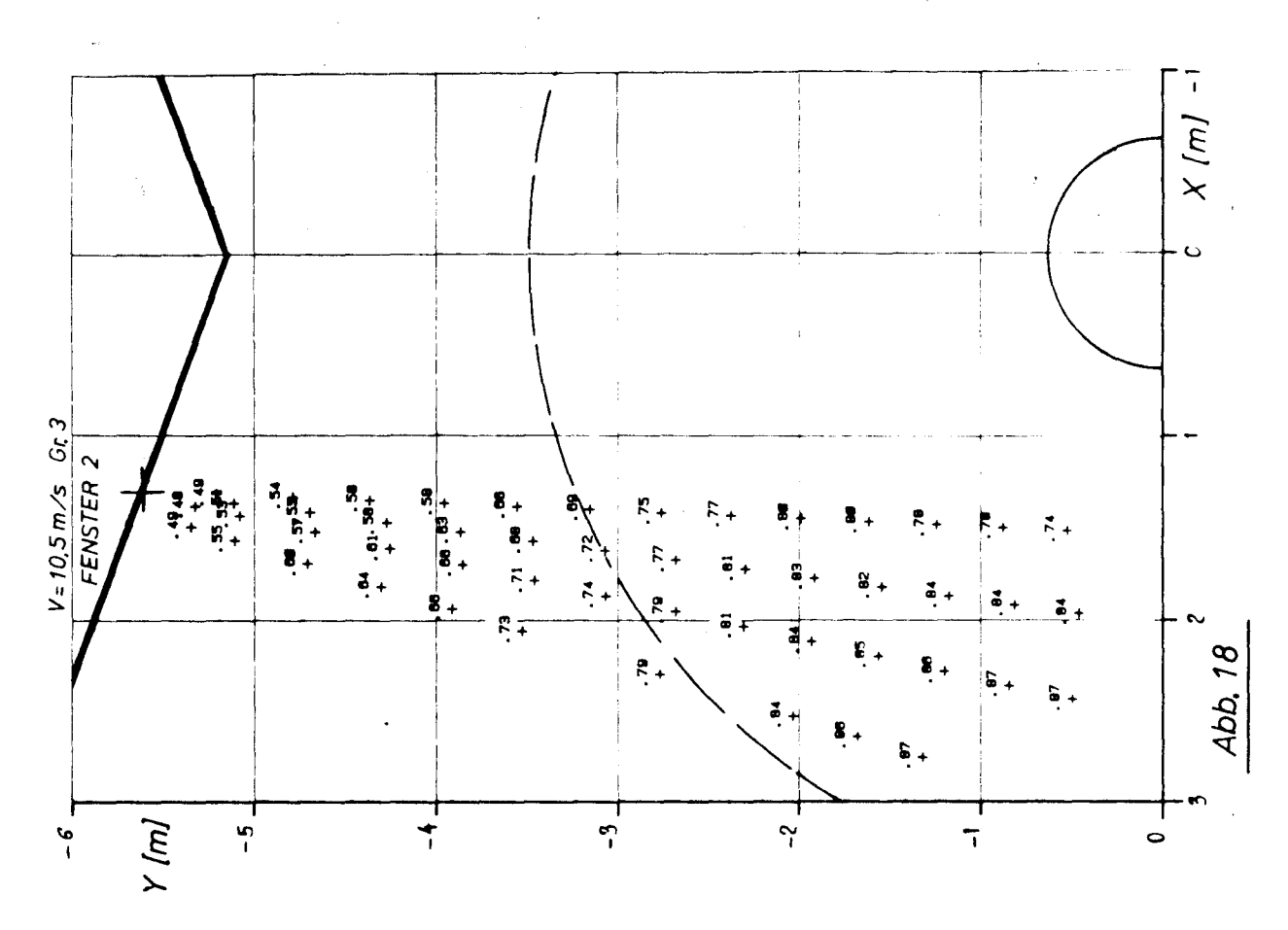

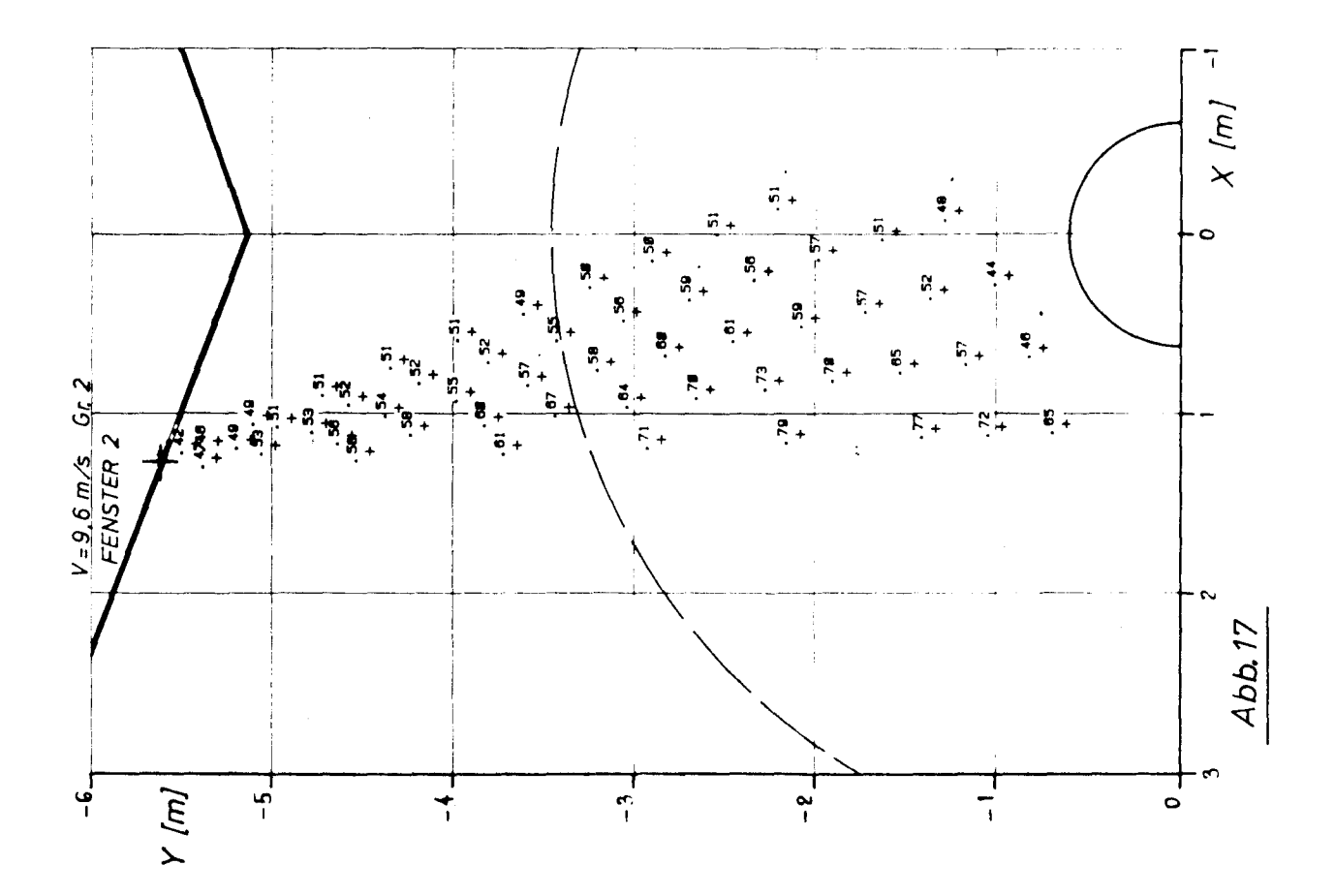

 $-36-$ 

 $\hat{\mathcal{A}}$ 

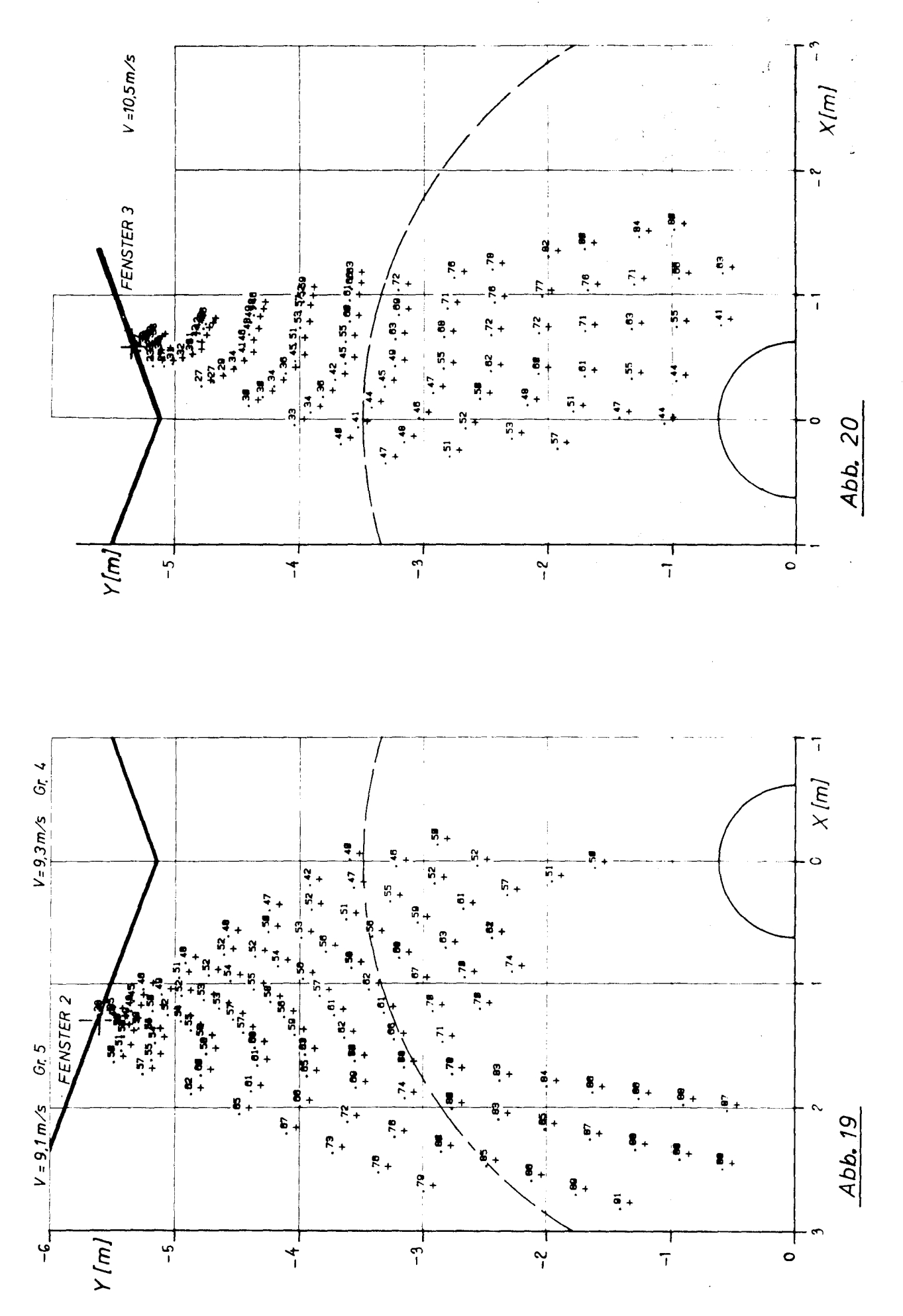

 $-37-$ 

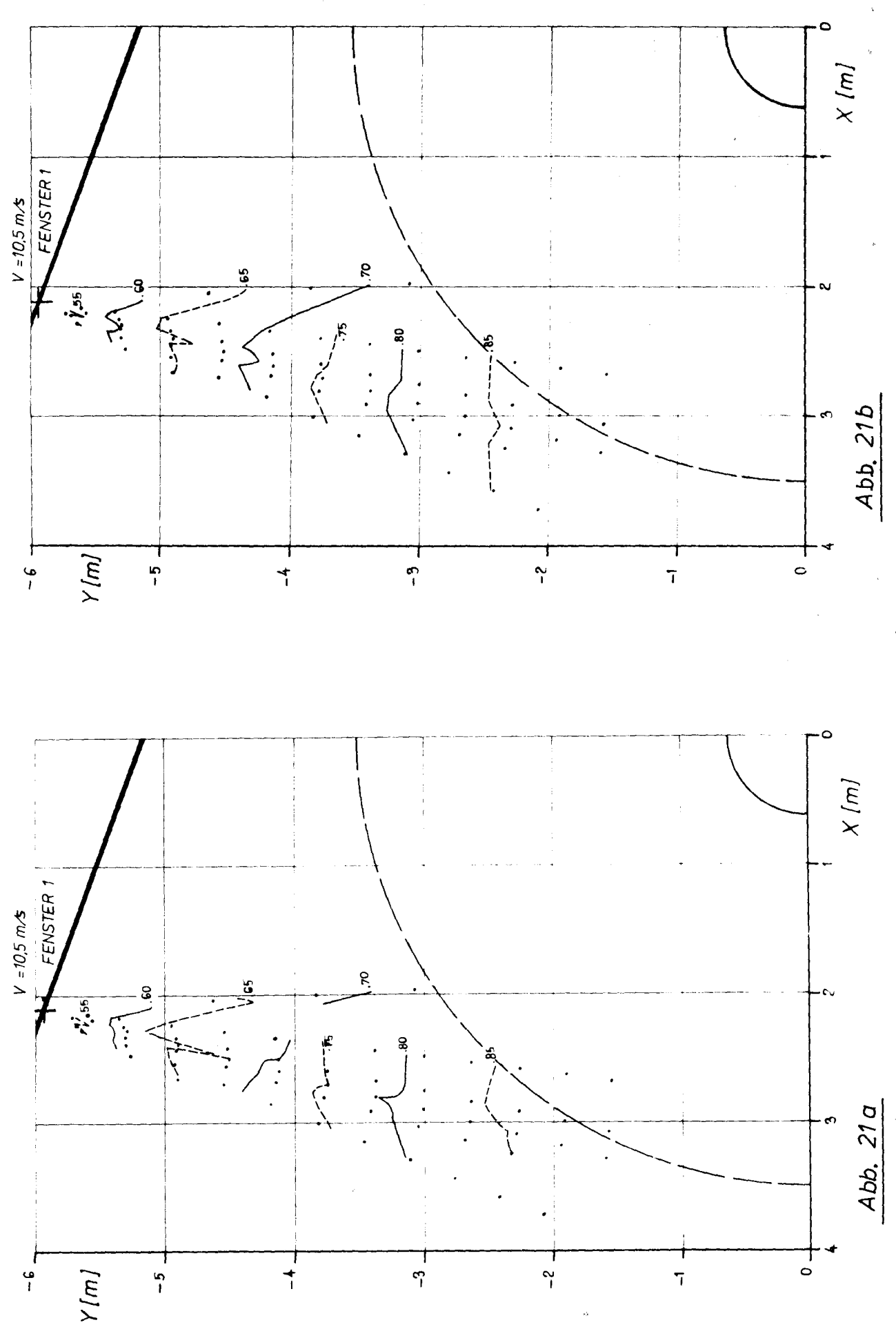

 $-38-$ 

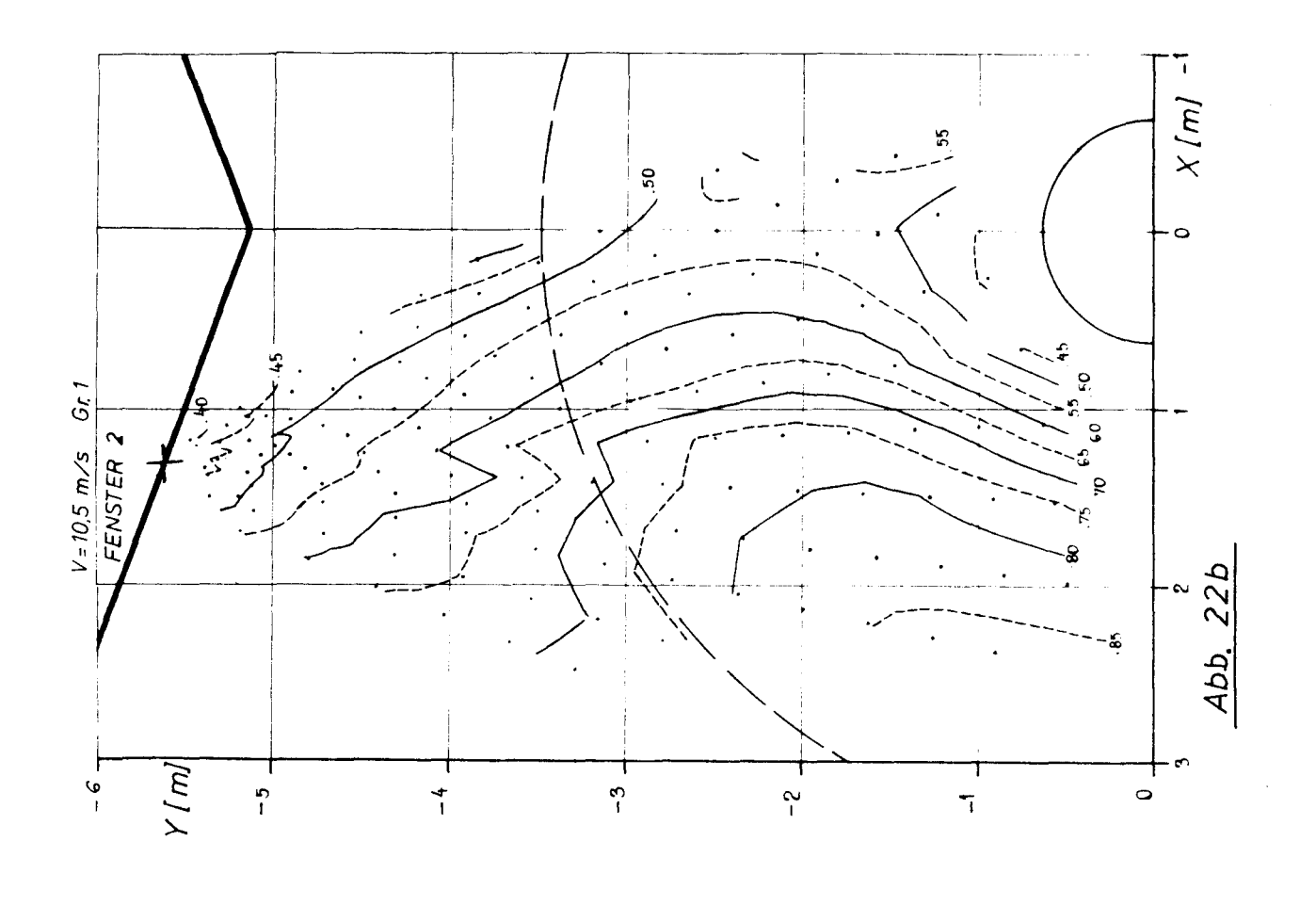

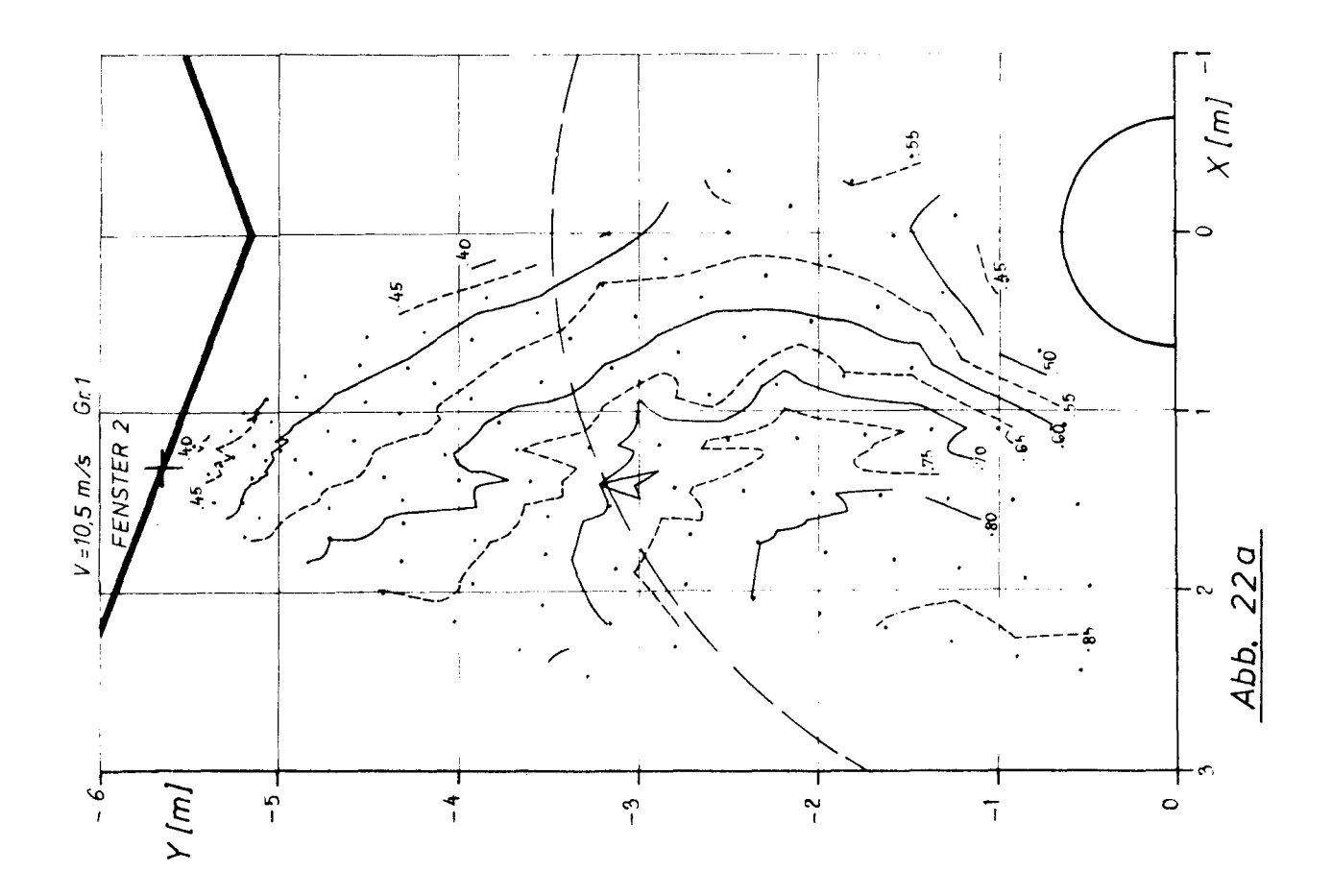

 $-39-$ 

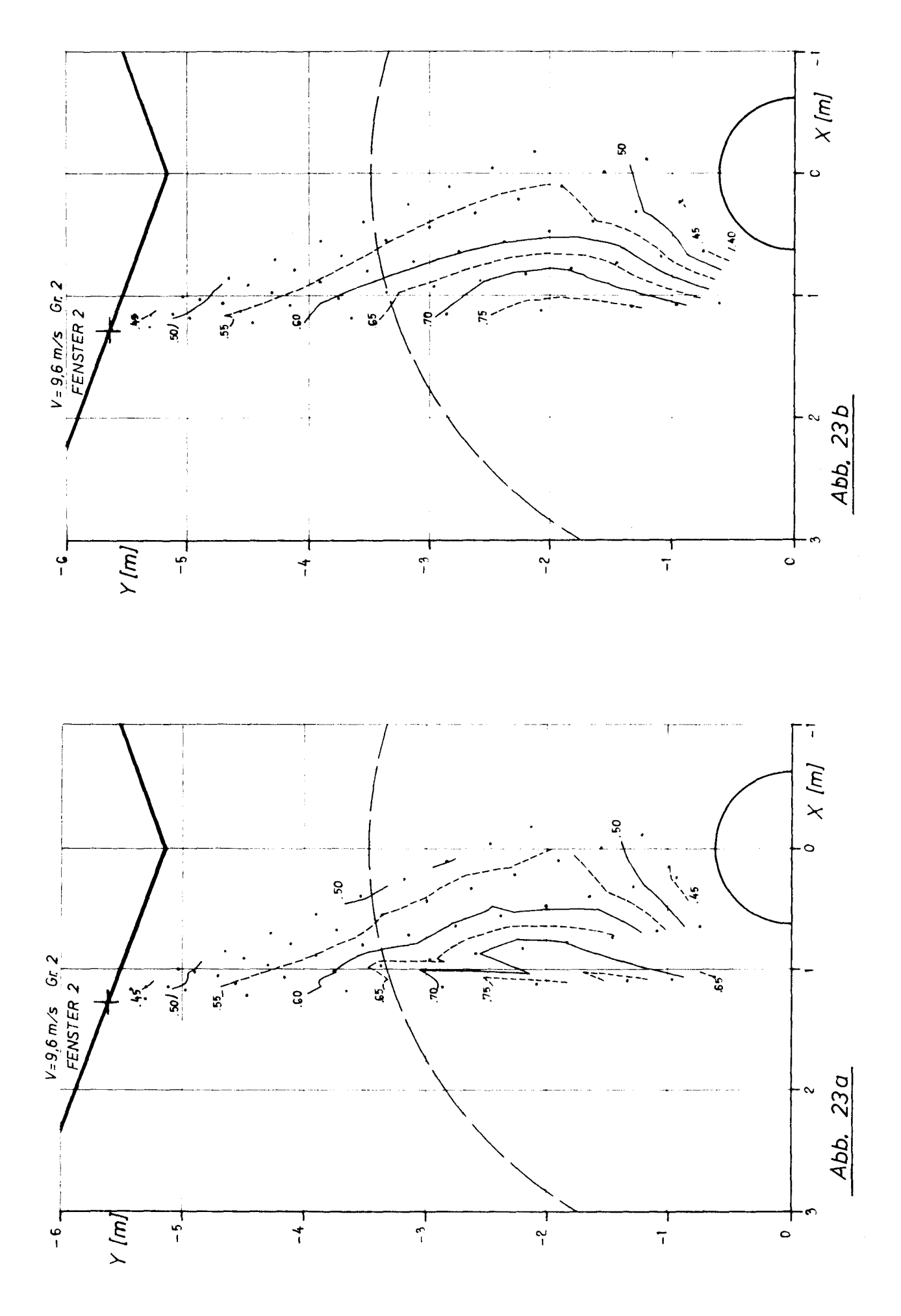

 $-40-$ 

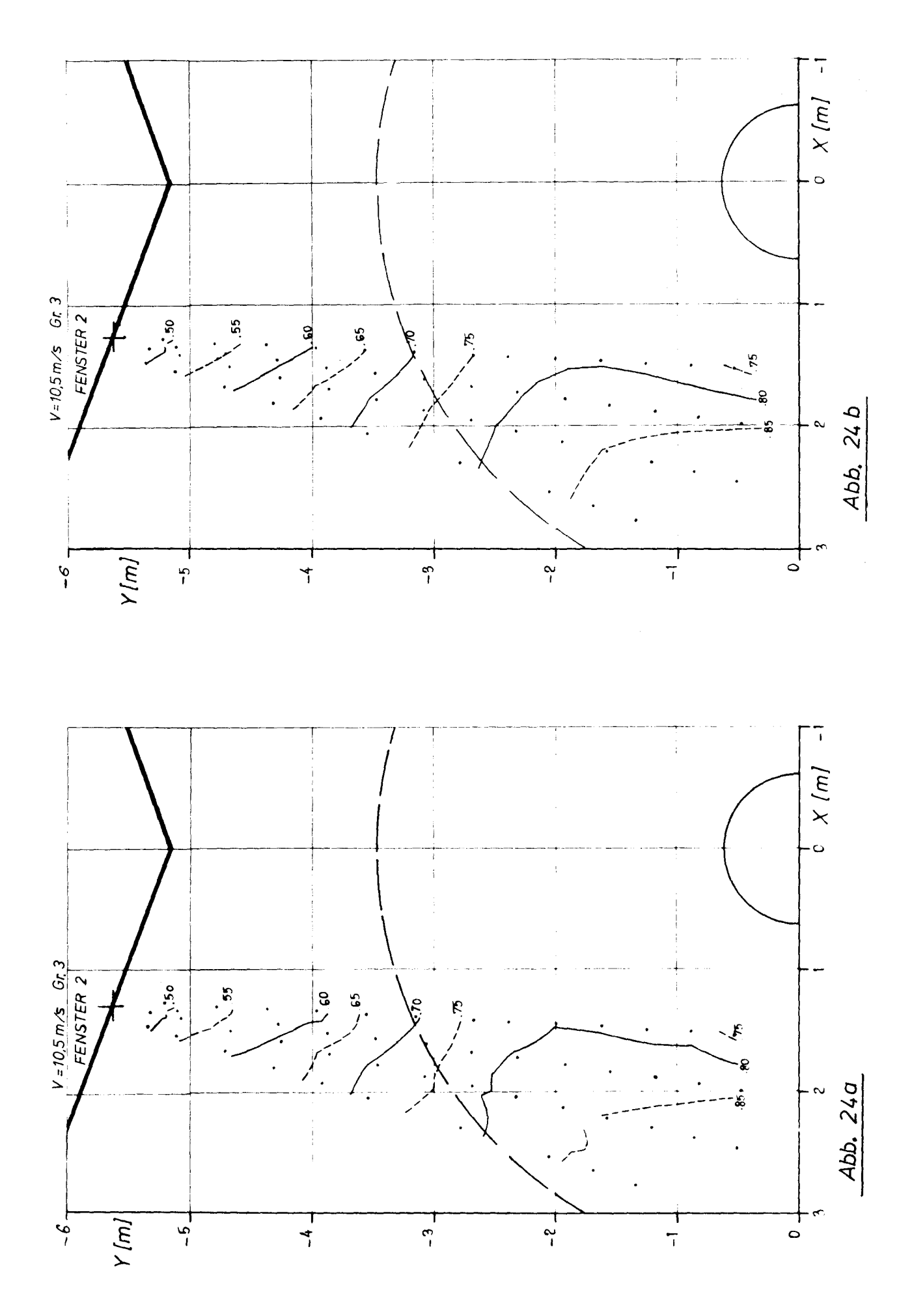

 $-41 -$ 

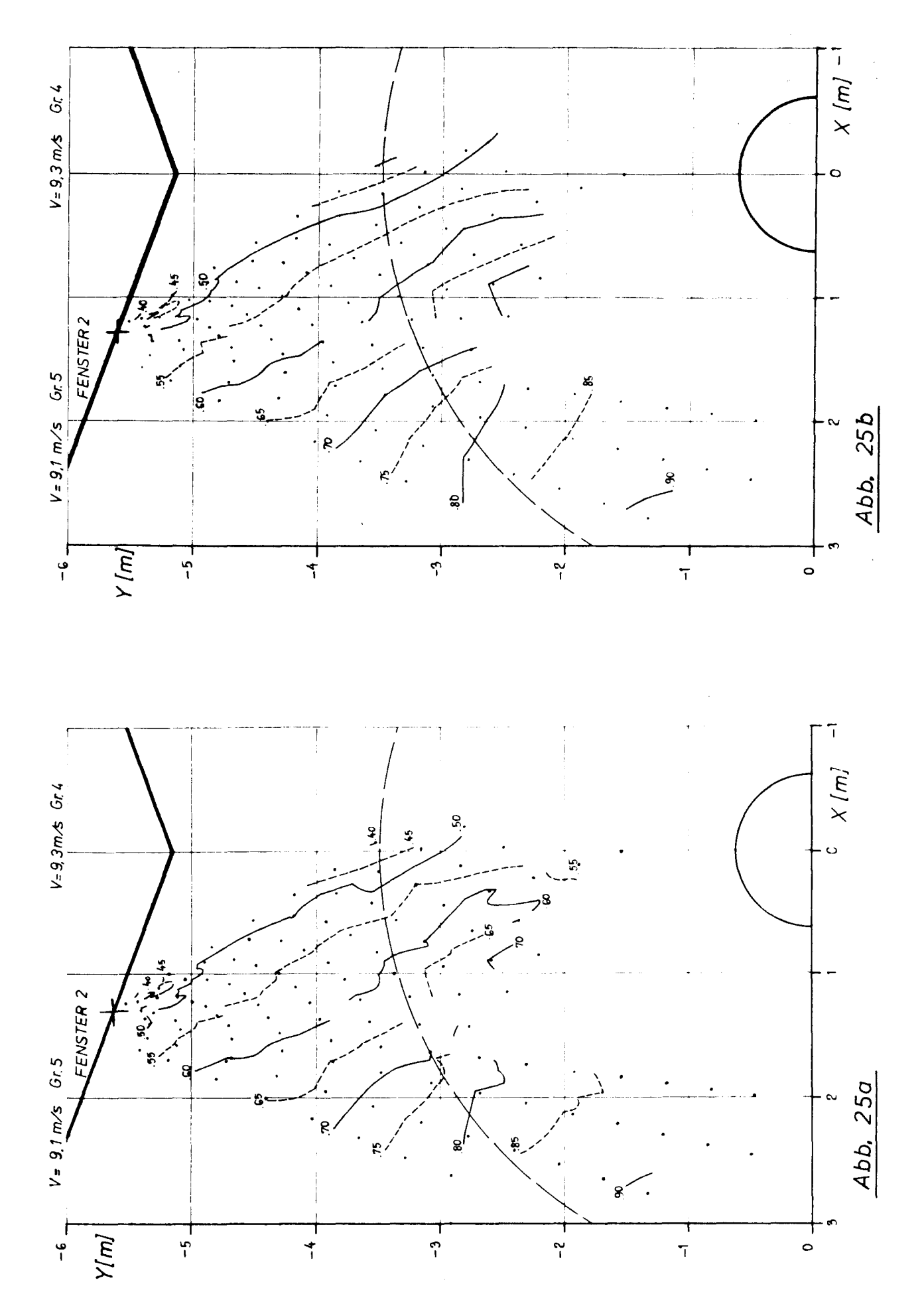

 $-42-$ 

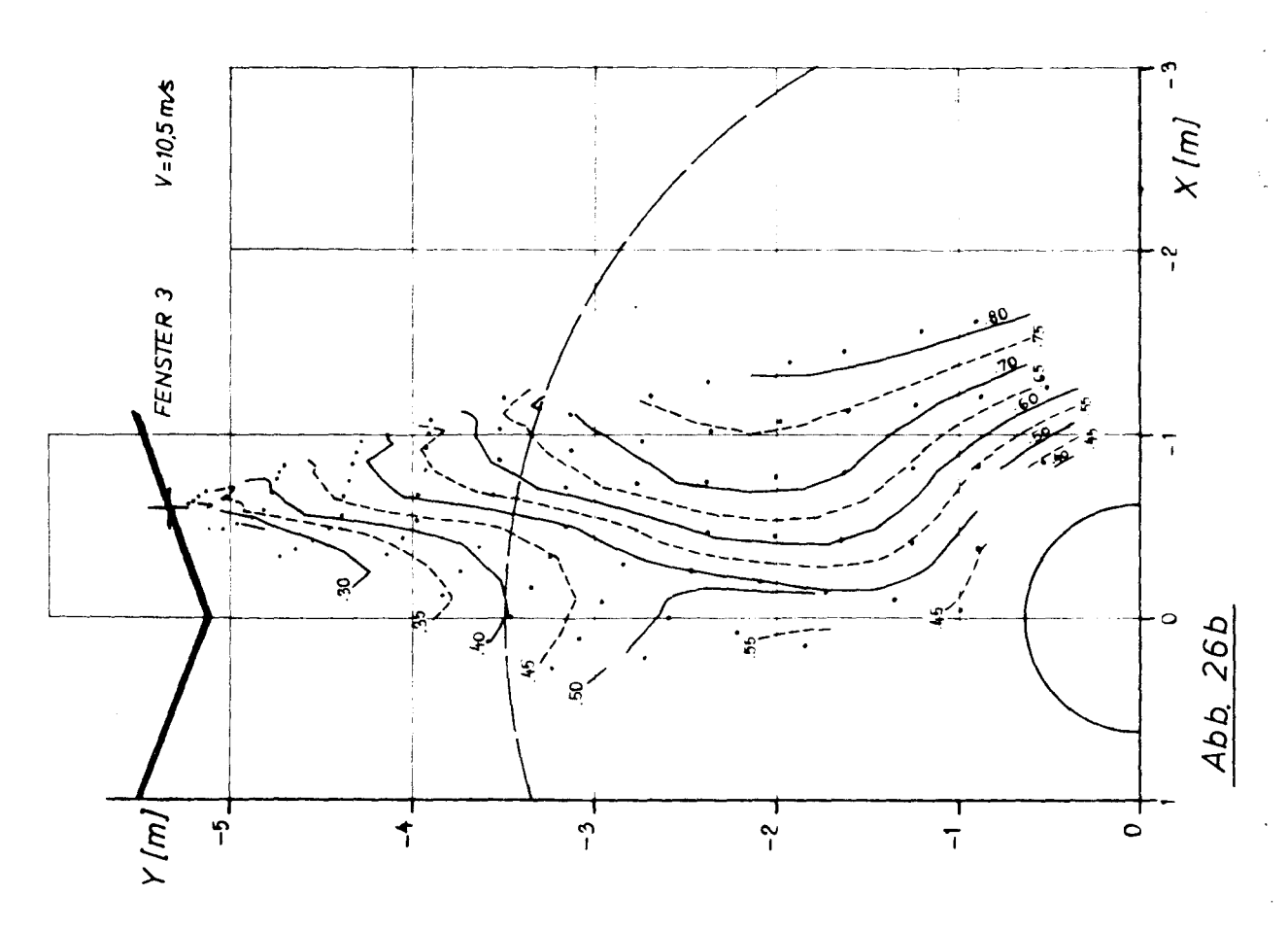

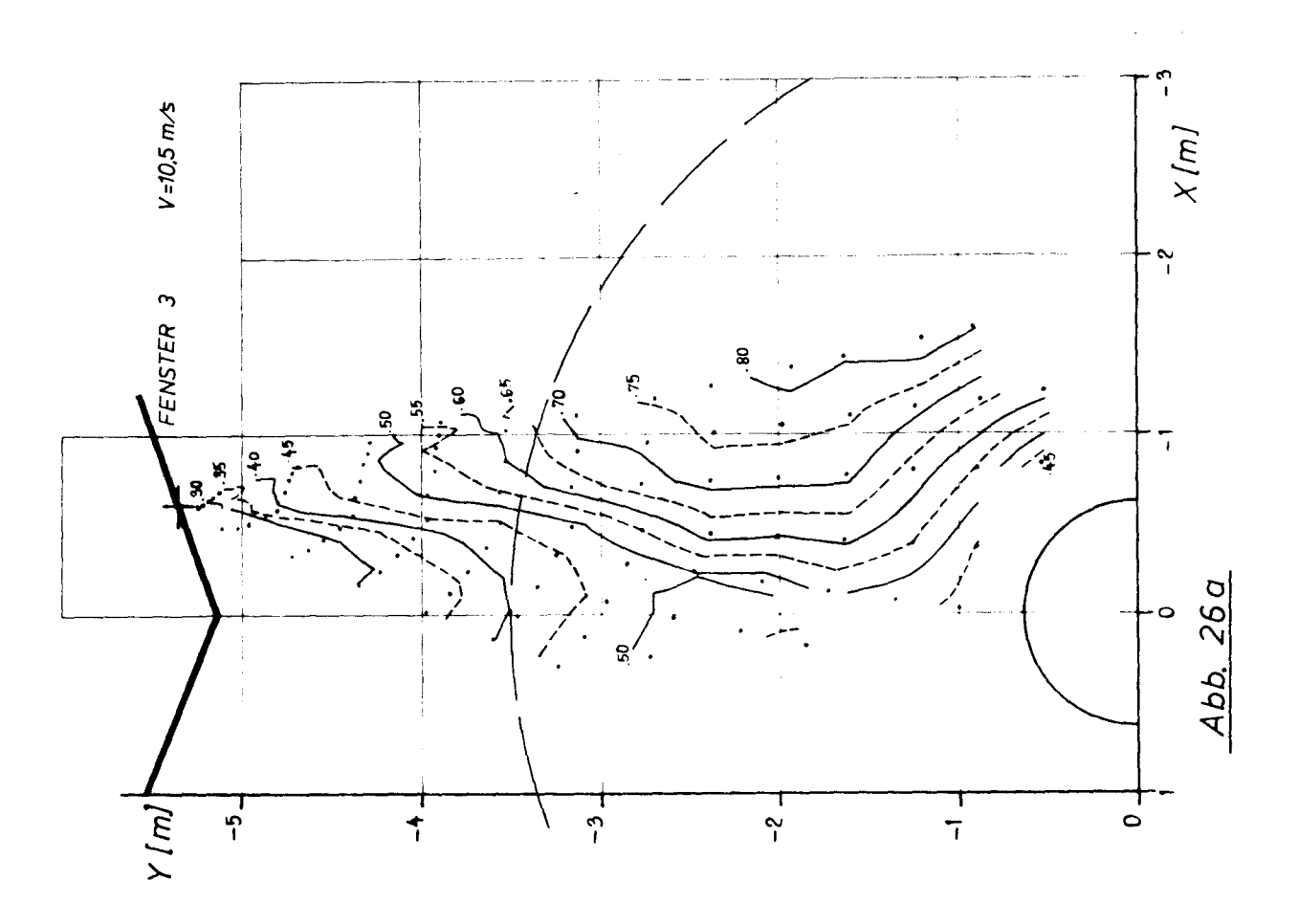

 $-43-$ 

kann eine ungünstige Form der Zellen zur Berechnung der Isolinien entstehen (siehe 3.3.3). Der Vergleich mit den aus geglätteten Profilen erhaltenen Isolinien zeigt, daß eine Glättung innerhalb des Profils sinnvoll ist. Besonders deutlich ist das bei Isolinien der Gruppe 2 zu erkennen (Abb. 23a,b).

Bei der Beurteilung des Verlaufs der Isolinien ist zu beachten, daß bei kleinen Gradienten im Geschwindigkeitsfeld geringe Abweichungen in den Geschwindigkeitsstützpunkten den Verlauf der Linie stark beeinflussen.

Die Files der Messungen durch Fenster 2 sind in 5 Gruppen zu unterteilen. Dabei ist die Übereinstimmung zwischen den beiden Gruppen mit gleicher Fahrtstufe von 10.5 ms<sup>-1</sup> (Gruppe 1 und 3) besser als bei den übrigen (Abb. 22,24 und 23,25).

Der Meßbereich ist allerdings bei den Gruppen 2-5 kleiner als bei den ersten Messungen der Gruppe 1.

Da bei Fahrtstufe von 10.5 ms<sup>-1</sup> auch durch Fenster 1 und 3 gemessen wurde, sind diese Messungen mit denen der Gruppen 1 und 3 (Fenster 2) zusammenzufassen (Abb. 21b, 22b, 24b, 26b). In den Uberschneidungszonen der 3 Meßbereiche sind die Ubergänge der Isolinien zum Teil gut, jedoch treten auch größere Sprünge auf. Dabei ist zu berücksichtigen, daß gerade in den Randzonen der Meßbereiche die optische Abbildung schlecht ist. Das führt - wie oben ausgeführt - zu einem größeren Fehler im Geschwindigkeitsmittelwert. Hinzu kommt, daß die Schiffsgeschwindigkeiten der Files aus beiden Meßbereichen im Uberschneidungsgebiet sich zum Teil unterscheiden (siehe auch 4.4).

In Abbildung 27 sind die 4 Isolinienfelder zusammen gezeichnet. Das Isolinienbild zeigt deutlich die Asymmetrie dieses Nachstroms.

### 5.2 Turbulenzintensität

Mit den in der Fehlerbetrachtung (4.5) erwähnten Vorbehalten kann aus der Steuerung der gemessenen axialen Geschwindigkeitswerte auf die Turbulenzintensität geschlossen werden. Die geringe Zahl von Einzelmessungen an einern Meßpunkt ergibt bei der Bestim-

44

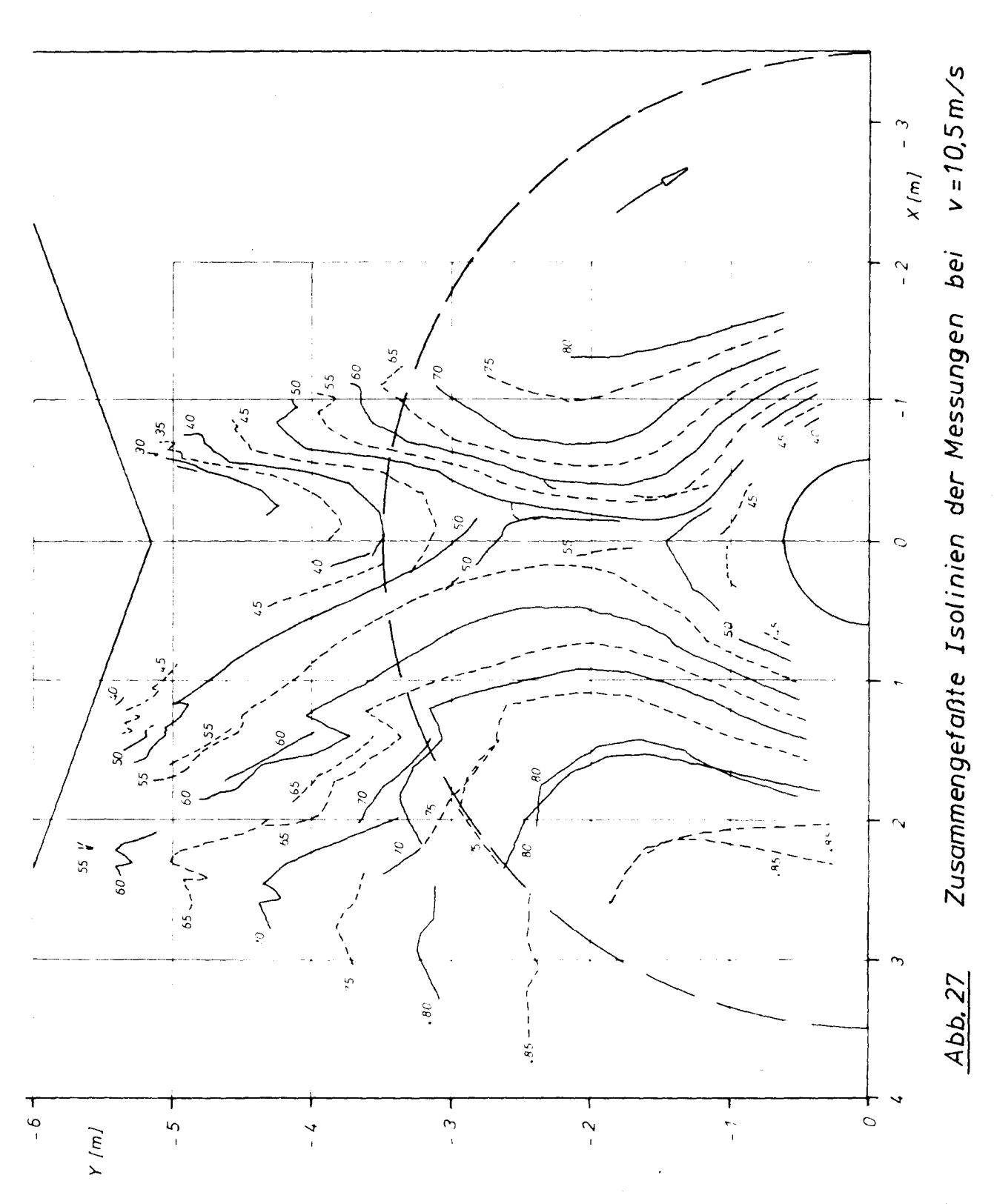

mung der Turbulenzintensität (Wurzel aus dem mittleren Schwankungsquadrat, bezogen auf den lokalen Geschwindigkeitsmittelwert) eine größere Unsicherheit. Mit gleichen Voraussetzungen wie bei den Geschwindigkeitsmittelwerten lassen sich auch hier für die berechneten Turbulenzintensitäten die Grenzen der 95 % Konfidenzintervalle angeben. Die durch die Propellerblätter induzierten periodisch instationären Geschwindigkeitsschwankungen tragen bei dieser Definition zur Turbulenzintensität bei (siehe 3.3.1).

Abbildung 28 zeigt die gemessenen Turbulenzintensitäten der File 121702 mit ihren Konfidenzintervallen. Dieses Profil wurde auch bei der Beurteilung der Reproduzierbarkeit der Messungen herangezogen (Abb. 12).

Die insgesamt gemessenen Turbulenzintensitäten liegen im Bereich von einigen Prozent bis zu über 30 Prozent. Daher wurden die Meßwerte in drei Gruppen eingeteilt (0-10 %, 10-20 %, über 20 %), um den gemessenen Bereich gleichmäßig abzudecken. Einzelne Meßpunkte, bei denen sich die gemessenen Turbulenzintensitäten wesentlich von den Werten der benachbarten Punkte unterscheiden, bleiben in der folgenden Darstellung unberücksichtigt.

Abbildung 29 zeigt die zusammengefaßten Messungen bei einer Schiffsgeschwindigkeit von 10.5 ms<sup>-1</sup>. In den Übergangszonen der Meßbereiche treten - wie bei den Isolinien der Geschwindigkeiten Unstimmigkeiten auf. Die relativ große Unsicherheit in der Bestimmung der Turbulenzintensität ließ über diese Darstellung hinaus eine Isolinien-Darstellung nicht sinnvoll erscheinen.

### 5.3 Instationäre Messungen

Bei einer Schiffsgeschwindigkeit von 9.6 ms<sup>-1</sup> wurden drei Files gemessen, bei denen die Zahl der Einzelmessungen pro Punkt so groß gewählt wurde, daß der durch den Propeller induzierte periodisch instationäre Geschwindigkeitsverlauf aufzulösen war. Als Stützpunkte des Geschwindigkeitsverlaufs wurden in den folgenden Darstellungen die Mittelwerte V<sub>T</sub> (siehe 3.3.1) verwendet. Um auch hier den statistischen Fehler einzuschränken, der durch eine geringe Zahl von Einzelmessungen entsteht, wurden für die Auswertung 62 Winkelintervalle des Propellers unterschieden (Aufgelöst wurden 124,

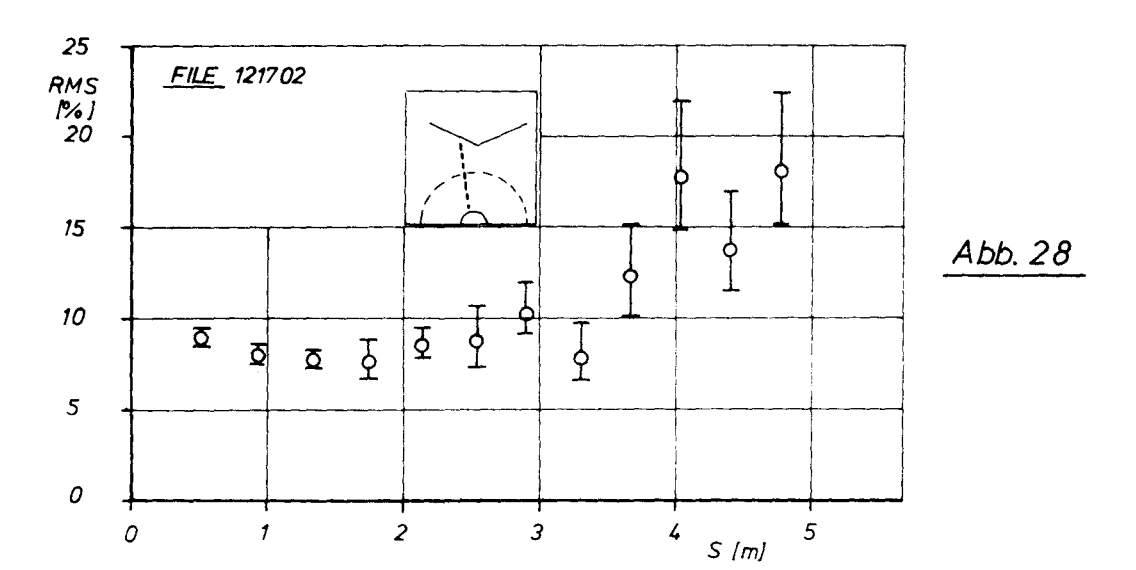

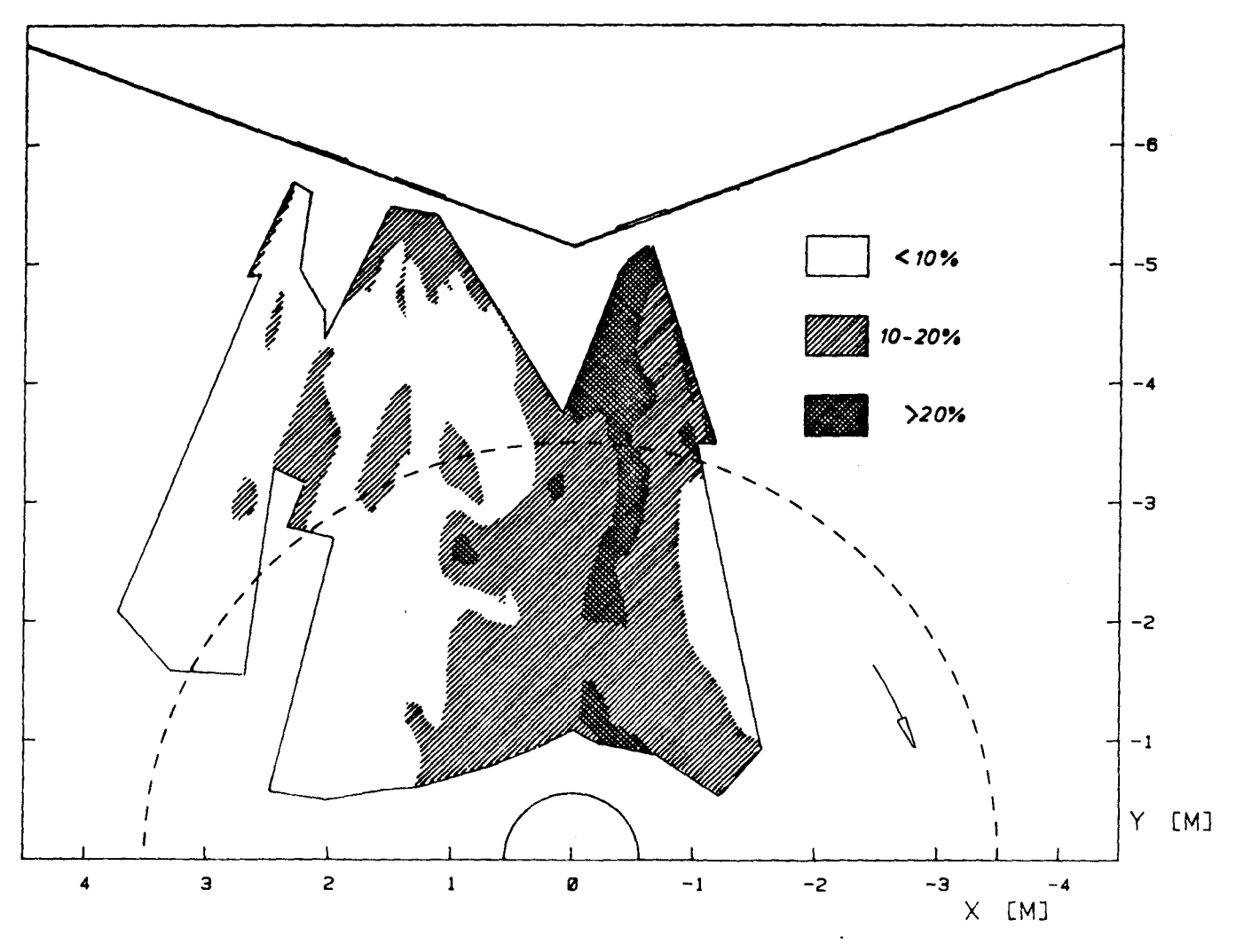

Verteilung der Turbulenzintensität (axial) Abb. 29

 $-47 -$ 

 $-48 -$ 

je 2 Intervalle wurden vom Auswertungsprogramm zusammengefaßt) . Für jeden Stützpunkt des Geschwindigkeitsverlaufes (in den Darstellungen Kreise) wurde die Streuung berechnet und als Punkte eingezeichnet (Abb. 33 - 52 ).

Der Fehler durch die endliche Intervallbreite von 5,8° (62 Intervalle entsprechend 360°) auf den Geschwindigkeitsverlauf kann vernachlässigt werden /19/.

Der Nullpunkt der verwendeten Winkeleinteilung konnte mit der tatsächlichen PropellersteIlung nicht in Zusammenhang gebracht werden und ist daher willkürlich.

Nimmt man an, daß die Propellerblätter gleich sind - die erzielte Auflösung des Geschwindigkeitsverlaufes ließ keinen unterschied erkennen -, können die Stützpunkte unter Berücksichtigung der Phasen lage weiter zusammengefaßt werden, und man erhält den Geschwindigkeitsverlauf über ein "mittleres" Propellerblatt (untere Zeichnung in den oben aufgeführten Abbildungen) .

Ebenfalls dargestellt ist die Anzahl der Streuteilchen, die in den einzelnen Intervallen erfaßt wurde ("Teilchenzahl") . Den Auswertungen vorangestellt sind Zeichnungen der Meßebene, in der die Lage der Punkte mit instationärer Messung eingezeichnet eingezeichnet wurde (Abb. 30,31,32).

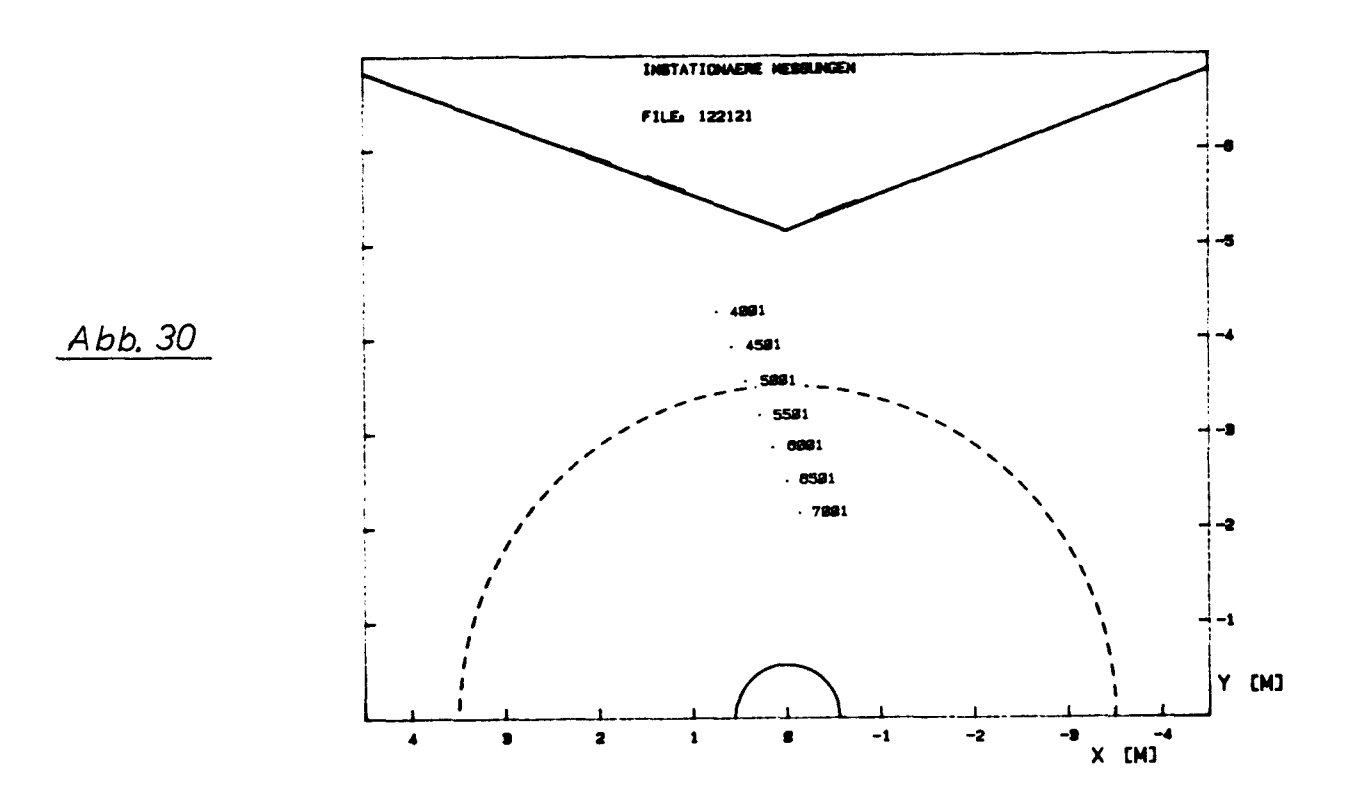

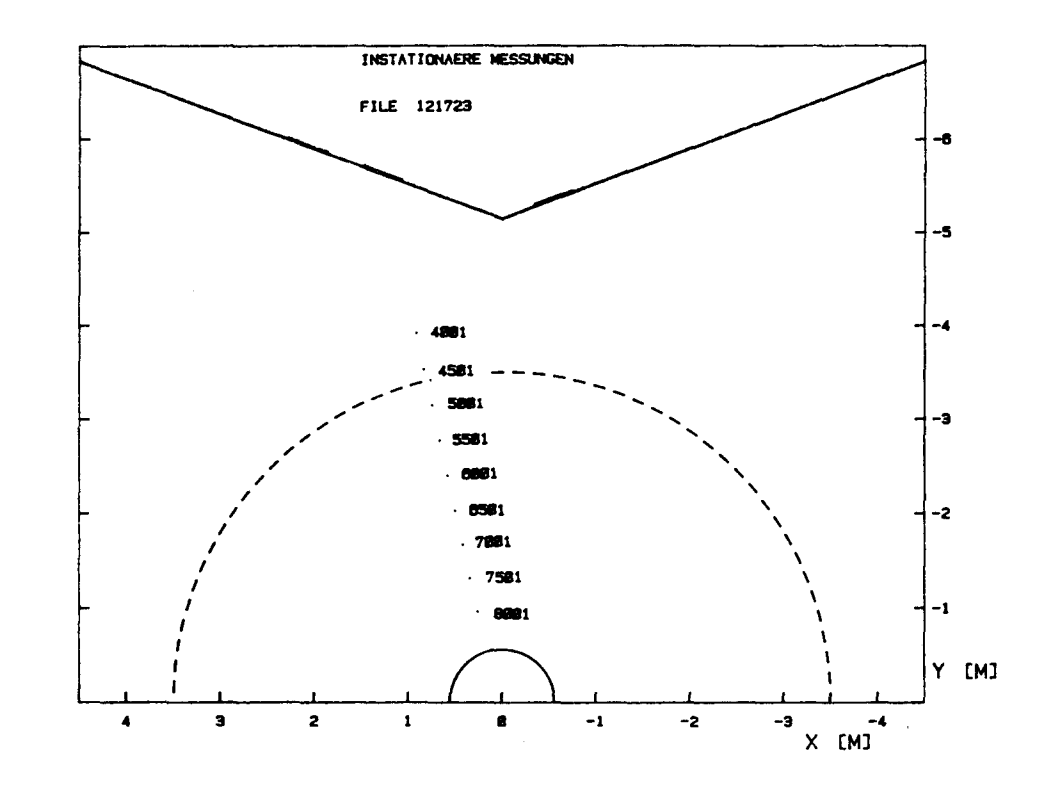

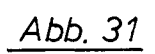

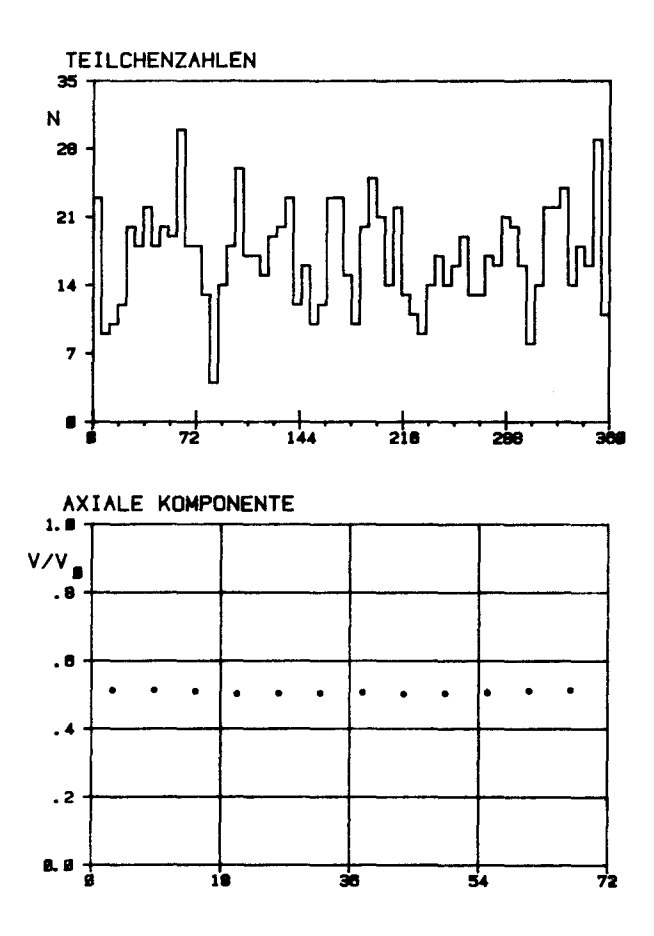

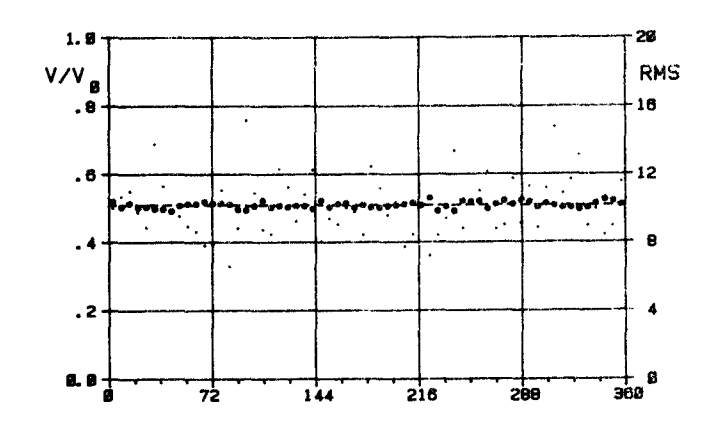

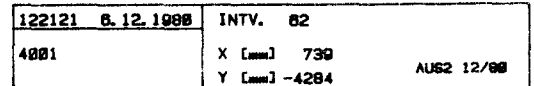

Abb. 33

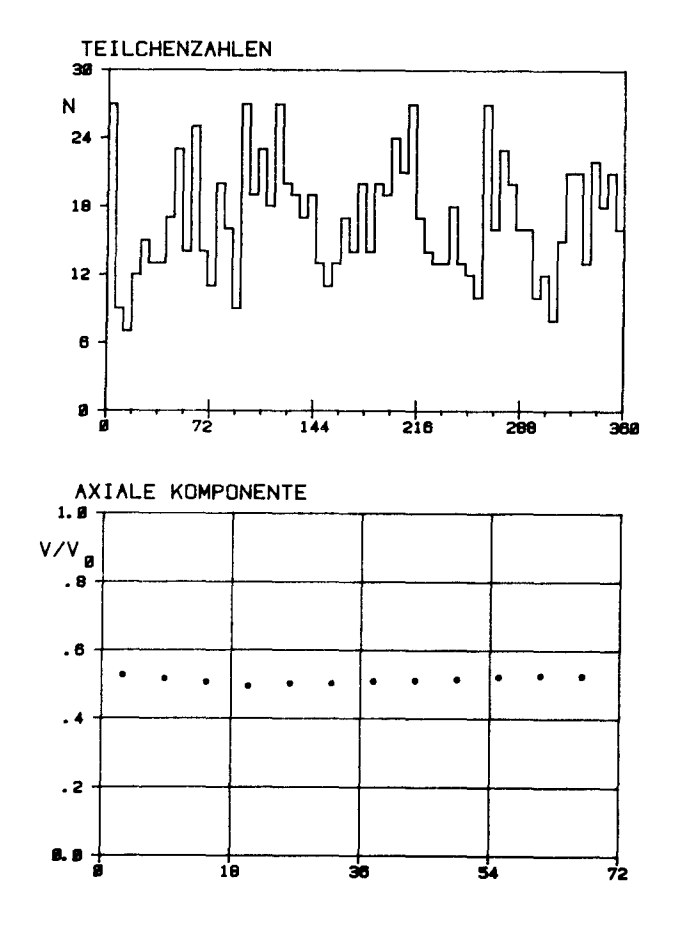

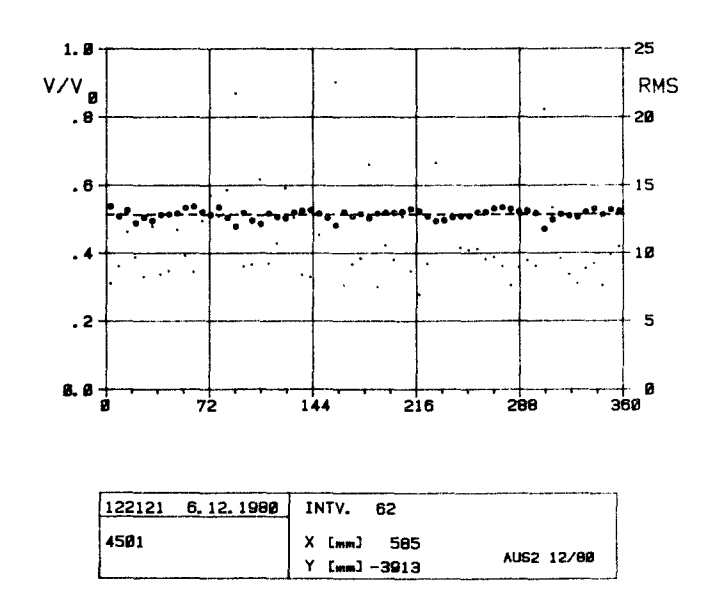

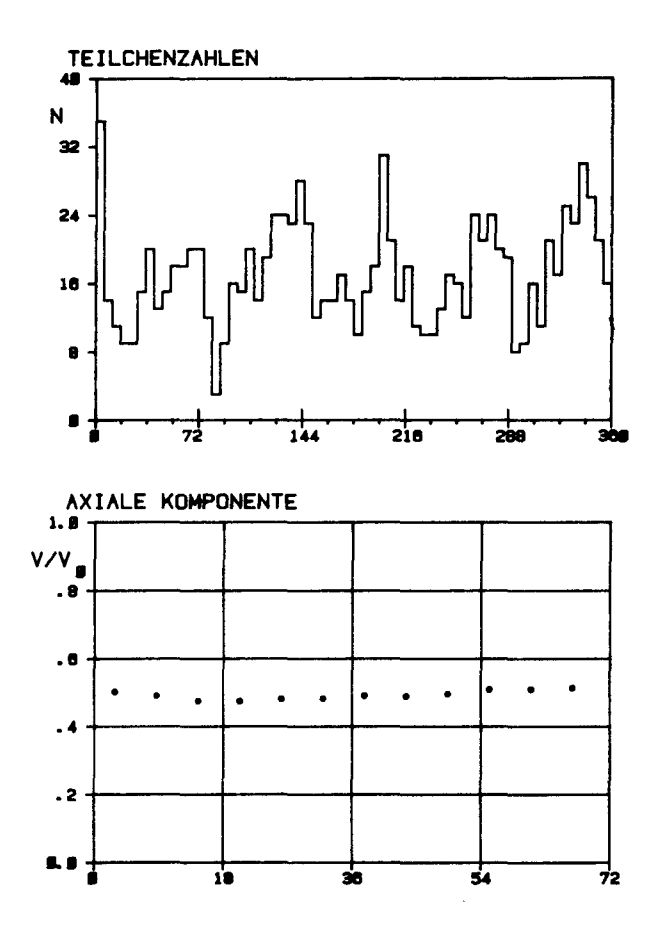

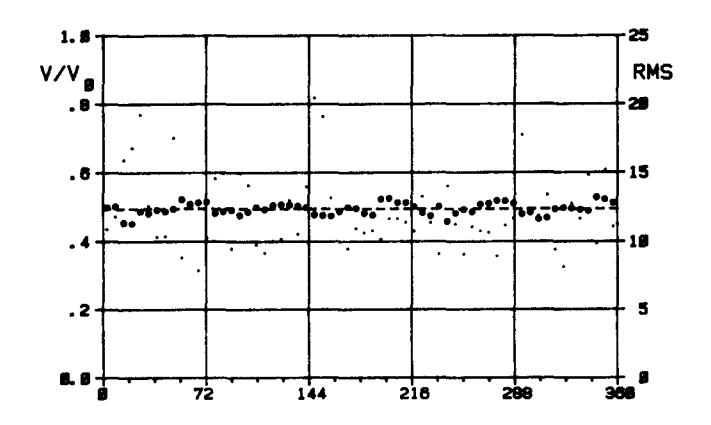

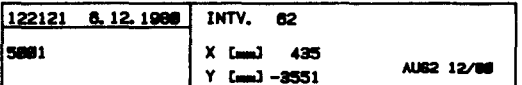

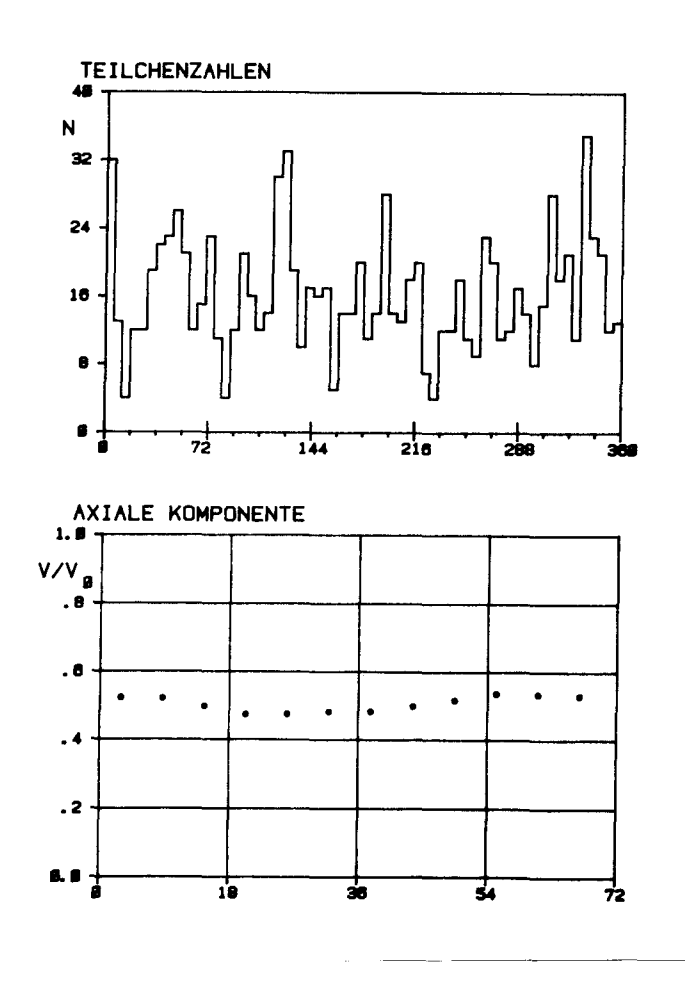

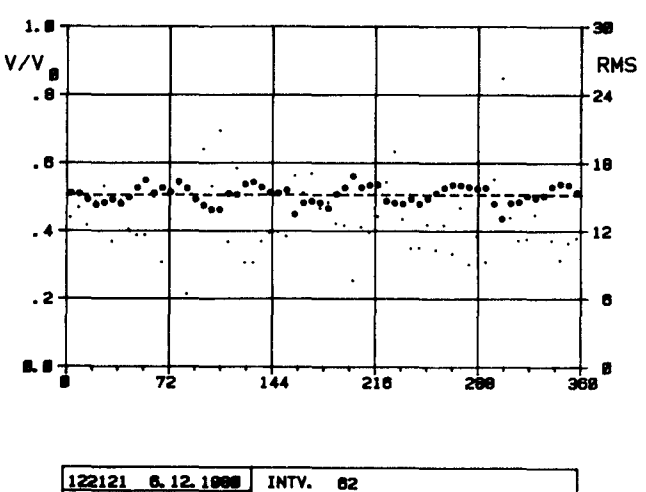

5501 X [mm] 285 AU62 12/86  $Y$  [mm]  $-3180$ 

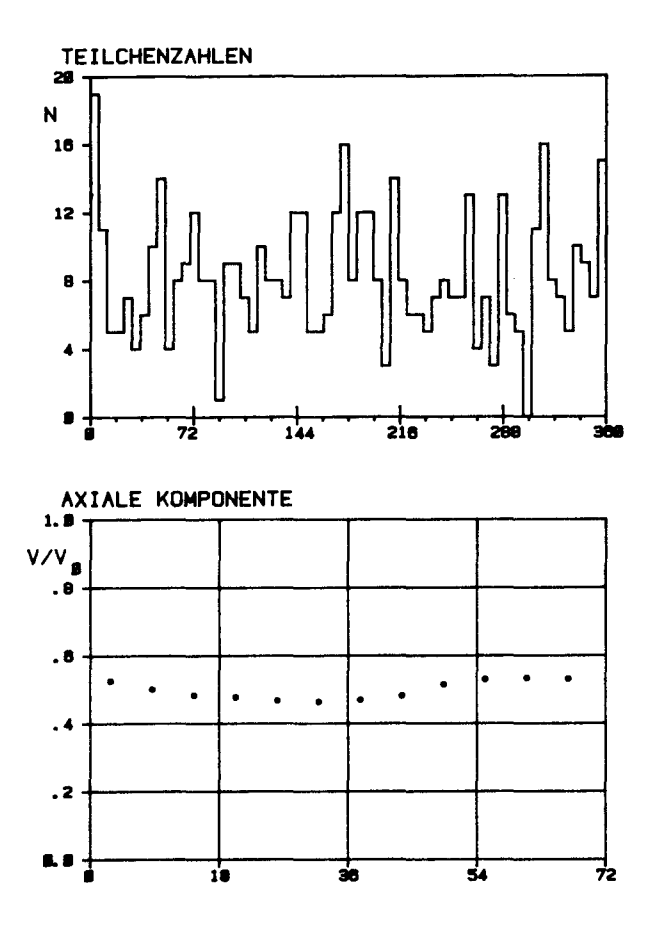

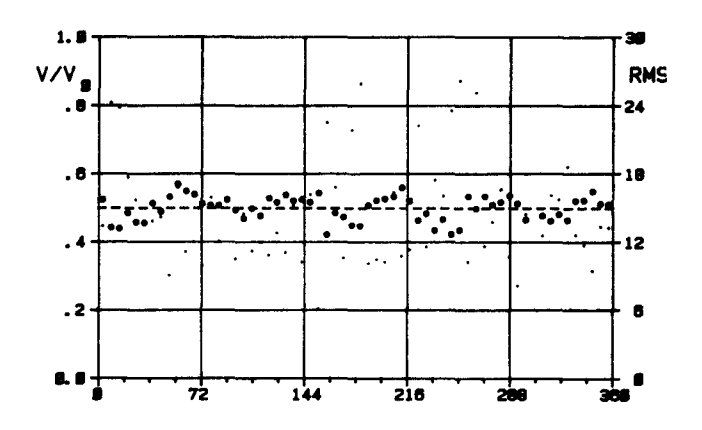

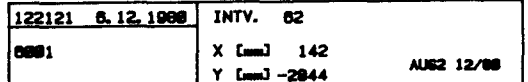

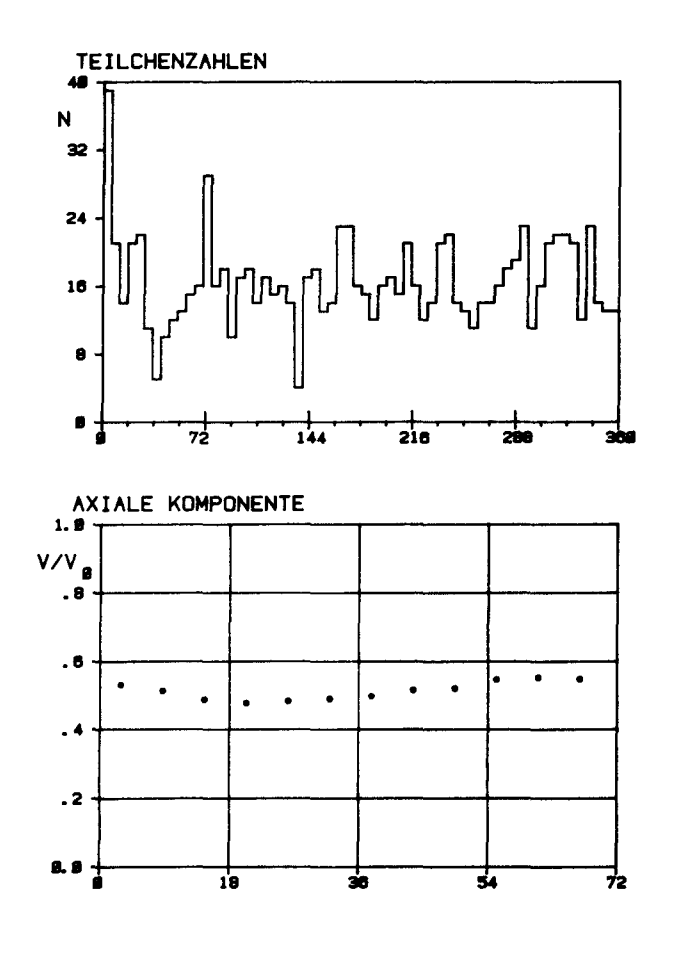

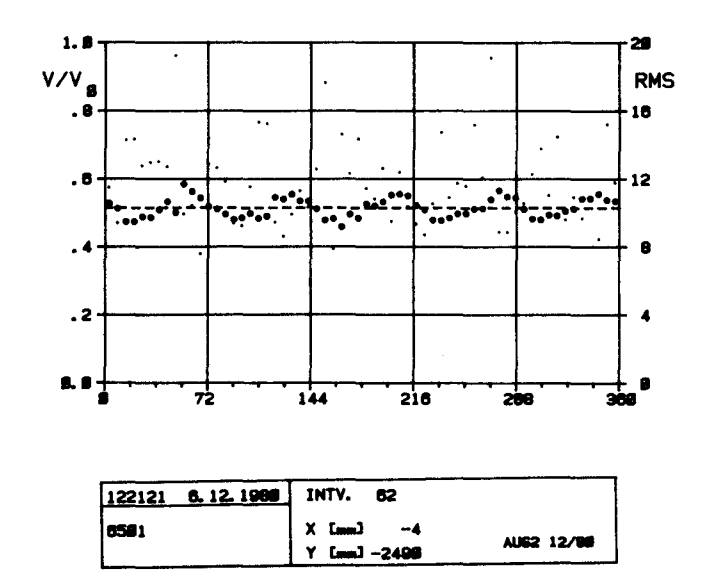

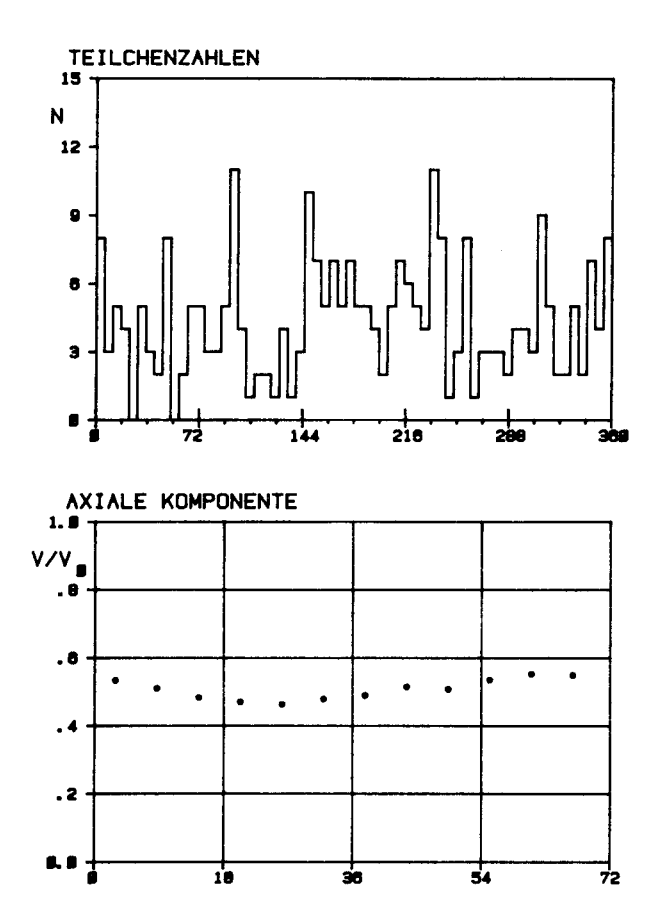

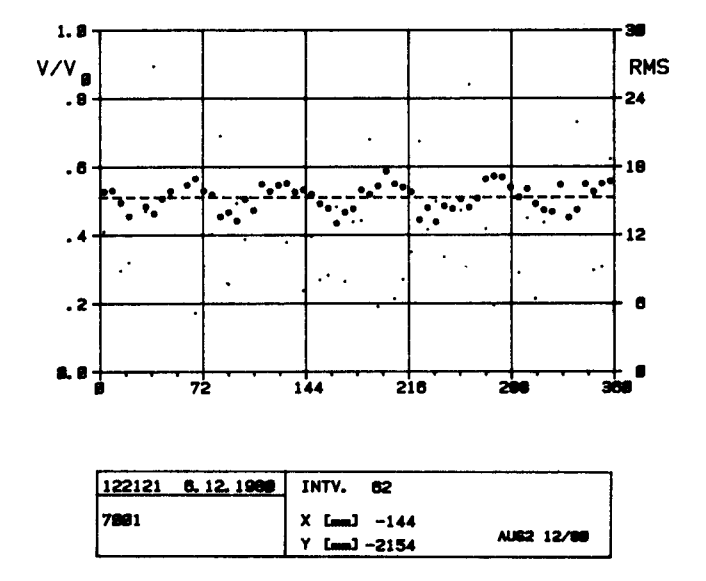

 $\ddot{\phantom{a}}$ 

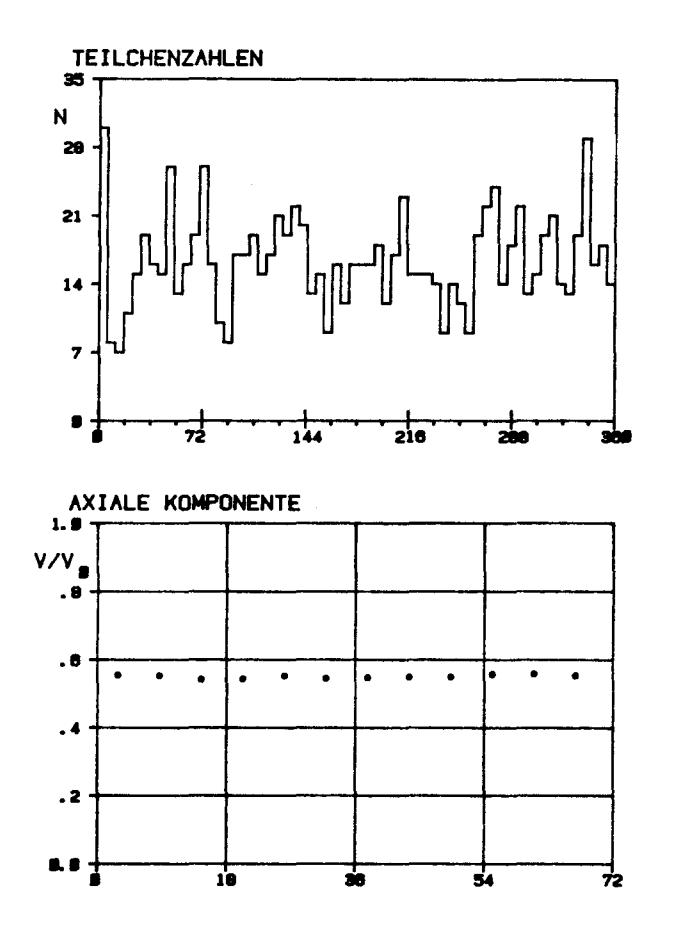

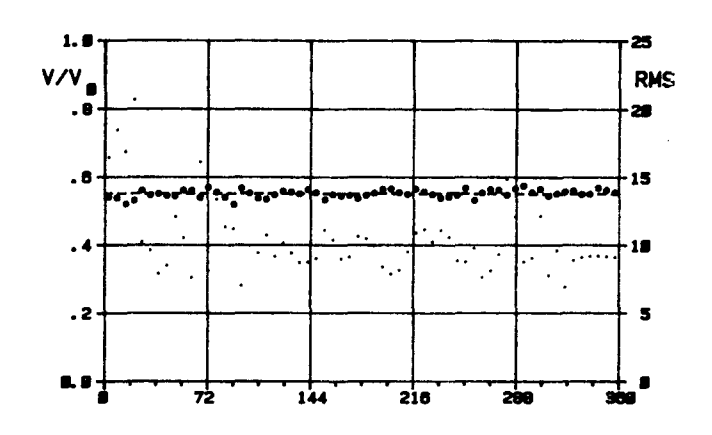

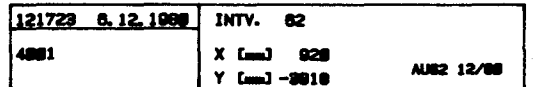

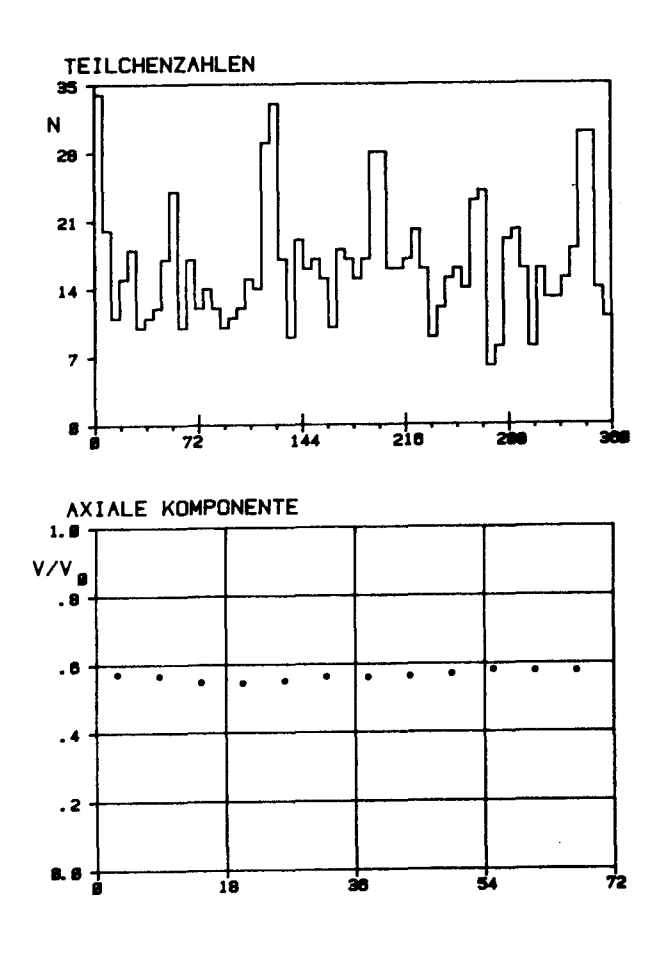

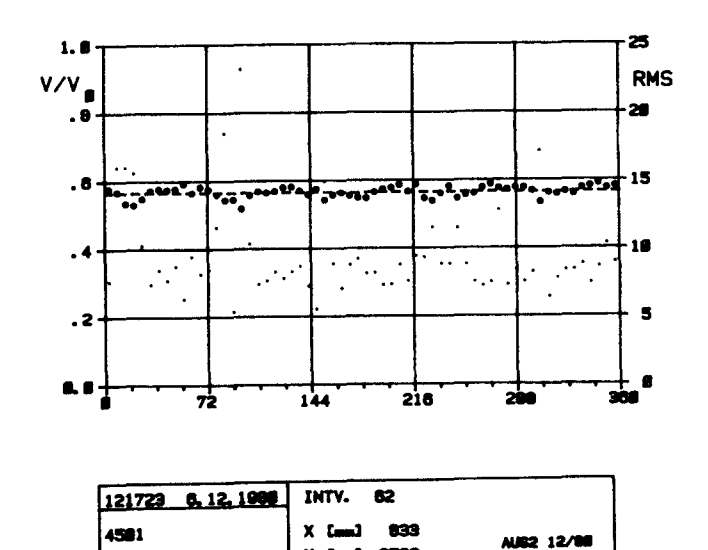

 $Y$  [mm]  $-3526$ 

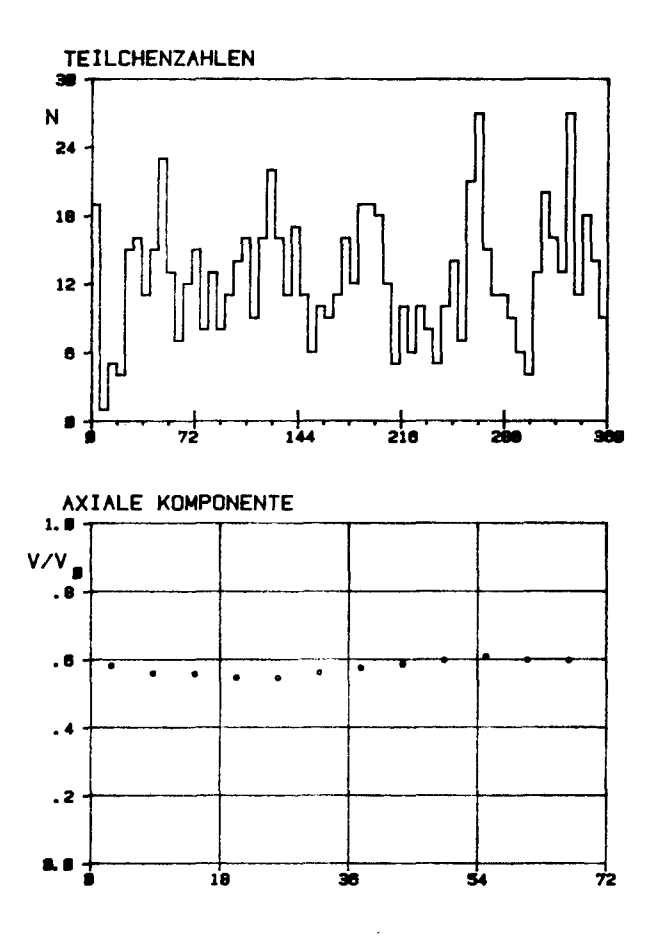

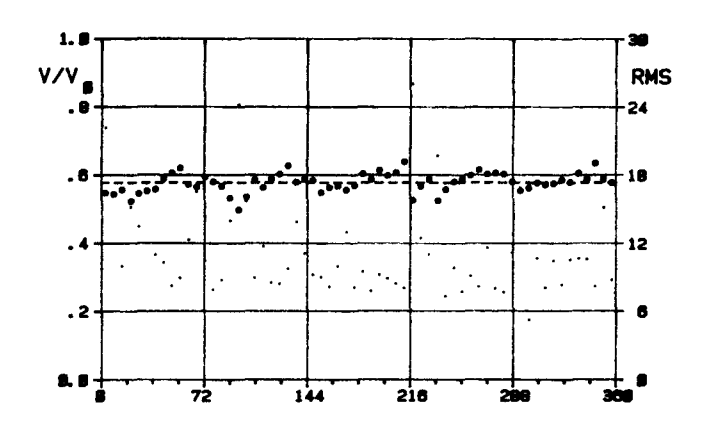

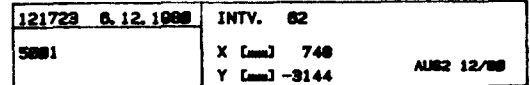

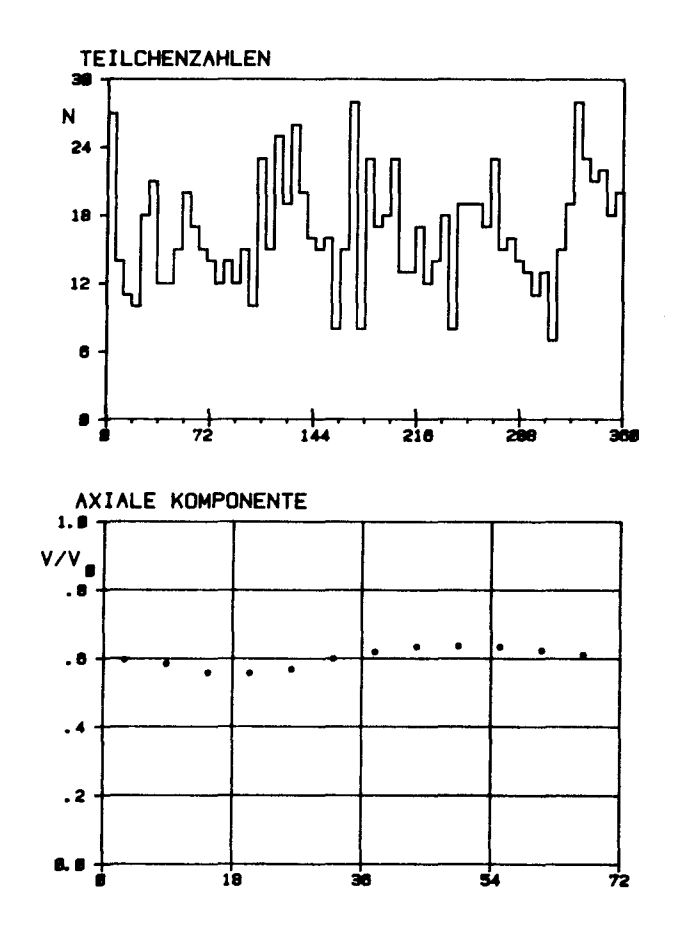

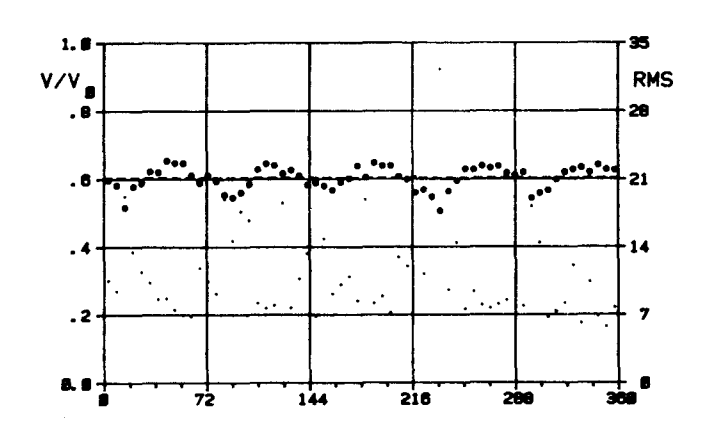

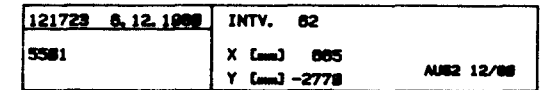

## Abb. 43

Lehrstuhl und Inst Est für Entwerfen von Schiffen und Schiffenhaorie Tedinische Universität Hannover

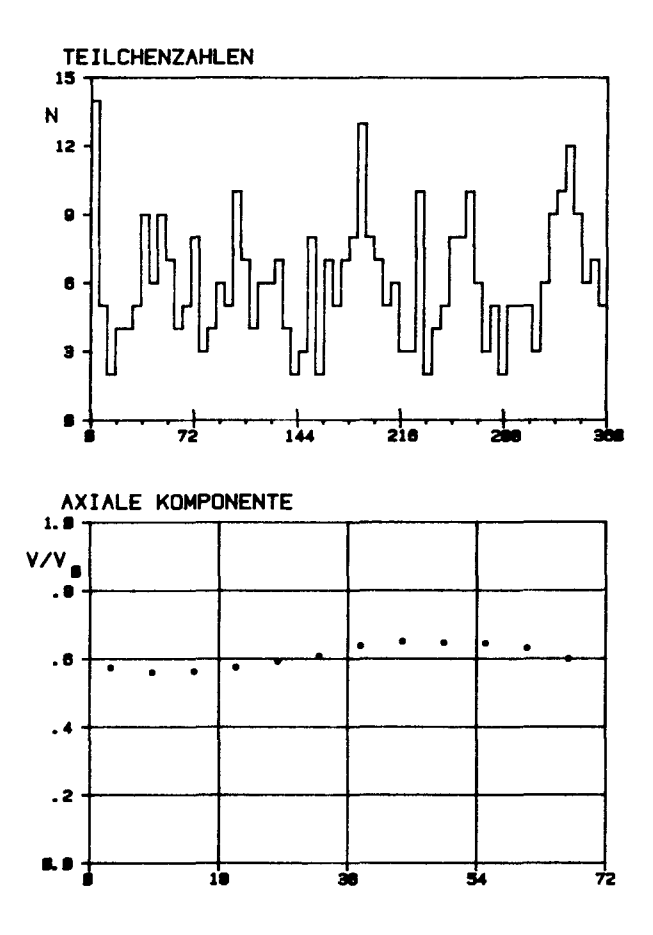

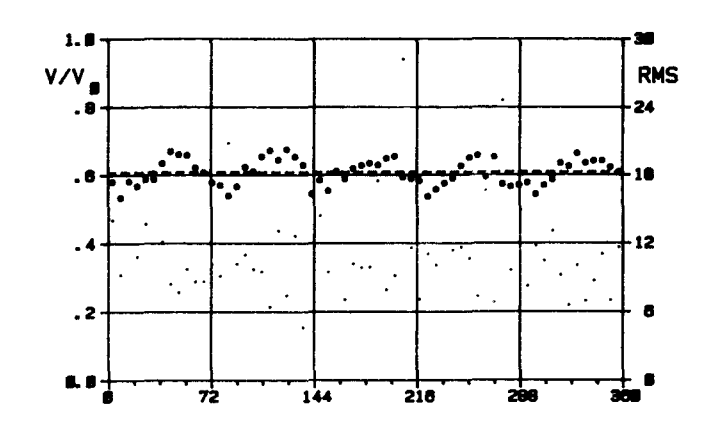

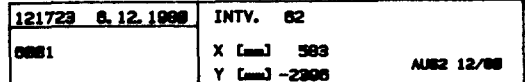

Abb. 44

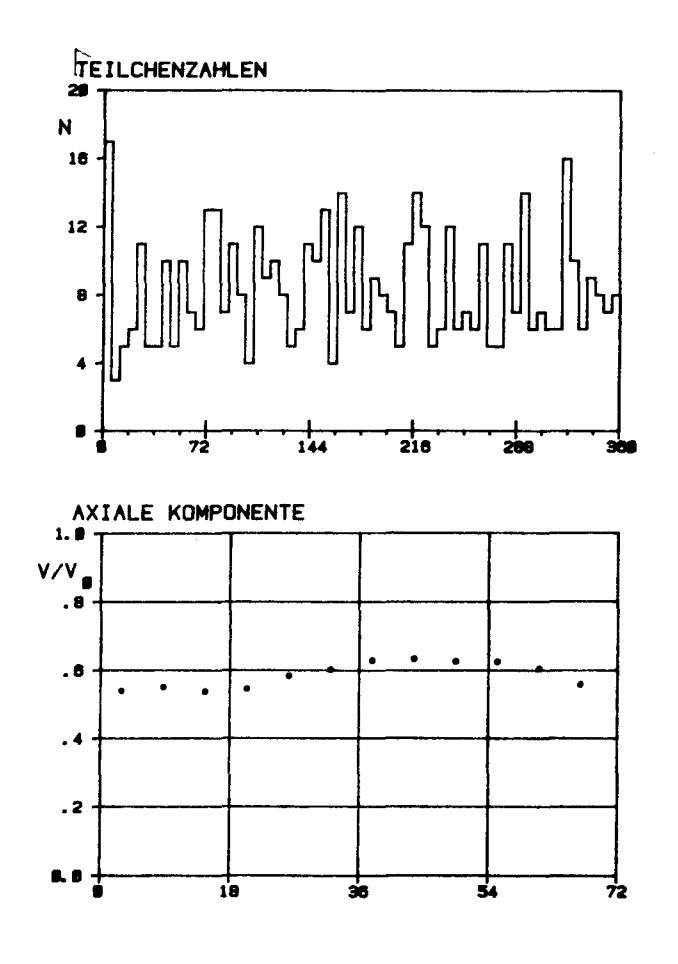

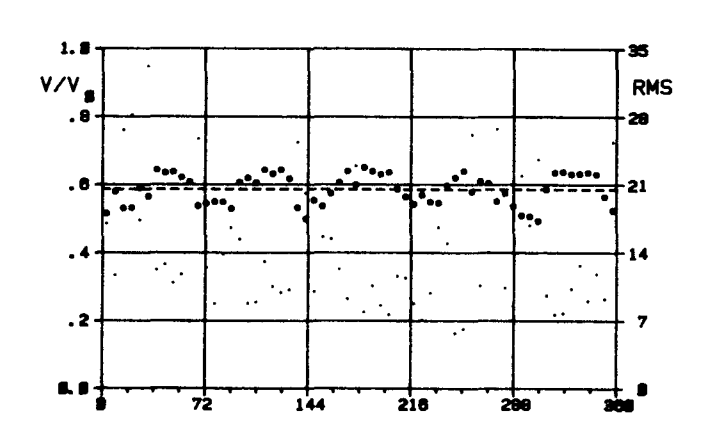

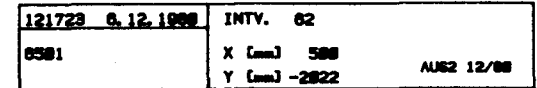

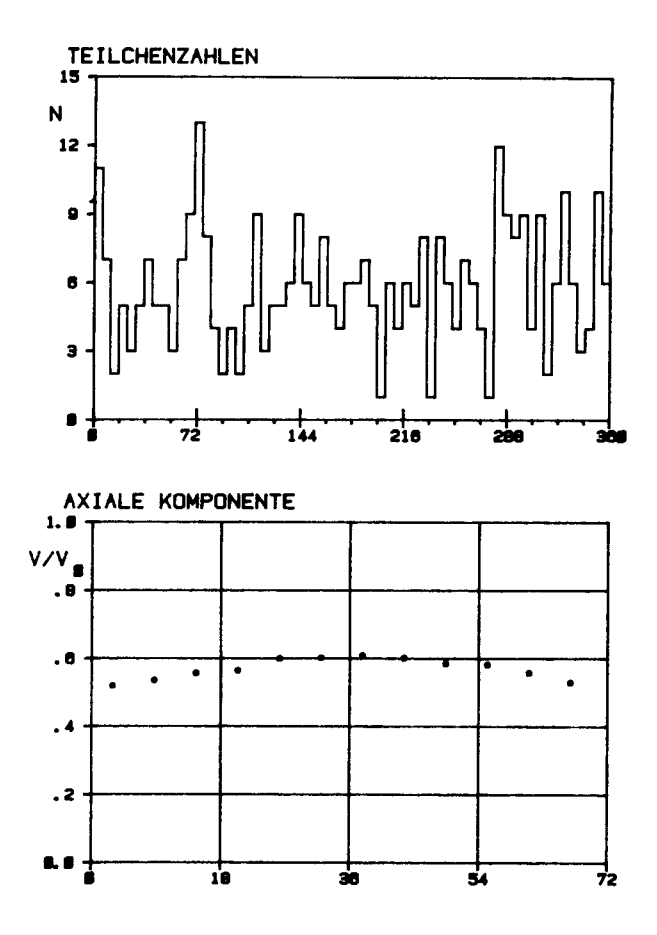

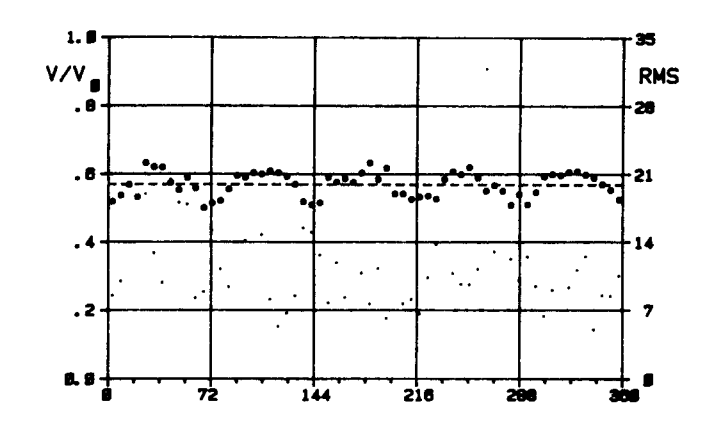

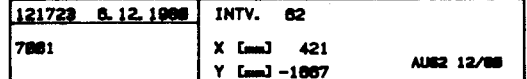

Abb. 46

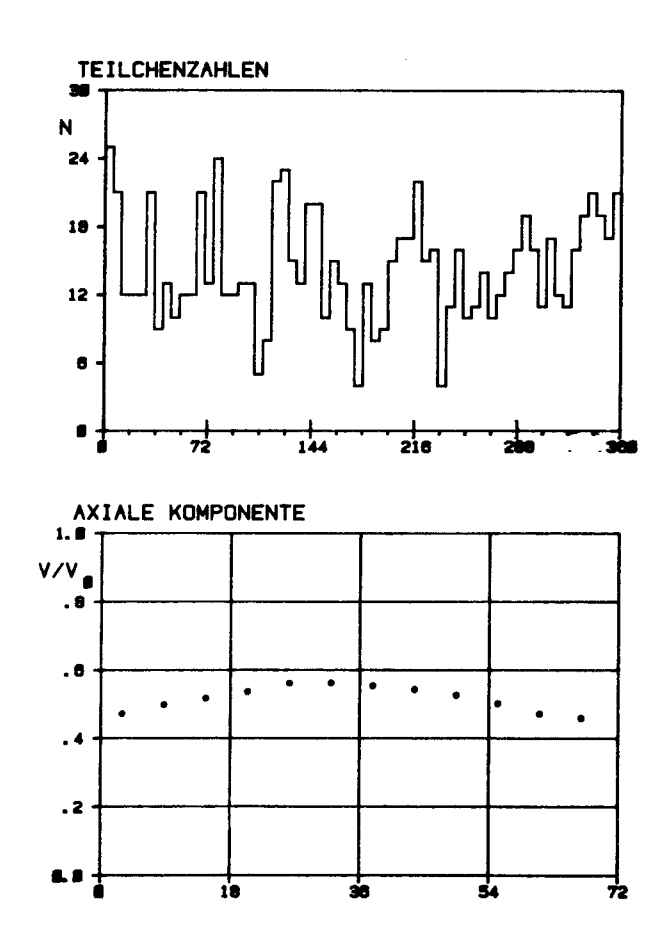

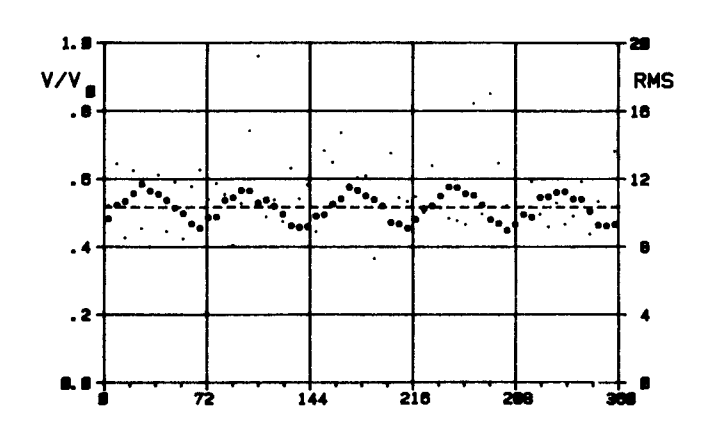

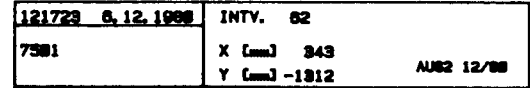

 $\hat{\boldsymbol{\epsilon}}$ 

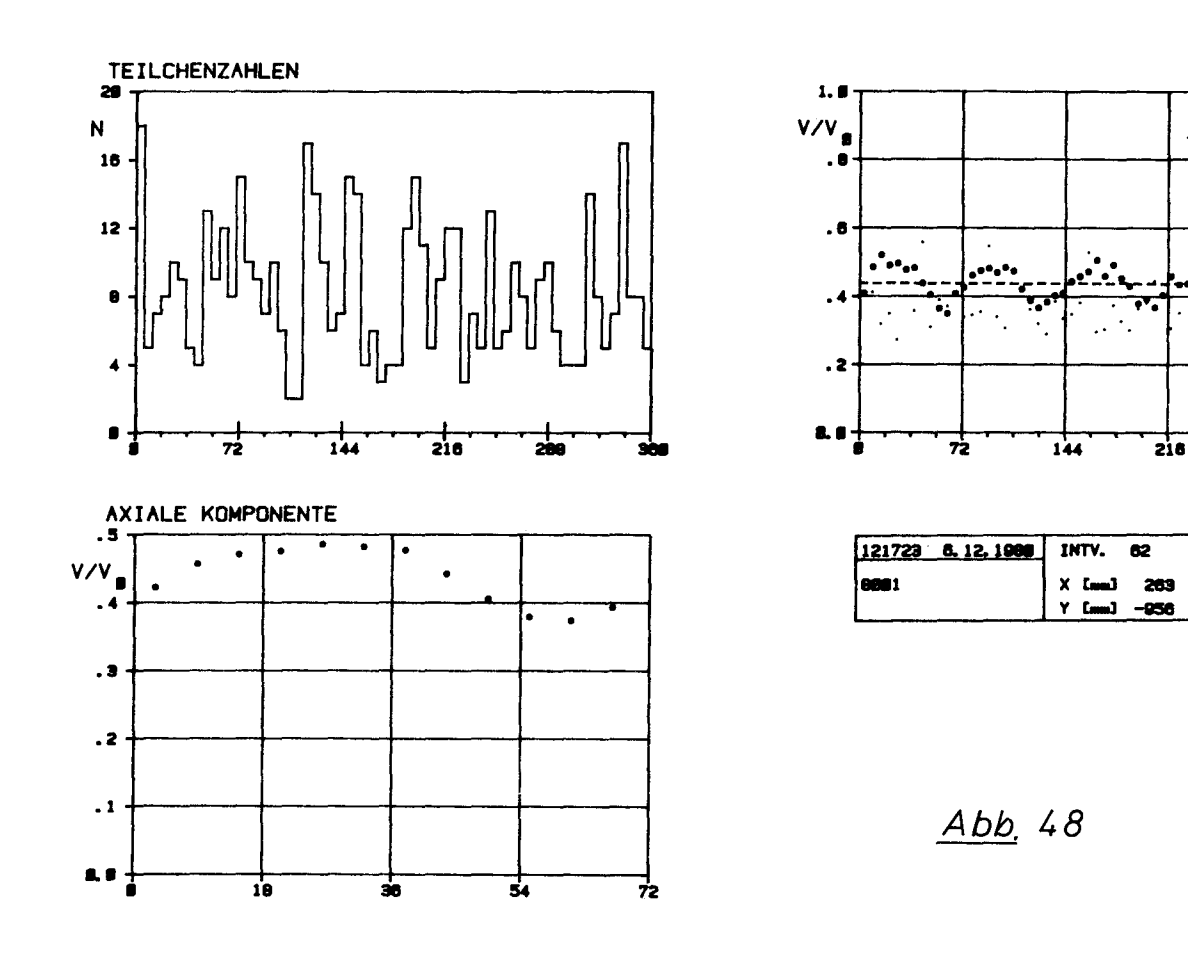

35

28

21

 $\overline{14}$ 

 $\overline{\mathbf{z}}$ 

ъò

 $\overline{200}$ Ŧ.

AU62 12/08

 $\overline{\phantom{a}}$ 

**RMS** 

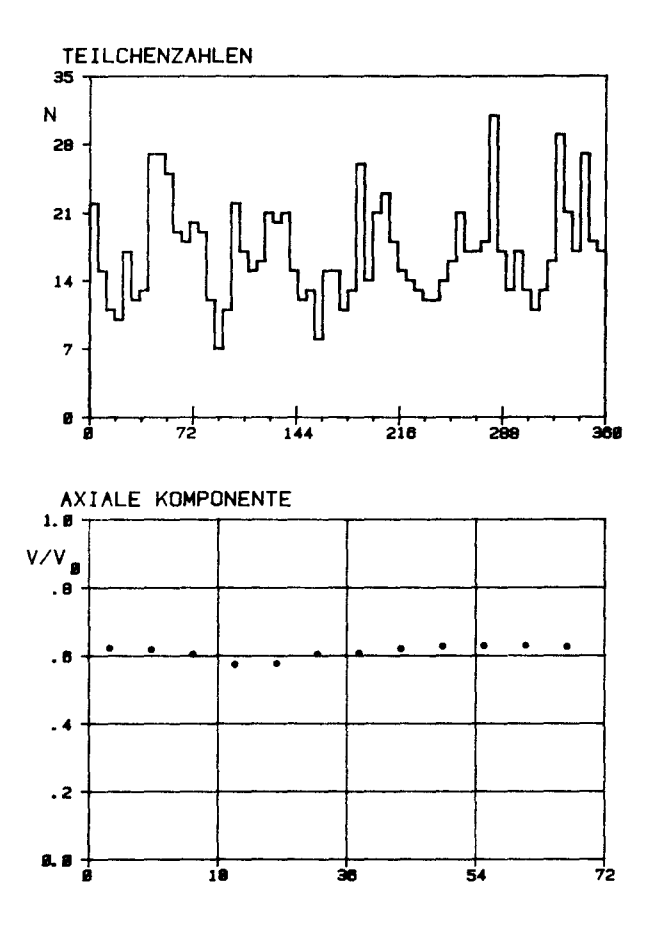

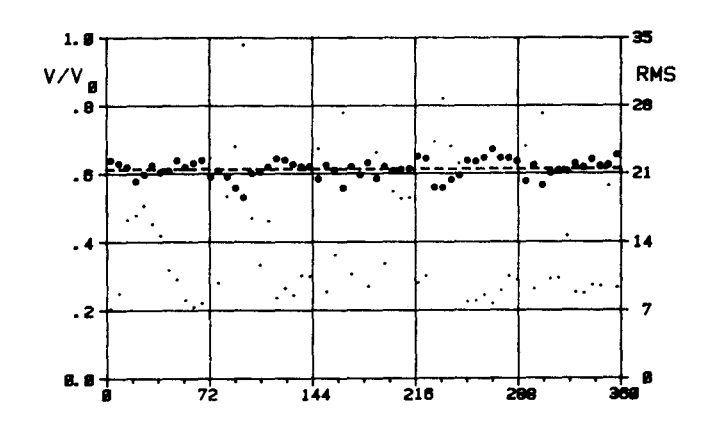

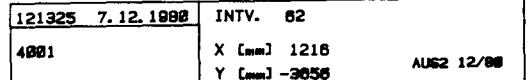

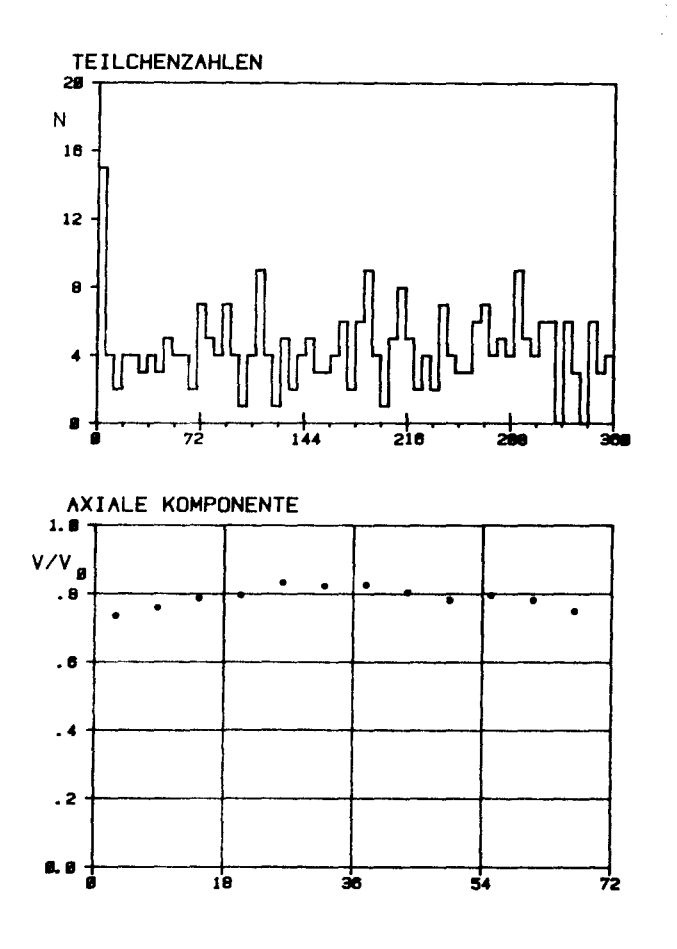

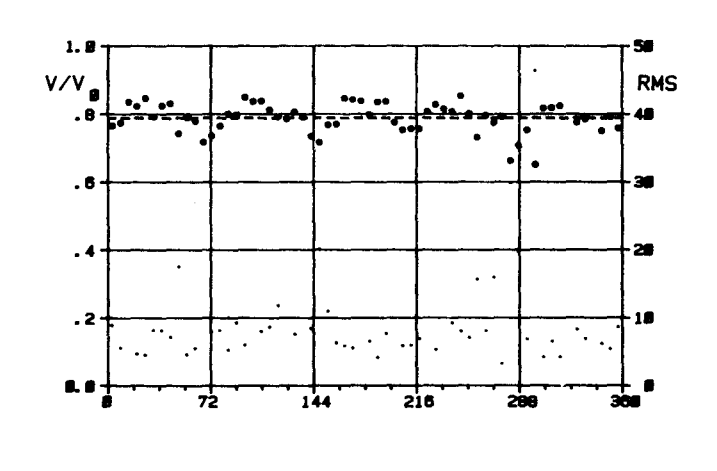

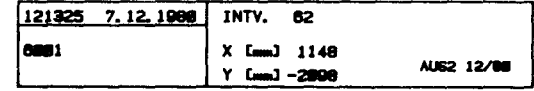

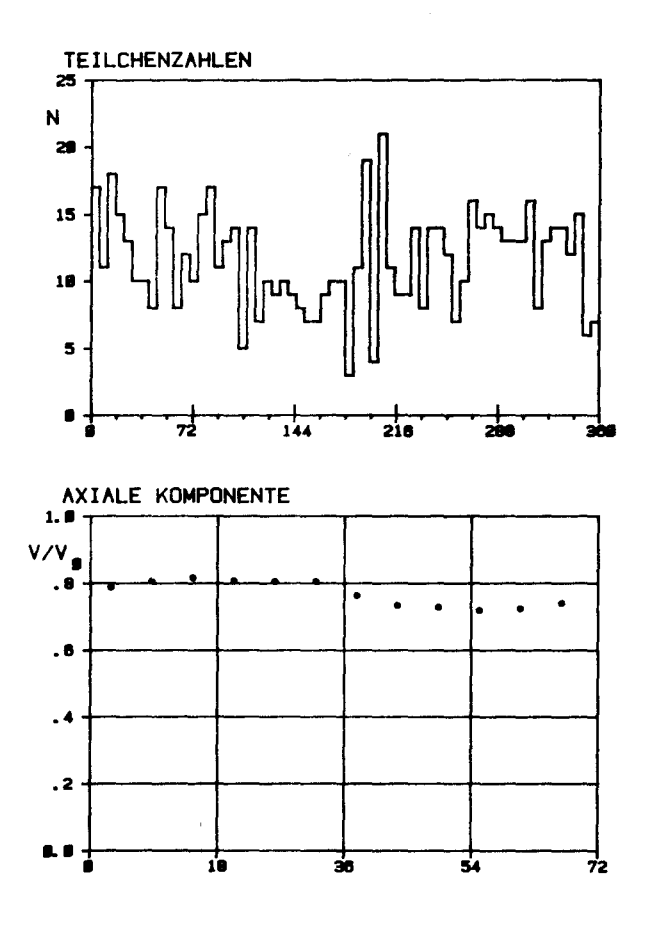

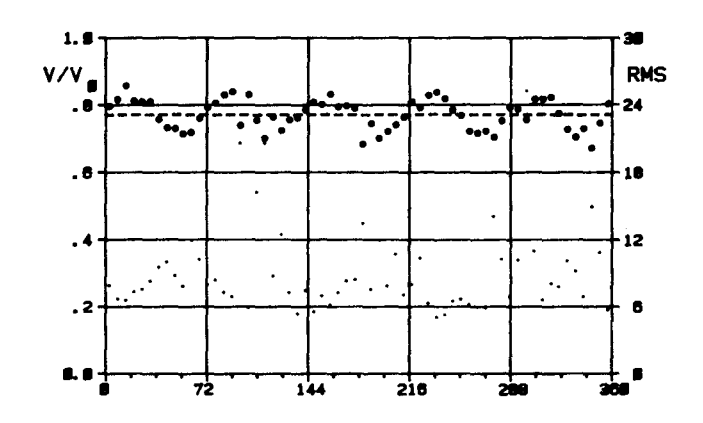

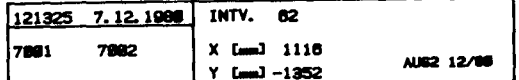

Abb. 51

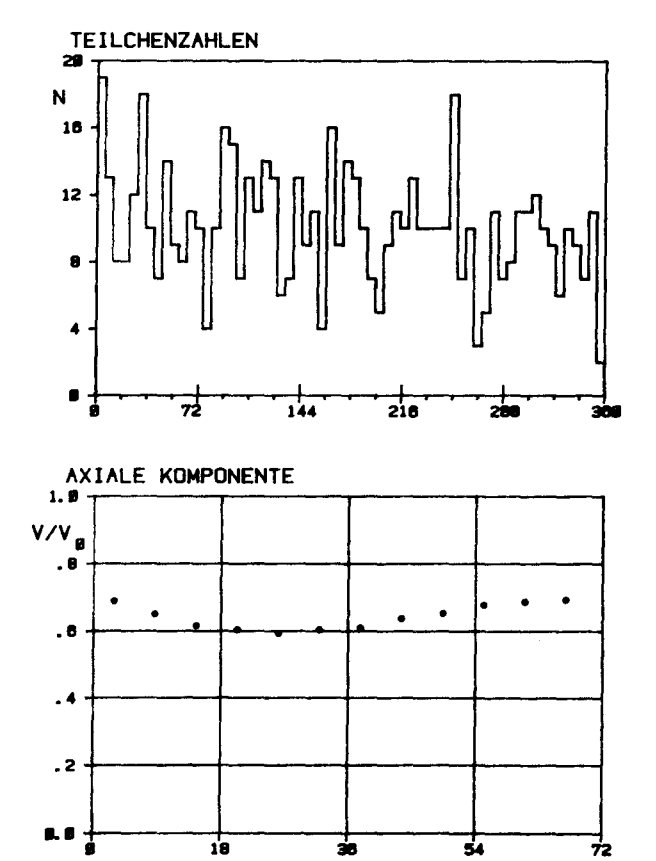

żs

 $\overline{\mathbf{54}}$ 

72

 $\overline{18}$ 

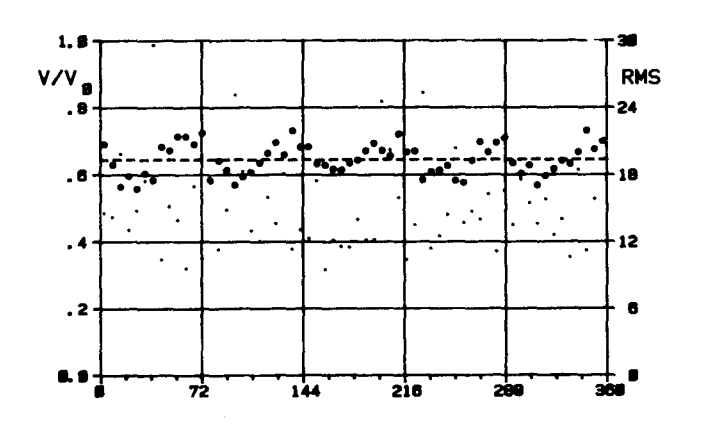

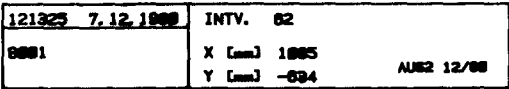

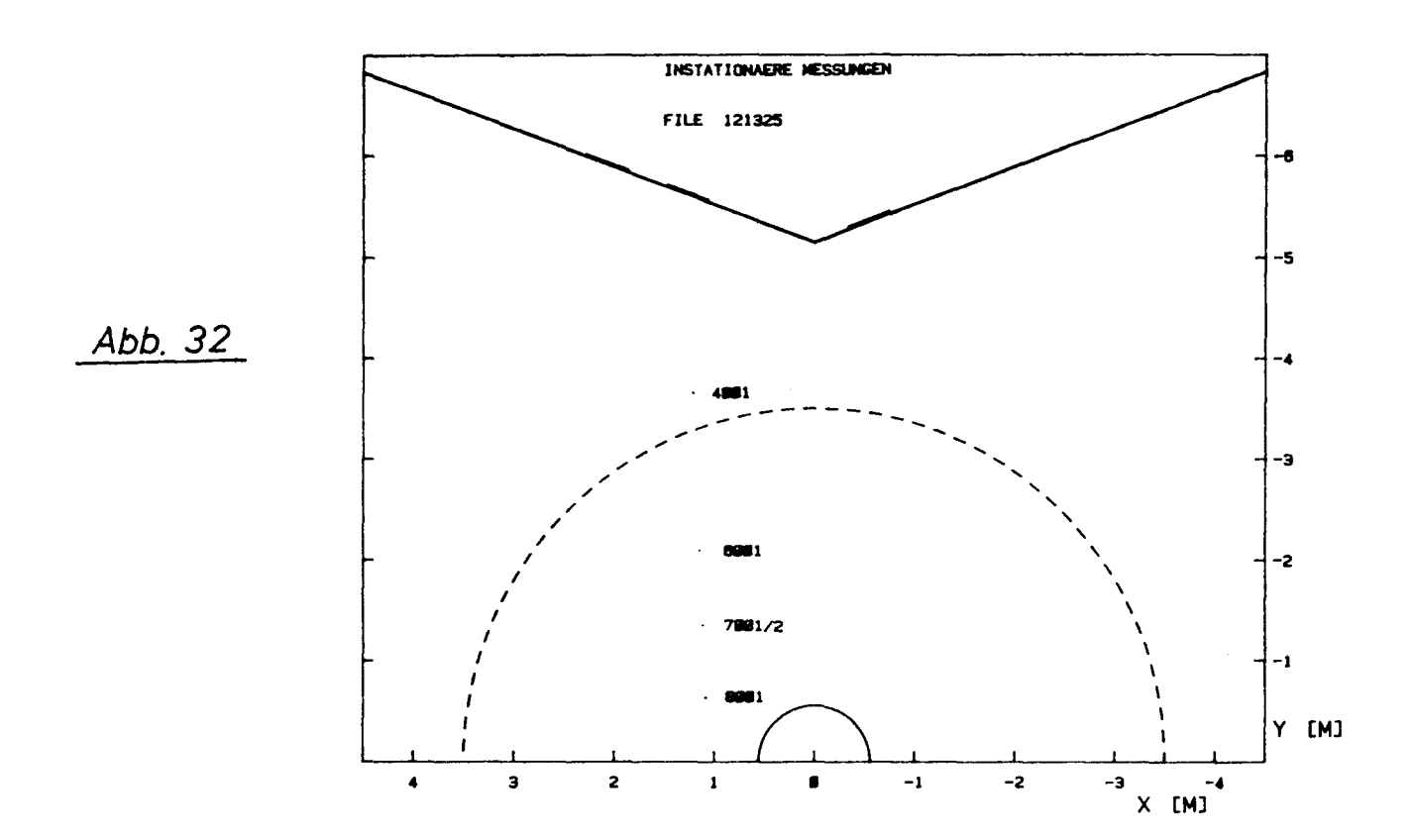

 $50<sub>o</sub>$ 

### 6. Zusammenfassung

Es werden Messungen im Nachstrom des Containerschiffes "Sydney Express", die 1980/81 mit einem Laser-Doppler-Velocimeter durchgeführt wurden, beschrieben. Gemessen wurde die axiale Geschwindigkeitskomponente des Nachstroms in der Ebene 0.16 Durchmesser vor dem Propeller. An einigen Punkten wurde der durch den Propeller induzierte periodische instationäre Geschwindigkeitsverlauf bestimmt, er wird dargestellt in Abhängigkeit von der Propellerstellung.

Die Ergebnisse werden in Form von Isolinienbildern der axialen Geschwindigkeitskomponente zusammengefaßt, die Meßpunktraster mit den gemessenen Geschwindigkeitswerten werden angegeben. Aus den gemessenen Standardabweichungen wurde die Verteilung der lokalen Turbulenzintensität der axialen Komponente bestimmt.

Der Auswertung vorangestellt sind: eine Beschreibung des Meßsystems, Einzelheiten der Meßwerterfassung und die Methode der Auswertung in ihren Grundzügen.

Im Anhang sind die Meßdaten in Form von Tabellen und graphischen Darstellungen vollständig dokumentiert.

### 7. Literatur

- /1/ Kux, J.i Niemeier, Th.: Erste Messungen mit dem großen Laser-Velocimeter des Instituts für Schiffbau im Labor und an Bord. IfS-Bericht Nr. 361, 1978
- /2/ Kux, J.: "Application of Laser-Velocimetry to Ship Flow Field Measurements", International Symposium on Ship Viscous Resistance, 31.8.-1.9.1978, Göteborg, Schweden, proceedings, L. Larsson, editor, Liber Distribution, S-16289 Vällingby, Schweden.
- /3/ Larsson, L., editor: "SSPA-ITTC workshop on Ship Boundary Layers 1980", 2. und 3. Juni 1980, Statens Skeppsprovningsanstalt, Göteborg, Liber Distribution,  $S-\mu\overline{6}2$  89 Vällingby, Schweden
- /4/ Kline, S. et al., editors: "The 1980-81 AFOSR-HTTM-Stanford conference on Complex Turbulent Flows: The Comparison of Computation and Experiment", 14.-18. Oktober 1981, proceedings
- /5/ Hoekstra, M.: "Prediction of Full Scale Wake Characteristics based on Model Wake Survey", Symposium on "High Powered Propulsion of Large Ships", Wageningen, Niederlande, 1974, proceedings
- /6/ Wieghardt, K.i Kux, J.: "Nomineller Nachstrom auf Grund von Windkanalversuchen", 75. Hauptversammlung der Schiffbautechnischen Gesellschaft, Berlin, 20.-22.11.1980, Jahrbuch.
- /7/ Wieghardt, K.; Kux, J.: "Zur Kinematik des nominellen Nachstroms", Internationales Schiffstechnisches Symposium, Rostock, 20.-23.10.1981
- /8 / Kux, J.; Wieghardt, K.: "Zur Kinematik des Schiffsnachstroms", DGLR-Symposium "Strömungen mit Ablösung", Stuttgart, 23.-25.11.1981

\_\_ \_\_ \_\_ \_\_ \_\_ \_\_ \_\_ \_\_ \_\_ \_\_ \_\_ \_\_

 $-51 -$ 

/9/ Wieghardt, K.:

"Kinematics of Ship Wake Flow", the Seventh David Taylor Memorial Lecture, 1981, Bericht des David Taylor National Ship Research and Development Center, DTNSRDC - 81/093.

- /10/ Wieghardt, K.: "Zum Ubergang einer strömung mit Rotation in die äußere drehungsfreie Strömung", Jahrestagung der Gesellschaft für Angewandte Mathematik und Mechanik, Budapest, 1982, erscheint in der Zeitschrift für Angewandte Mathematik und Mechanik, ZAMM.
- /11/ Scheinpflug, M.: "Vergleichende Nachstromuntersuchungen an einem Schiffsdoppelmodell im Windkanal mit einem Laser-Doppler-Anemometer und Drucksonden", IfS-Bericht Nr. 381, Oktober 1979
- /12/ Kirschnek, E.; Laudan, J.: "Laseraufmessung des Nachstromfeldes am Modell ohne und mit Propeller", 75. Hauptversammlung der Schiffbautechnischen Gesellschaft, Berlin, 1980, Jahrbuch
- /13/ Durrani, T.S.i Greated, C.A.: Laser Systems in Flow Measurement New York, London, Plenum Press, 1977
- /14/ Durst, F.i Melling, A.i Whitelaw, J.H.: Principles and practice of Laser-Doppler-Anemometry London, San Francisco, Academic Press 1976
- / 15/ Kux, J.: Laser-Doppler-Anemometrie in der Schiffbau-Forschung", Schiff und Hafen, 28, Heft 8, 1976, S. 709-771
- /16/ Lammers, G.: Messung des Geschwindigkeitsfeldes vor und hinter einem Modell-Propeller (stationär und instationär) mit einem Laser-Anemometer IfS-Bericht Nr. 330, 1976
- /17/ Hanson, S.: Broadening of the measured frequency spectrum in a differential laser anemometer due to interference plane gradient Appl. Phys., Vol. 6, 1973
- /18/ Durst, F.; Zaré, M.: Removal of pedestals and Directional Ambiguity of Optical Anemometer Signals Bericht SFB 80/M/2, 1973
- /19/ Stöhrmann, H.: "Verfahren zur instationären Geschwindigkeitsmessung mit einem Laser-Doppler-Velocimeter", IfS-Bericht Nr. 380, 1979

**Contract Contract Contract** 

- /20/ Kux, J.; Niemeier, Th.: Entwicklung eines Meßsystems zur Untersuchung des Nachstroms von Schiffen nach einem Laser-Strahl-Verfahren IfS-Zwischenbericht BMVg, 1979
- /21/ McLaughlin, D.K.; Tiedermann, W.G.: Biasing Correction for Individual Realisation of Laser Anemometer Measurements in Turbulent Flow The Physics of Fluids, Vol. 16, 1973
- /22/ Durst, F.: Informationsinhalt von LDA-Signalen und Informationsgewinnung mit LDA-Systemen Bericht Universität Karlsruhe 11/7, 1980
- /23/ Weber, E.: Grundriß der biologischen Statistik, Anwendungen der mathematischen Statistik in Naturwissenschaft und Technik G. Fischer-Verlag, Stuttgart, 1972
- /24/ Stanley, E.M.: The Refractive Index of Seawater as a Function of Temperature, Pressure, and two Wavelengths Deep-Sea Research 18, 833 (1971)
- /25/ Kleine, R.: Laser-Doppler-Messungen in Flüssigkeitsströmungen Bericht Universität Karlsruhe 1/8, 1980

### ANHANG 1: Beschreibung des Zoomsystems

Hauptbestandteil des Zoomsystems ist das telezentrische System (Zoomexpander), das von der Frontlinse L5 (Brennweite  $f_5$ ) und der Linse L4 mit negativer Brennweite  $f_4$  gebildet wird. Die Funktion des Zoomexpanders läßt sich leicht in der Näherung dünner Linsen zeigen:

Hier haben die Linsen des Zoomexpanders den Abstand f<sub>5</sub>-f<sub>4</sub>, für das System ergibt sich der Aufweitungsfaktor  $\frac{3}{f_4}$ , im vorliegenden Fall beträgt der Aufweitungsfaktor  $6, 3$ . Ein unter dem Winkel  $\alpha$  in das System eintretender Strahl (siehe Abbildung) verläßt es unter dem Winkel ß = arc tg (tg \  $\cdot$   $\frac{f_4}{f_5}$ ). Diese Beziehung ist unabhängig von h', der Einfallshöhe in den Zoomexpander.

Dieser Eingangsstrahl entsteht durch einen parallel zur optischen Achse verlaufenden Strahl, der im Abstand h die Zoomlinse L3 (Brennweite f<sub>3</sub>) trifft. Die Schnittweite des Gesamtsystems (siehe Abb. A1) hängt linear vom Abstand d der Zoomlinse vom Expander ab.

Verschieben der Zoomlinse $_{\textbf{z}}$ von  $\delta$  .resultiert in einer Verschiebun Verschieben der Zoomlinse,von  $\frac{1}{5}$ . resultiert in einer Verschiebung<br>des Meßpunktes von  $\delta \cdot \frac{1}{f_A}$ . Die größte Schnittweite des System 4 wird bei vorgegebenem Expander durch die Brennweite der Zoomlinse festgelegt, die den Schnittwinkel  $\begin{array}{ccc} \texttt{B} & \texttt{bestimmt} & (\texttt{tg}\,\texttt{w} \; = \; \frac{\texttt{H}}{\texttt{f}}_{3}) \; . \end{array}$ 3

Die Linearität der Schnittweite in d wird in der Praxis allein durch die Güte des Zoomexpanders bestimmt. Ein Linsenfehler der Zoomlinse beeinflußt nur die Rückabbildung des Streulichts. Es zeigte sich, daß der Abstand L4-LS der Eingangsstrahlhöhe h angepaßt werden muß. Um keinen größeren Fehler in der Schnittweitenbestimmung zu erhalten, wird vor den Messungen die Abhängigkeit der Schnittweite von der Position der Zoomlinse ("Zoomstellung") gemessen. Da bei einem Expander mit sphärischen Linsenfehlern der Aufweitungsfaktor von h' abhängt, also ebenfalls von der Position der Zoomlinse, wird auch der Schnittwinkel ß in Abhängigkeit von der ZoomsteIlung bestimmt.

Dem 3-linsigen Zoomsystem vorgeschaltet ist ein weiteres telezentrisches System, gebildet aus den Linsen L1 und L2. Dieses Linsensystem ist Teil der Standardoptik.

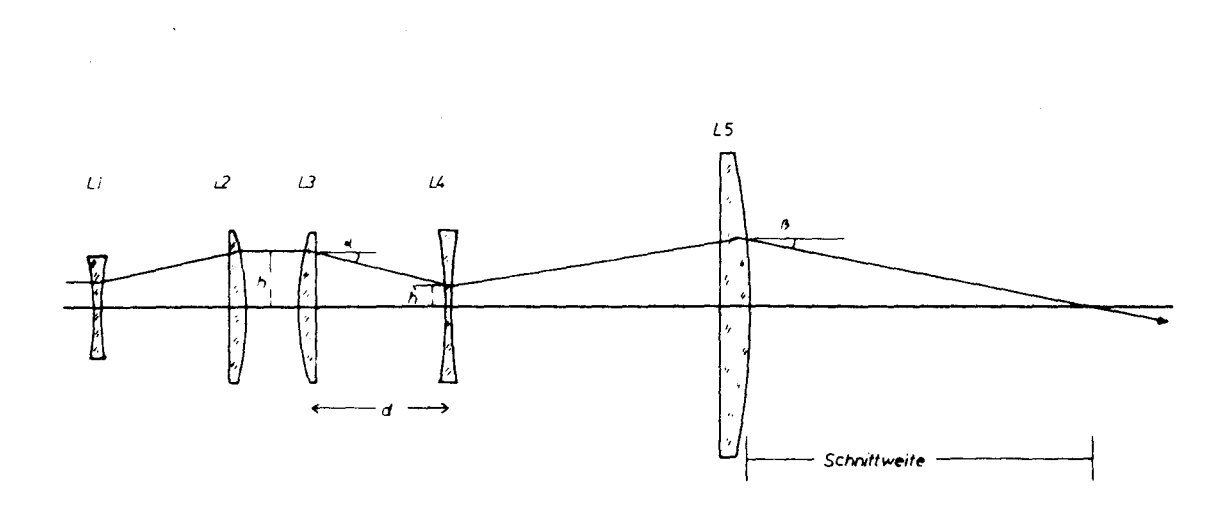

LINSENSYSTEM DES VELOCIMETERS

Abb. A1

 $\bar{ }$  .

### ANHANG 2: Beschreibung des Rechnersystems

Der Rechner (HP 2113 A) arbeitete bei diesen Messungen mit einem RTE-MIII-Betriebssystem. Für den Benutzer verbleiben dann vom 112 k Speicher 92 k Worte für Programme. Das Betriebssystem und die Programme werden über Digitalkassetten geladen. Das RTE-MIII Betriebssystem ist ein plattenunabhängiges Echtzeitsystem, das einen Mehrprogramm-Betrieb (multiprogramming) gestattet. Auf den möglichen Multiterminal-Betrieb wurde verzichtet.

Als Peripherie wurde benutzt:

- Graphics Terminal HP 2648 mit 2 Kassettenlaufwerk als Systemkonsole
- Graphics Printer HP 2631G (an das Graphics Terminal angeschlossen)
- Terminal HP 2645 mit 2 Kassettenlaufwerken als Dialogterminal zum Steuern der Meßwerterfassung
- Vierfarbplotter HP 9872

Für Programmänderung und als - allerdings nicht genutzten -Massenspeicher war noch ein Plattenlaufwerk (HP 7905) vorhanden. Der Rechner wird dann mit der gleichen Peripherie mit einem plattengestützten RTE-IV Betriebssystem betrieben. Für die Analog-Digital-Wandlung wird ein "16-Channel Plug in ADC" benutzt, der als I/O-Schnittstelle im Rechner eingebaut ist.

Beim Meßeinsatz wurden Systemkonsole, Printer und Rechner über einen Spannungskonstanter mit dem Bordnetz verbunden, das Dialogterminal wurde direkt an das 220 V 60 Hz Bordnetz, angeschlossen. Für Plattenlaufwerk und Plotter war ein zweiter Konstanter vorhanden. Der Rechner und das Plattenlaufwerk wurden in schwingungsgedämpfte Mini-Racks eingebaut, der Printer stand auf einer schwingungsisolierten Matte.

Durch Verwendung des Spannungskonstanters war die Gefahr eines Rechnerhalts aufgrund von Netzschwankungen eingeschränkt. Nur während der Testphase blieb der Rechner zweimal wegen Schwankungen des Bordnetzes stehen.

Geringe Schwierigkeiten bereitete die binäre Speicherung der Meßdaten auf Kassetten. Vereinzelt wurden Records verstümmelt oder

.-----

gar nicht abgespeichert. Für diese Fehler sind wahrscheinlich Einstreuungen in das Terminal verantwortlich. Mit einem Korrekturprogramm läßt sich aber das geforderte Speicherschema der Meßdaten wieder rekonstruieren. Dazu erforderliche Angaben stehen durch das während der Meßwerterfassung erstellte Protokoll zur Verfügung. Beim Betrieb der Platteneinheit während der Liegezeiten in australischen Häfen traten Schreib- und Lesefehler auf. Deren Ursache war nicht zu analysieren; die Temperaturschwankungen allerdings lagen im nicht klimatisierten Aufstellungsraum im Grenzbereich der für das Laufwerk angegebenen Betriebsbedingungen.
## Anhang 3: Dokumentation der Meßwerte

Im folgenden sind die Meßwerte aufgelistet, die bei der Auswertung berücksichtigt wurden.

Für jede File wird das Geschwindigkeitsprofil angegeben; die 95 % Konfidenzintervalle der Mittelwerte sind als Fehlerbalken eingezeichnet, die durchgezogene Linie wurde aus den Spline-Koeffizienten des geglätteten Profils bestimmt, die zur Bestimmung der Isolinien dienten.

Die angegebenen Werte für Schiffsgeschwindigkeit, Drehmoment und Drehzahl des Propellers sind die Mittelwerte während der Messungen in der File. Für die Bestimmung der Schiffsgeschwindigkeit wurde die in Abb. 10 eingezeichnete Kalibrierungsgerade verwendet.

----

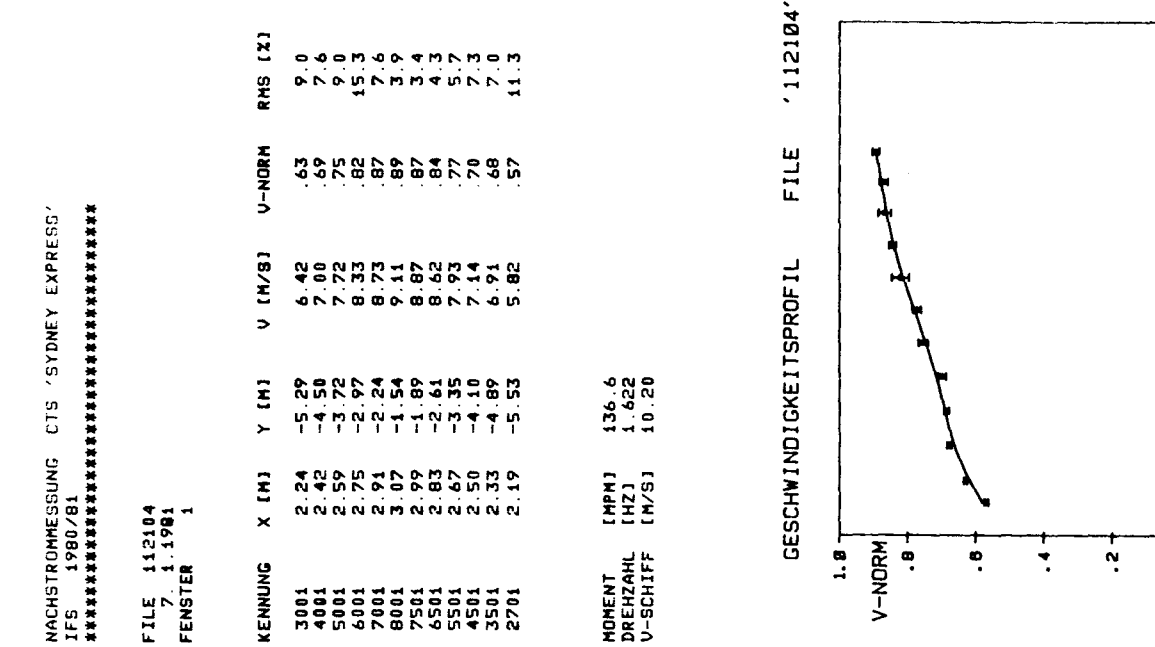

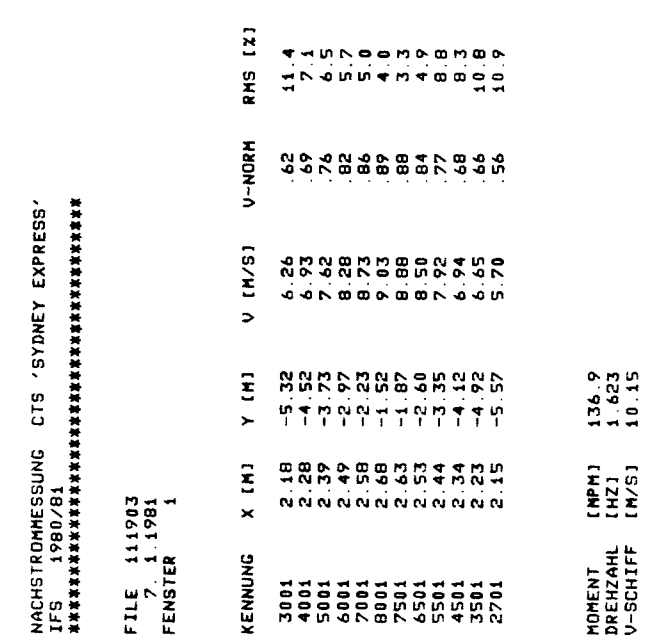

 $\hat{\mathcal{A}}$ 

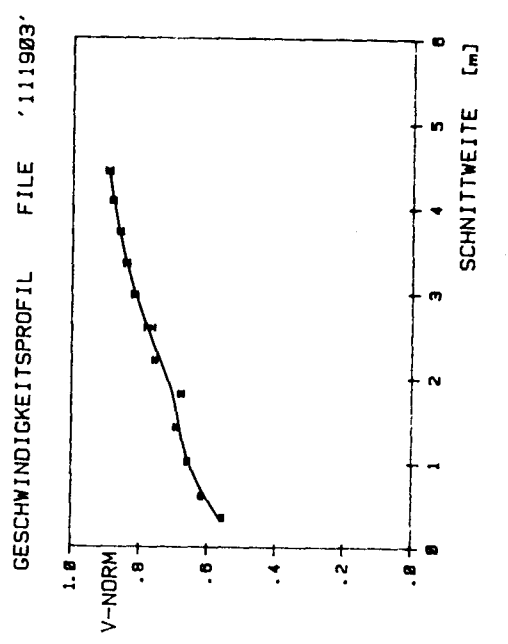

 $\sim -$ 

SCHNITTWEITE [m]

C

In

 $\ddot{\phantom{0}}$ 

 $\bullet$ 

 $\mathbf{\alpha}$ 

 $-59-$ 

 $\ddot{\phantom{a}}$ 

 $\frac{1}{2}$ 

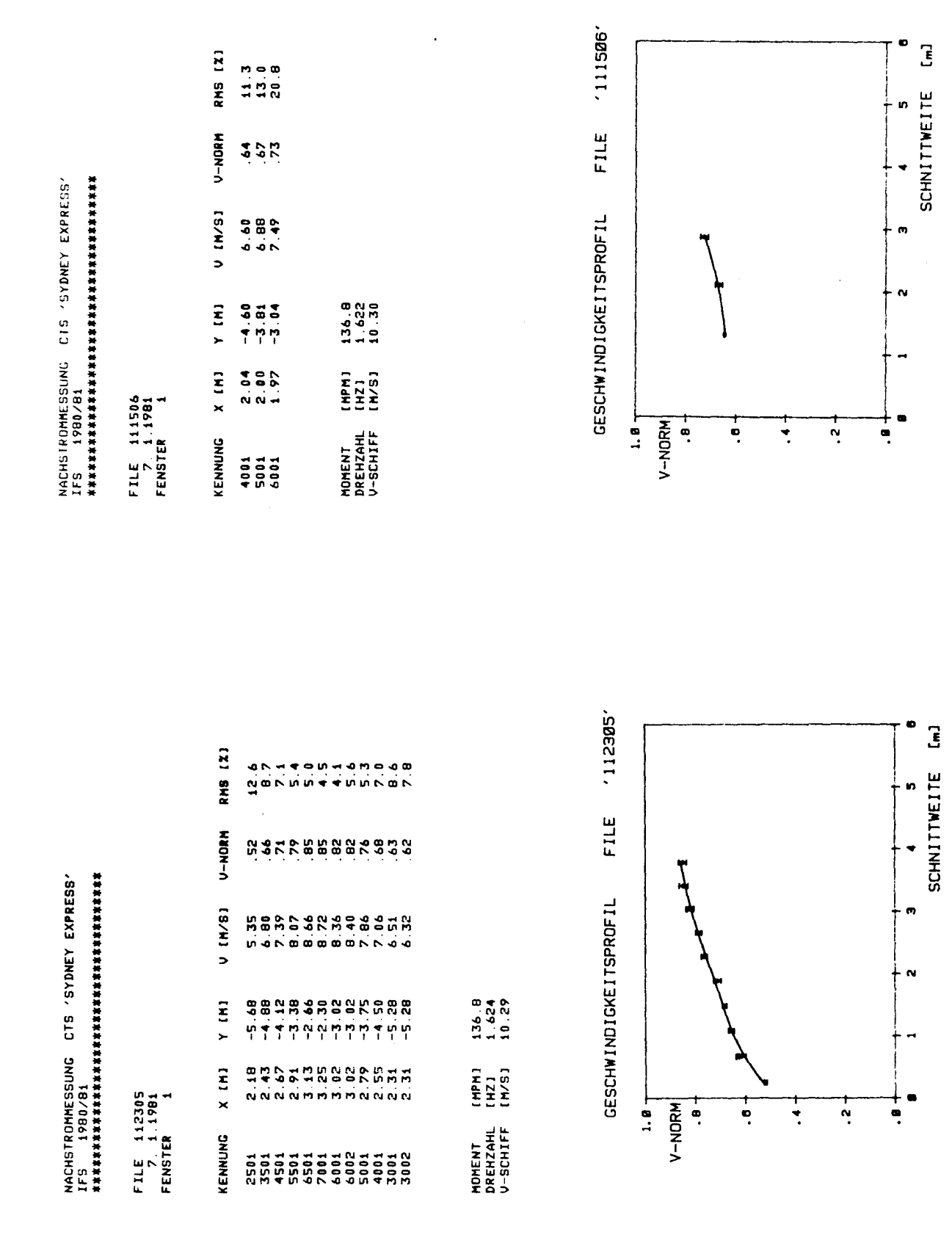

 $- 60 -$ 

 $\mathcal{A}^{(1)}$ 

 $\hat{\mathbf{z}}$ 

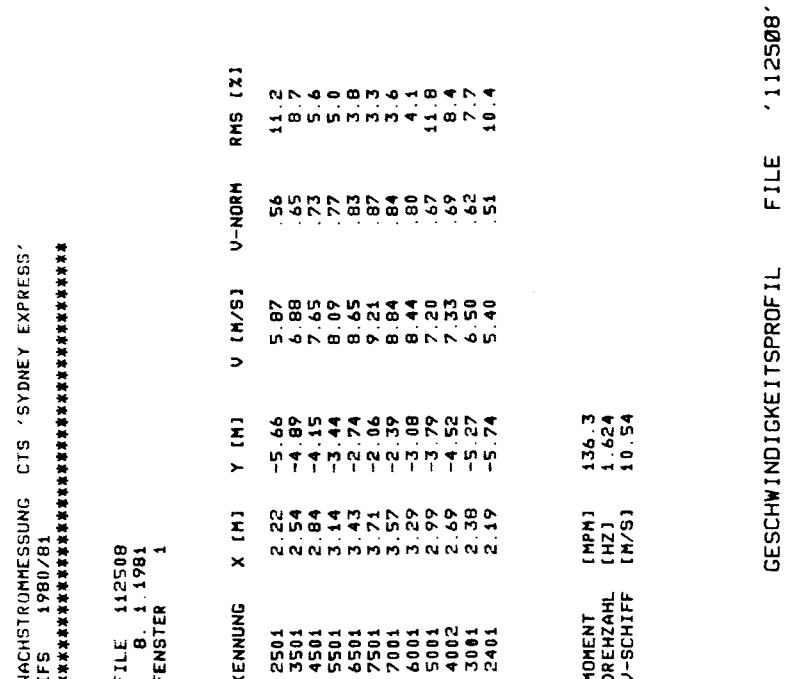

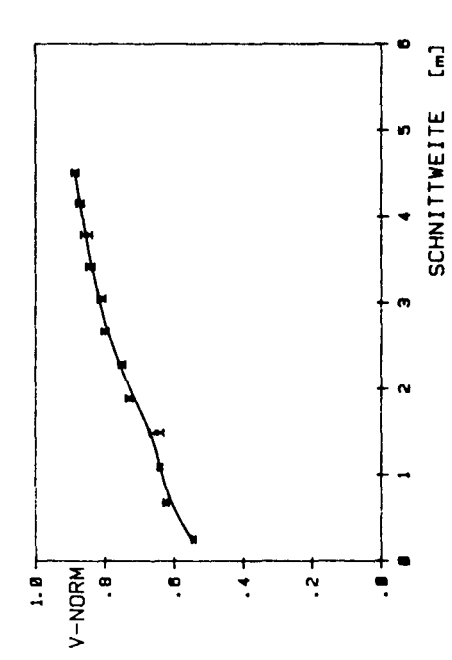

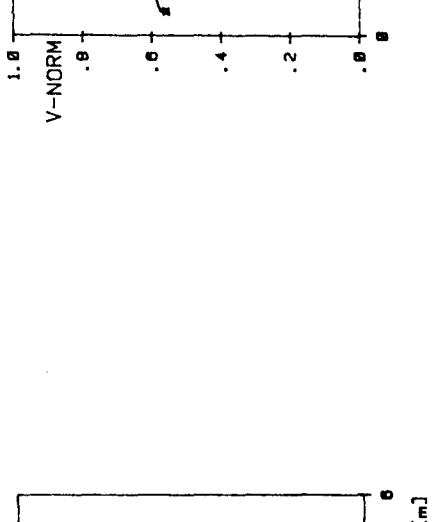

 $\begin{bmatrix} 1 \\ 2 \end{bmatrix}$ O

**SCHNITIVEITE** 

ın

 $\overline{\phantom{a}}$ 

 $\sigma$ 

 $\mathbf{v}$ 

NACHSTROMHESSUNG CTS 'SYDNEY EXPRESS'<br>IFS 1980/81<br>NACHSTROMHESSUNG CTS 'SYDNEY EXPRESS'

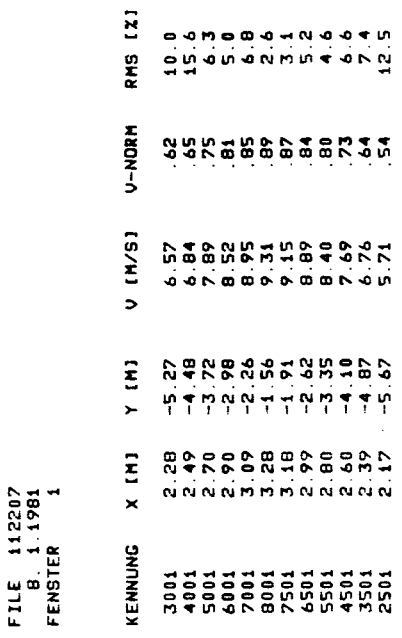

 $136.2$ <br> $1.626$ <br> $10.53$ MOMENT [MPM]<br>DREHZAHL [HZ]<br>V-SCHIFF [M/S]  $112287'$ 

FILE

GESCHWINDIGKEITSPROFIL

 $-61 -$ 

NACHSTROMHESSUNG CTS 'SYDNEY EXPRESS'<br>IFS 1980/81<br>HASTATTATTATTATTATTATTATTATTATTATTATT

 $\ddot{\phantom{0}}$ 

 $\overline{\phantom{a}}$ 

FILE 112709<br>- B. 1.1981<br>FENSTER 1

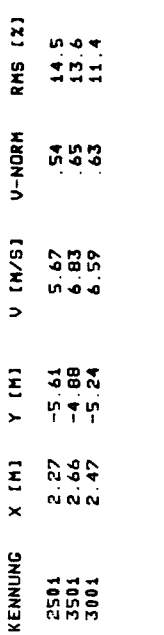

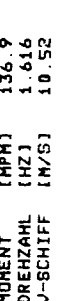

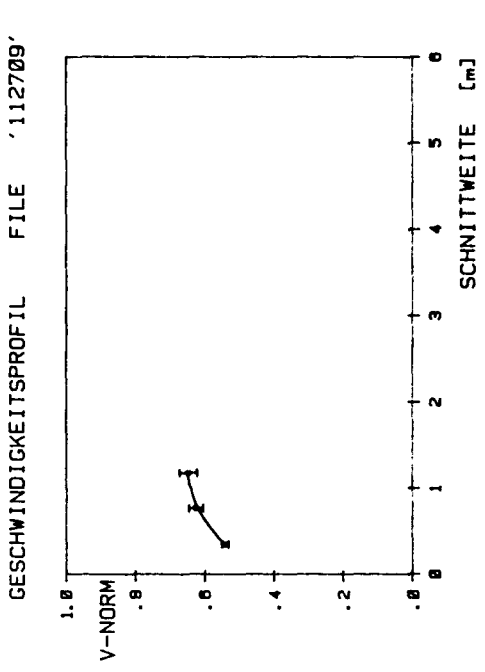

 $\hat{\mathcal{L}}$ 

 $\ddot{\phantom{a}}$ 

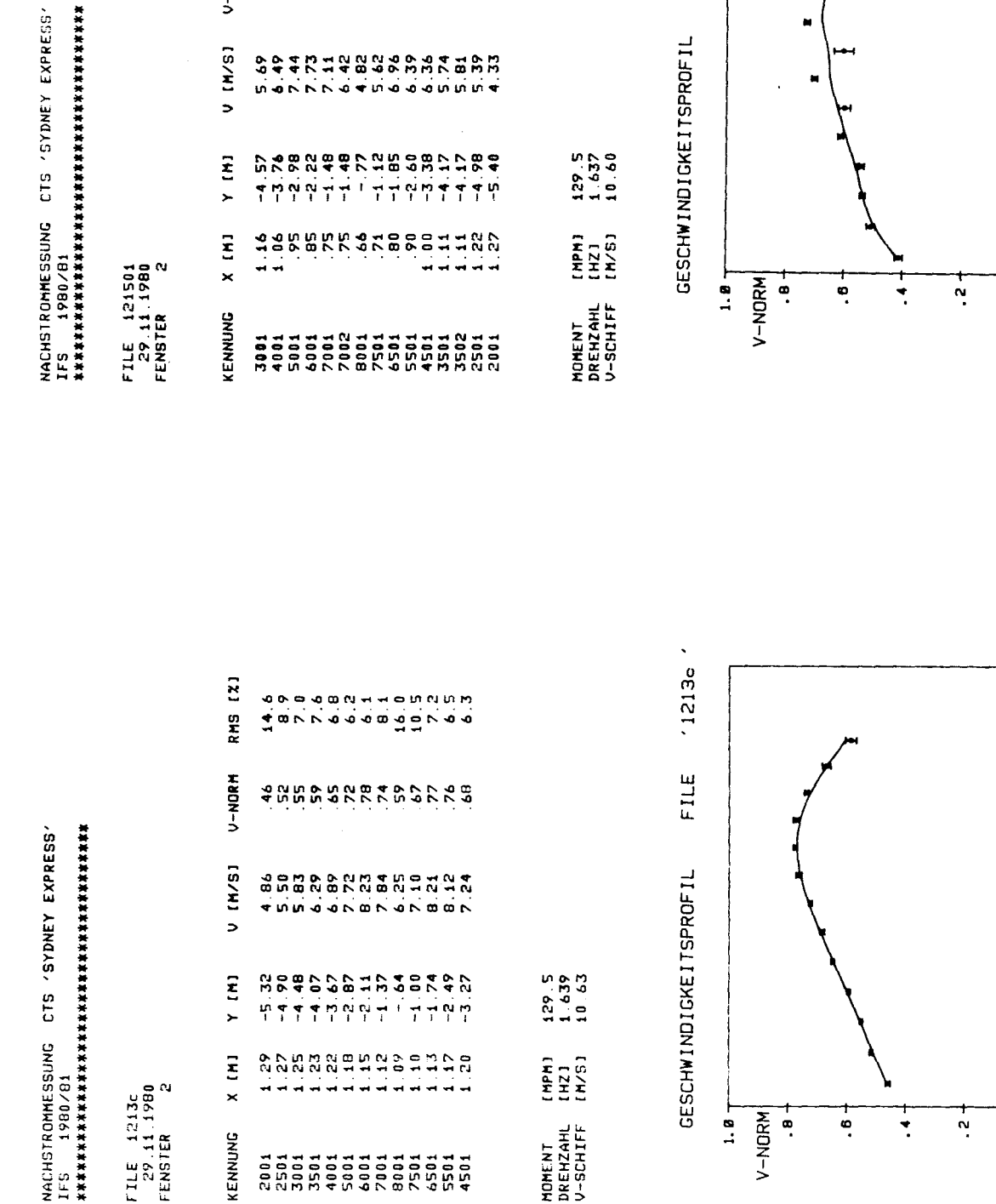

 $\overline{121}$ 

RMS

 $V-NORH$ 

 $63 \Delta$ 

121501

FILE

 $\begin{bmatrix} 1 \\ 2 \end{bmatrix}$ **SCHNITTWEITE** in.  $\sigma$  $\sim$ 

e.

o

in.

 $\ddot{\phantom{a}}$ 

 $\mathbf{r}$ 

 $\overline{a}$ 

؋

 $\mathbf{E}$ 

SCHNITIVEITE

GESCHWINDIGKEITSPROFIL

 $\begin{array}{c} (HPH) \\ (HZ1) \\ (H/S1) \end{array}$ 

MOMENT<br>DREHZAHL<br>V-SCHIFF

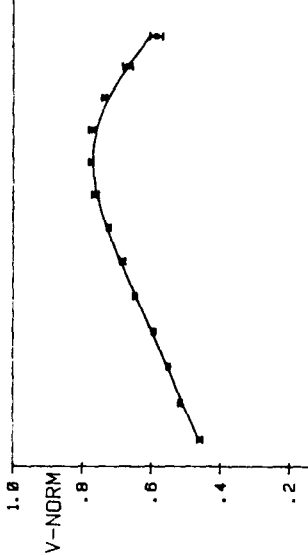

FILE 1213c<br>29.11.1980<br>FENSTER 2

 $\overline{\mathbf{z}}$ 

 $\times$ 

KENNUNG

**OVNOMENSSENTS** 

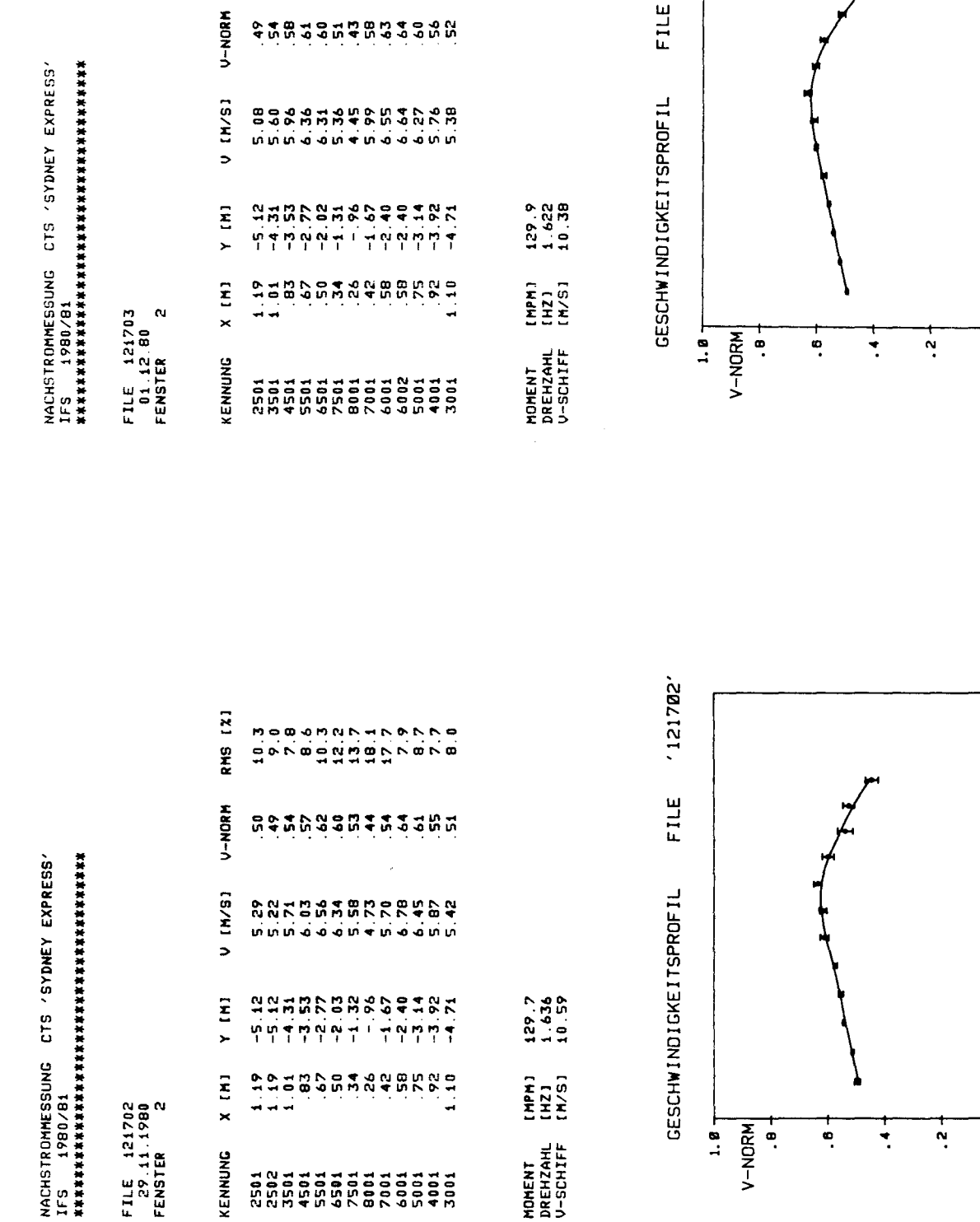

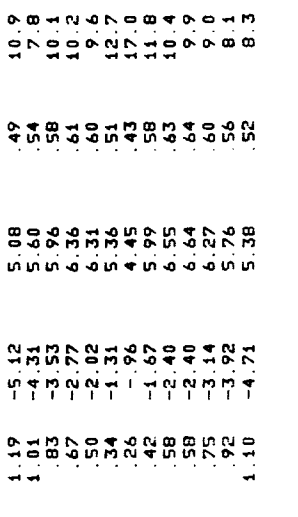

RMS [X]

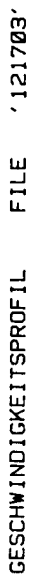

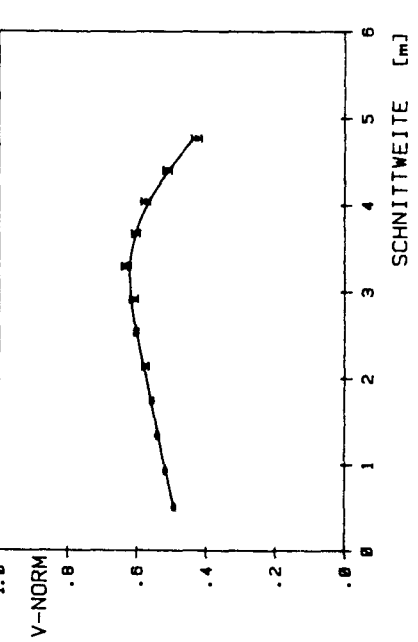

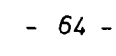

 $\ddot{\phantom{a}}$ 

o

 $\ddot{\phantom{0}}$ 

 $\bullet$ 

 $\boldsymbol{\sim}$ 

SCHNITIVEITE [m] ın.

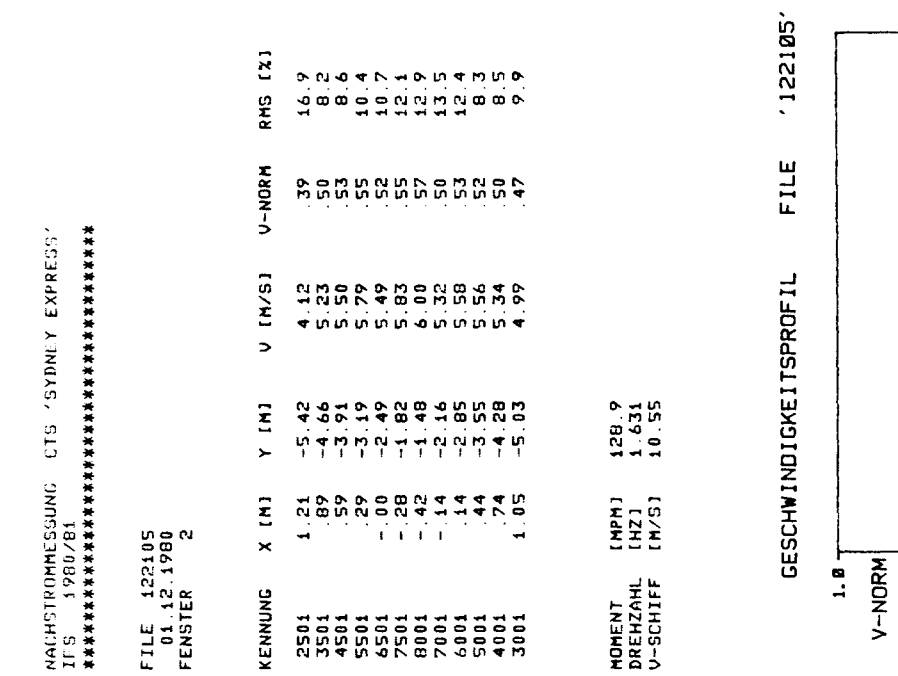

 $\hat{\boldsymbol{\beta}}$ 

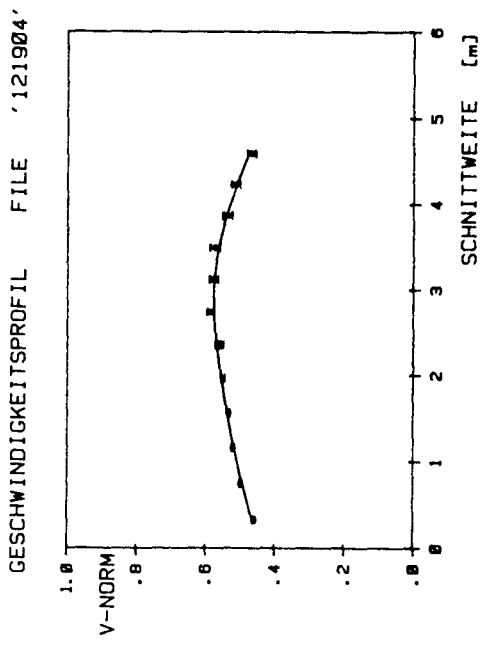

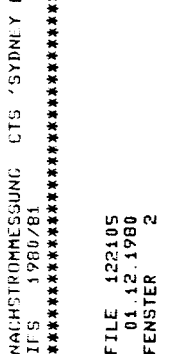

NACHSTROMHESSUNG CTS 'SYDNEY EXPRESS'<br>IFS 1990/91<br>HES 1990/91

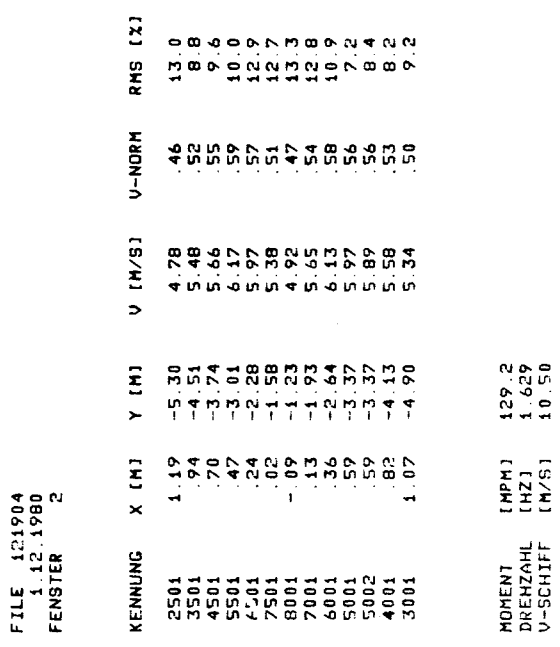

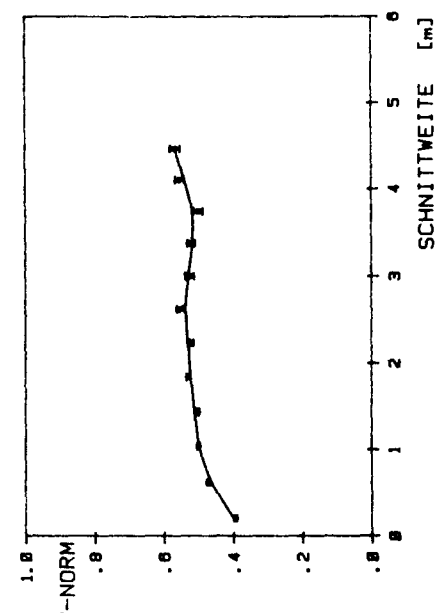

NACHSTROMHESOUNG CTS 'SYDNEY EXPRESS'<br>1FS 1900/81<br>NACHSTROMHESOUNG CTS 'SYDNEY EXPRESS'

FILE 122307<br>1.12.1980<br>FENSTER 2

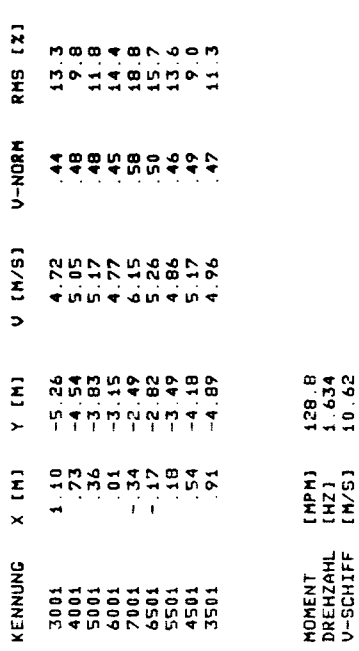

NACHSLISDURES (DI LE SIDNEY XIRKKA)<br>15 Septembra (di Le Sidney XIRK)<br>15 Septembra (di Cie

FILE 122508<br>1.12.1980<br>FENSTER 2

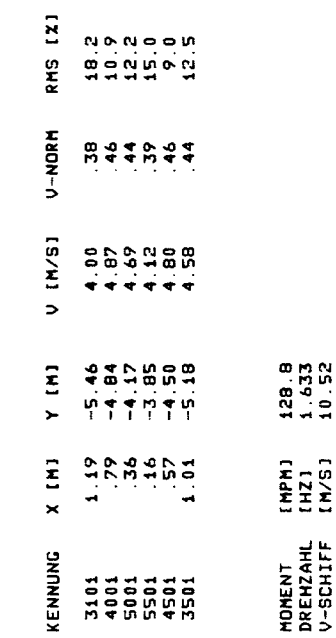

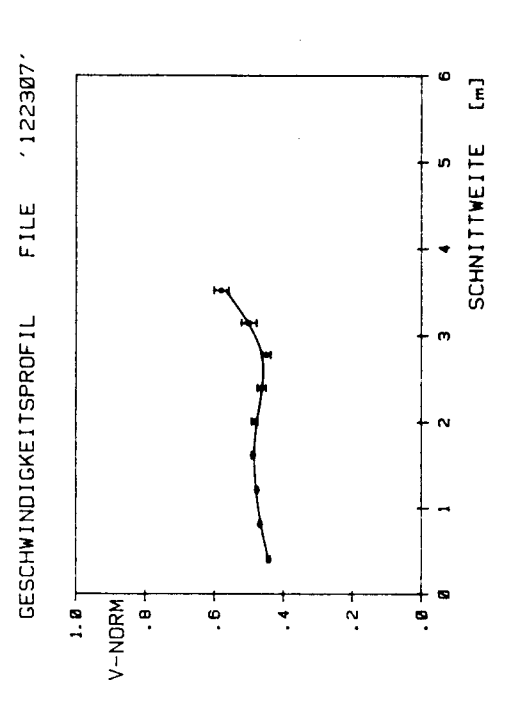

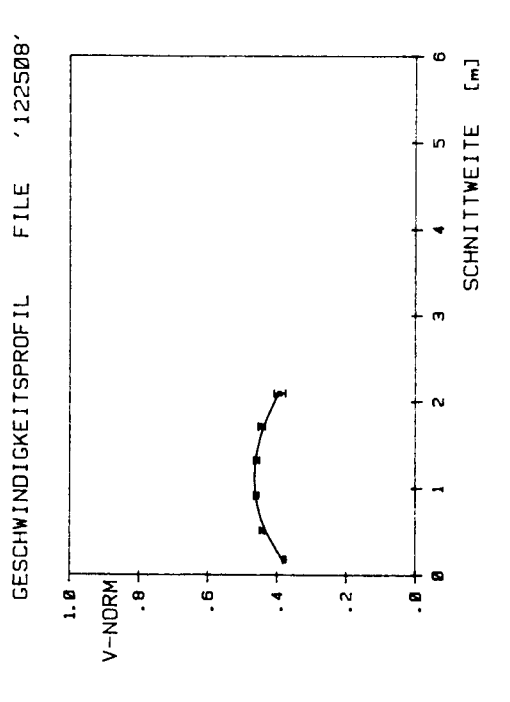

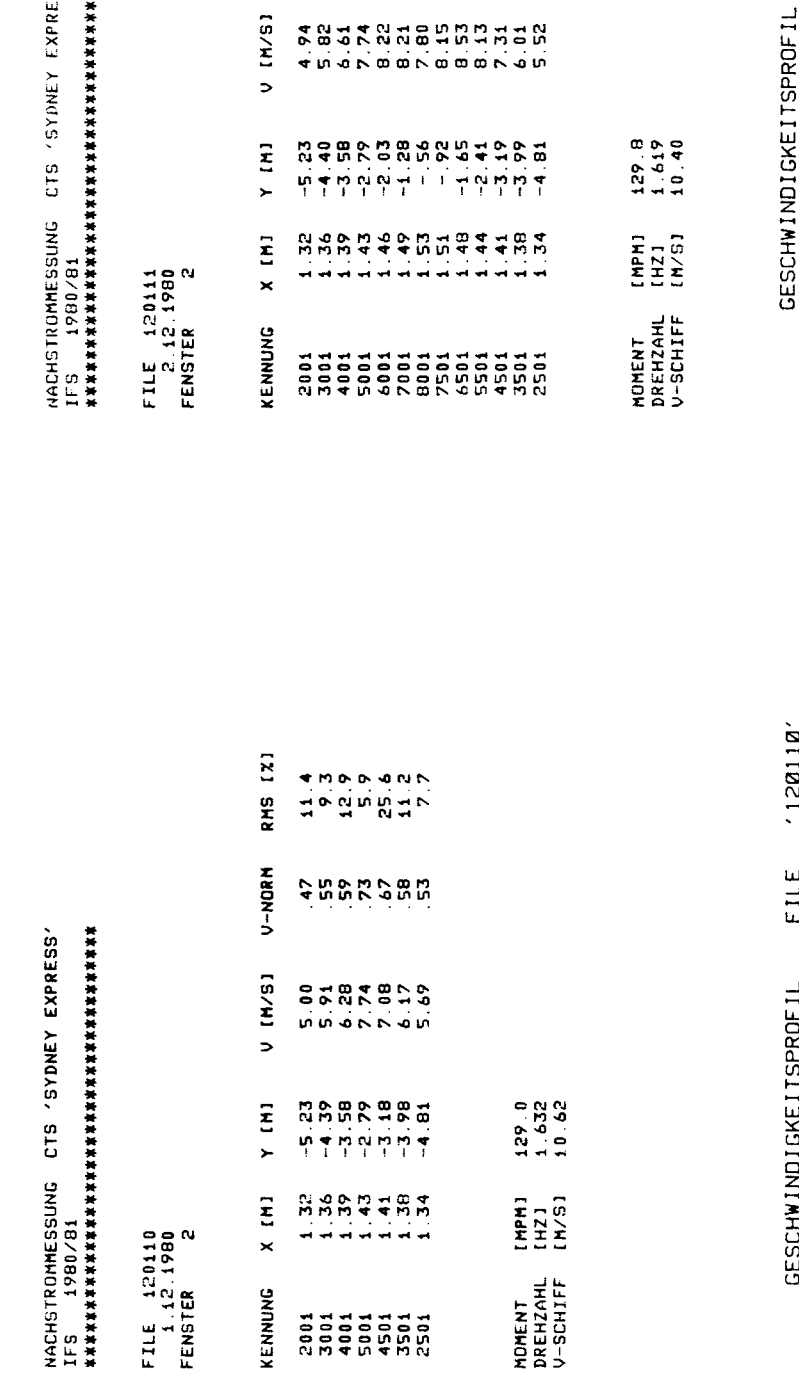

12222424<br>122242424

 $\begin{array}{c}\n 0.90004004 \\
 0.9004400 \\
 0.9004400\n \end{array}$ 

22222222<br>22222222<br>22222222

 $Y$  [M]

 $\ddot{\epsilon}$ 

 $\overline{\mathbf{x}}$ 

KENNUNG

FILE 120110<br>1.12.1980<br>FENSTER 2

 $\mathbf{I}$ 

 $129.0$ <br> $1.632$ <br> $10.62$ 

 $11471$ <br> $1173$ <br> $11751$ 

MOMENT<br>DREHZAML<br>V-SCHIFF

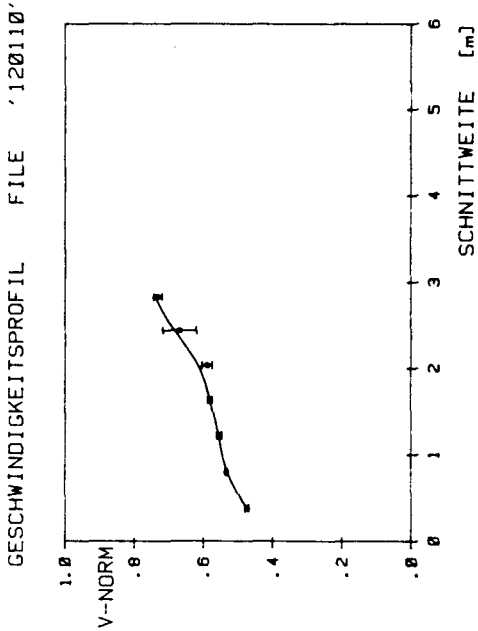

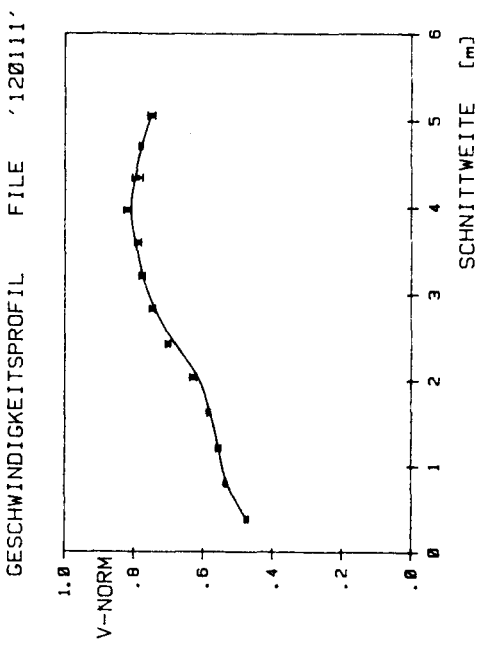

RESS'

## \*\*\*\*\*\*\*

RMS [Z)

 $V-NORM$ 

a dan be breweren

 $-67-$ 

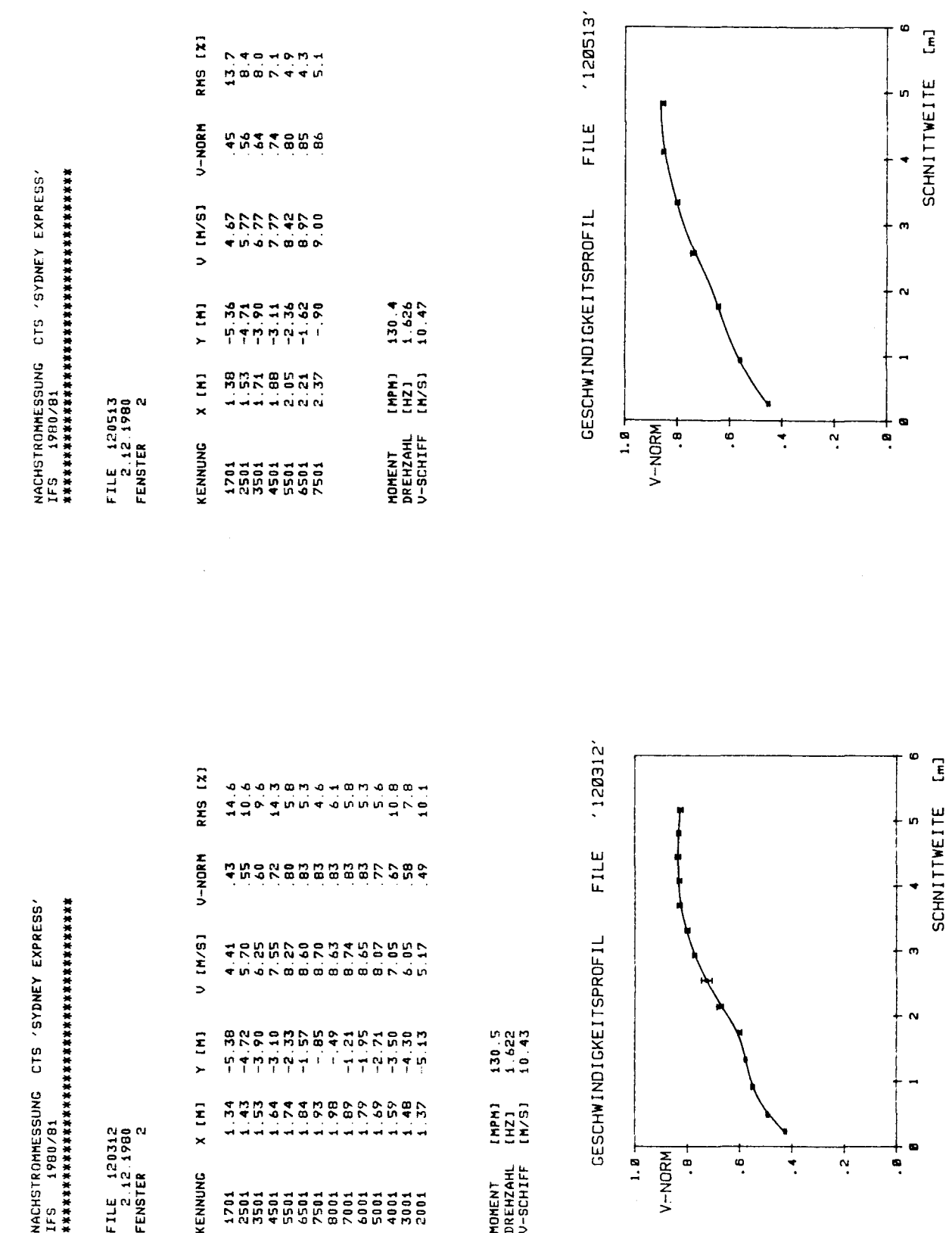

 $-68$  -

 $\bullet$ 

RMS [X] **ONGOHOOH** V-NORM NACHSTROMISESUNG CTS 'SYDNEY EXPRESS'<br>1ES 190/81<br>1907 - 1900/81  $VIMST$  $\begin{array}{@{}c@{\hspace{1em}}c@{\hspace{1em}}c@{\hspace{$  $\overline{r}$  $11471$ <br> $1123$ <br> $1153$  $X$  [M] **AUNUMANAN**<br>AUNUMANAN<br>AUNUMANAN FILE 120514<br>2.12.1980<br>FENSTER 2 MOMENT<br>DREHZAHL<br>V-SCHIFF KENNUNG 

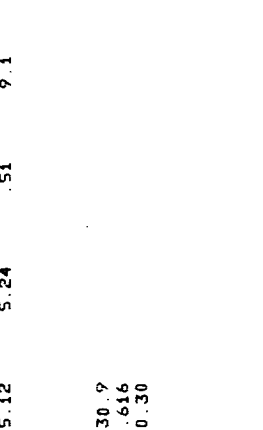

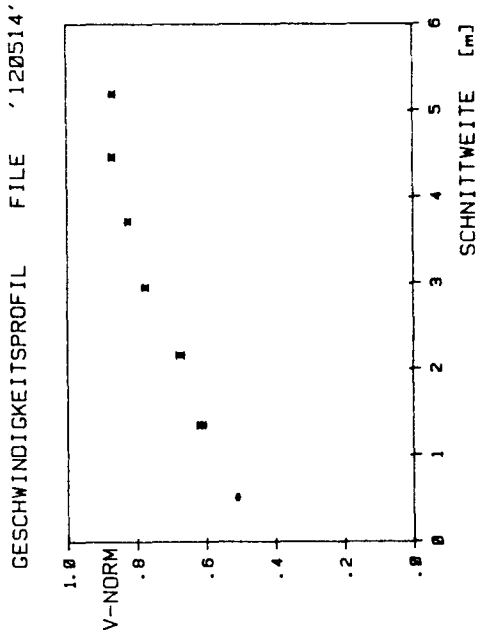

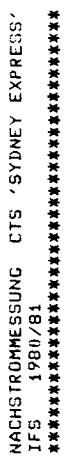

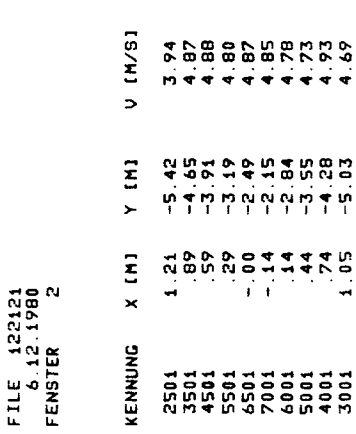

RMS [X]

V-NORM

**អំបូលចំបូលចំបូង** 

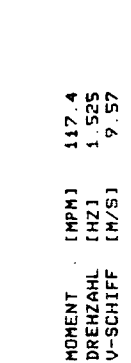

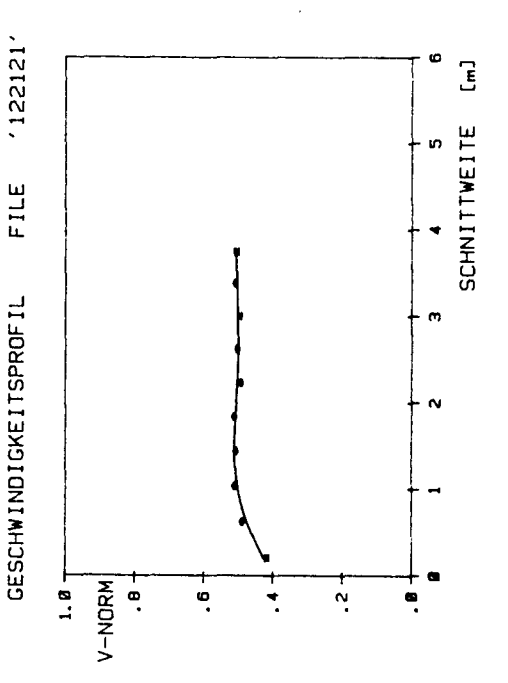

 $-69-$ 

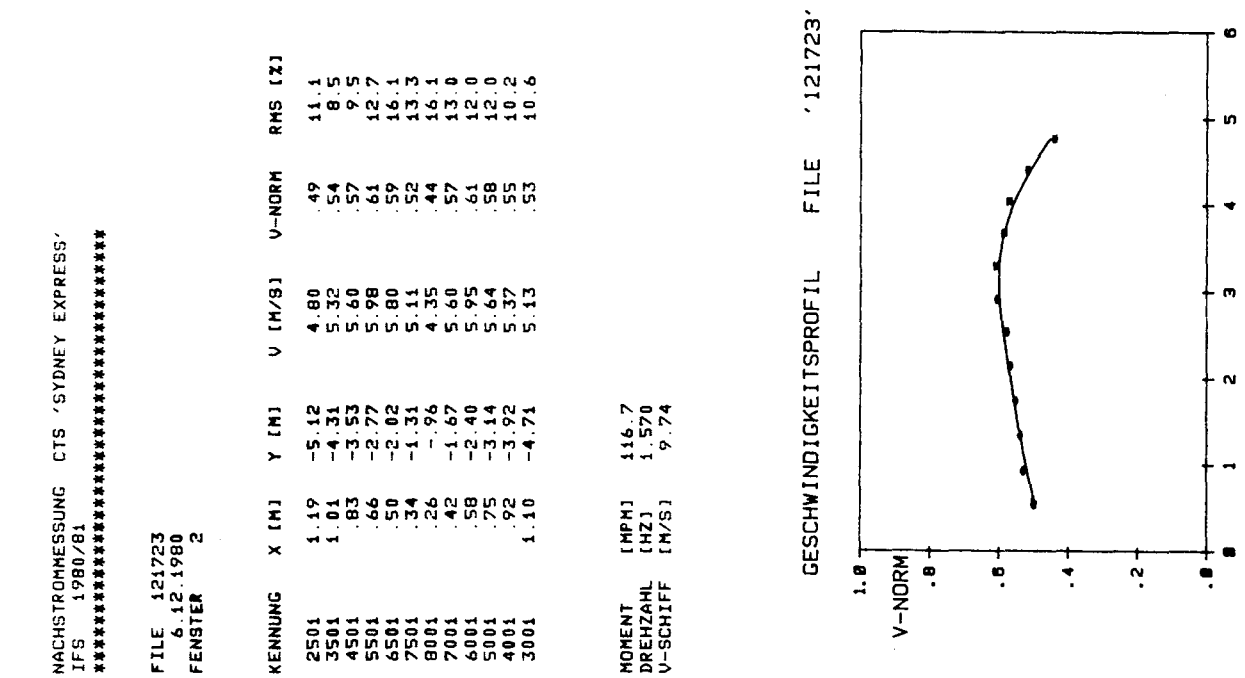

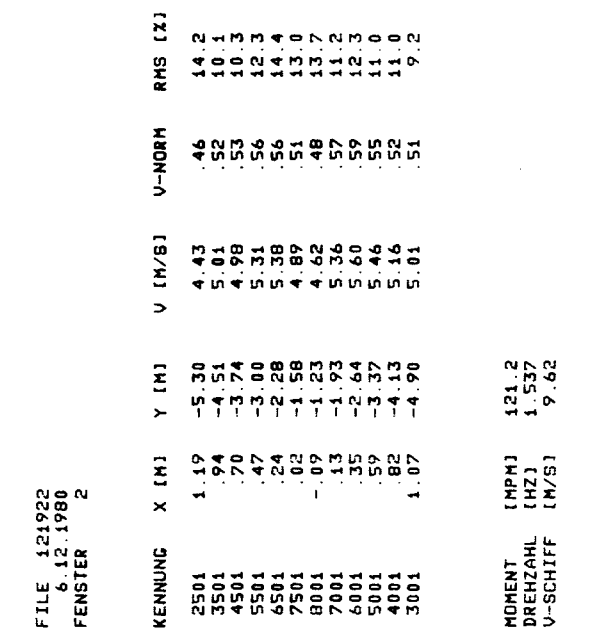

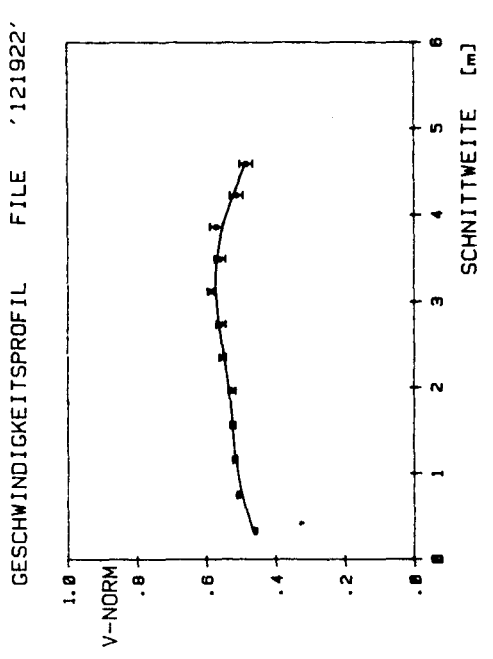

 $\overline{\mathbf{f}}$ 

**SCHNITIVEITE** 

NACHSTROMINE 1979<br>165 - 1980/81<br>165 - 1980/81 - 1970 - 1970<br>1875 - 1983 - 1984 - 1984 - 1984 - 1985

 $-70-$ 

FILE 121524<br>7.12.1980<br>FENSTER 2

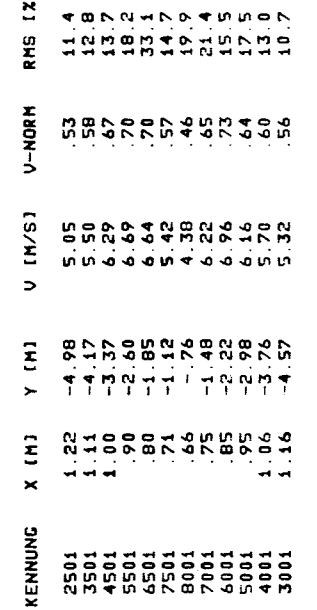

 $(2)$ 

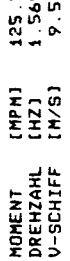

 $R$  $R$  $H$ 

 $'121524'$ 

FILE

GESCHWINDIGKEITSPROFIL

 $\overline{f}$ s SCHNITTWEITE n  $\ddot{\phantom{0}}$  $\bullet$  $\alpha$  $1.8$  T  $V-NORM$  $\frac{1}{2}$  $\begin{array}{c} + \\ - \\ 0 \end{array}$  $\ddot{\bullet}$ Ţ  $\ddot{ }$ 

NACHSISONNES (STORICIS STATES Y EXPRESS)<br>1ES 1980/81<br>1ES 1980/82 (STORICIS STATES Y EXPRESS)

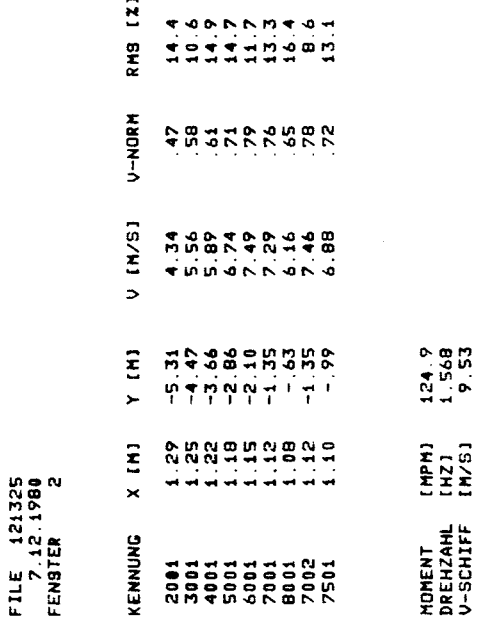

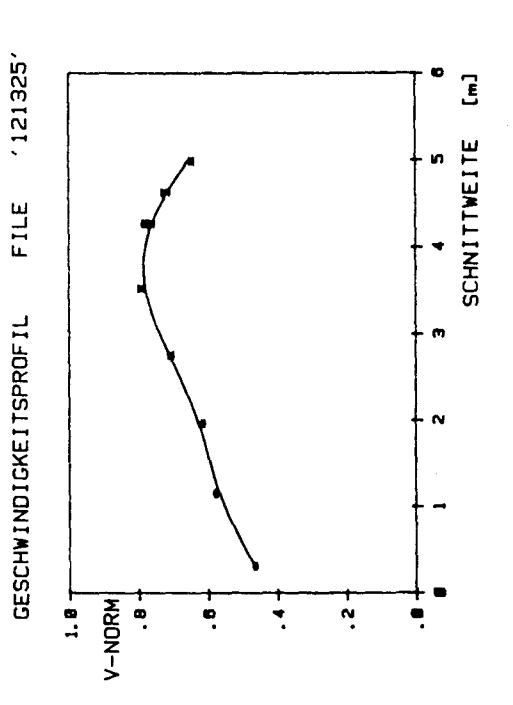

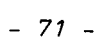

121927 RMS [X] **OOOOOOODDDDDDDD** FILE V-NORM **NBBCBESSERSER** NACHSTROMHESSUNG CTS 'SYDNEY EXPRESS'<br>IES 1980/81<br>NACHSTROMHESSUNG CTS 'SYDNEY EXPRESS' GESCHWINDIGKEITSPROFIL U [M/S] **Batique estable**  $0.400$ 137.7<br>1.617<br>10.48  $X = 1$ 14444444444444  $\frac{1}{1}$ <br> $\frac{1}{1}$ <br> $\frac{1}{2}$ <br> $\frac{1}{2}$ <br> $\frac{1}{2}$ <br> $\frac{1}{2}$ <br><br> $\frac{1}{2}$ <br><br><br><br><br><br><br><br><br><br><br><br><br><br><br><br><br><br><br><br><br><br><br><br><br><br><br><br>  $\mathbf{z}$ FILE 121927<br>P. 1.1981<br>FENSTER 2  $\times$ MOMENT<br>DREHZAML<br>V-SCHIFF KENNUNG 

d<br>*Giuliadio de de da*<br>Giuliadio de de da

**STORDADANANAS** 

**DOOROONOOONO** 

2<br>222222222222222<br>2322222222222222

'121726' ċ **SCHNITTWEITE** ń ÷ m N o  $V - NORM$  $\ddot{ }$  $\frac{9}{11}$ **e** ė. ÷ ۹

GESCHWINDIGKEITSPROFIL

137.3<br>1.616<br>10.51

 $1111$ <br> $1123$ <br> $1123$ 

MOMENT<br>DREHZAHL<br>V-SCHIFF

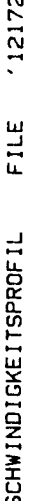

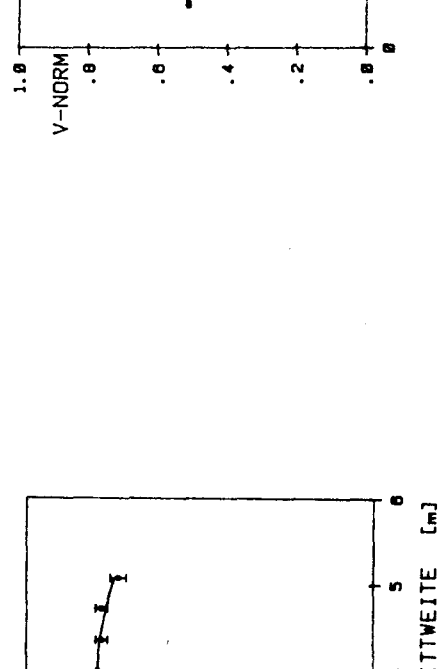

T<br>T

 $\overline{3}$ 

in.

m

 $\sim$ 

-

**SCHNITTWEITE** 

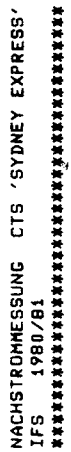

FILE 121726<br>P. 1.1981<br>FENSTER 2

RMS [X]

 $V-NORA$ 

U IM/SI

 $Y$  (M)

 $X$  [M]

KENNUNG

 $72 \overline{a}$ 

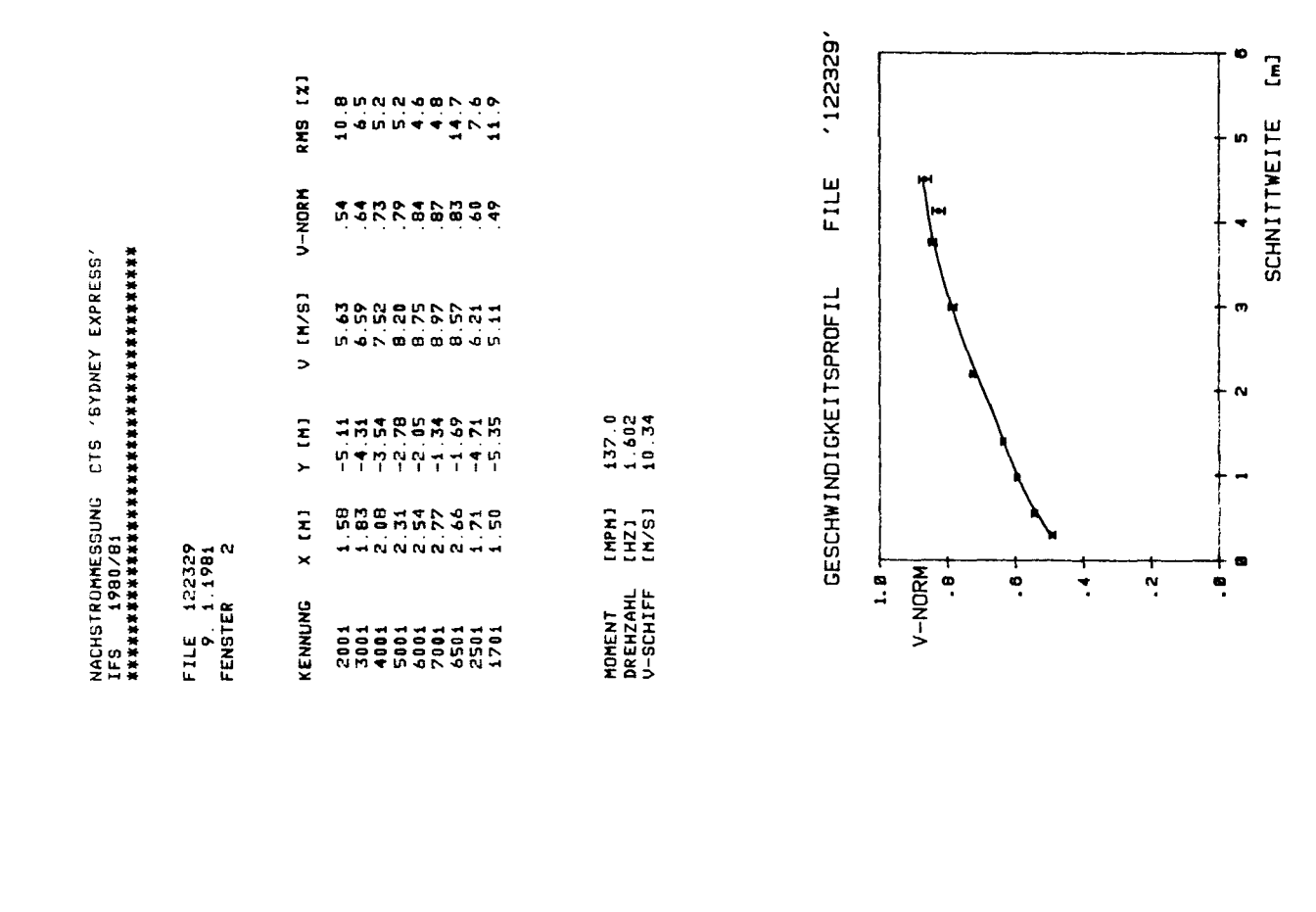

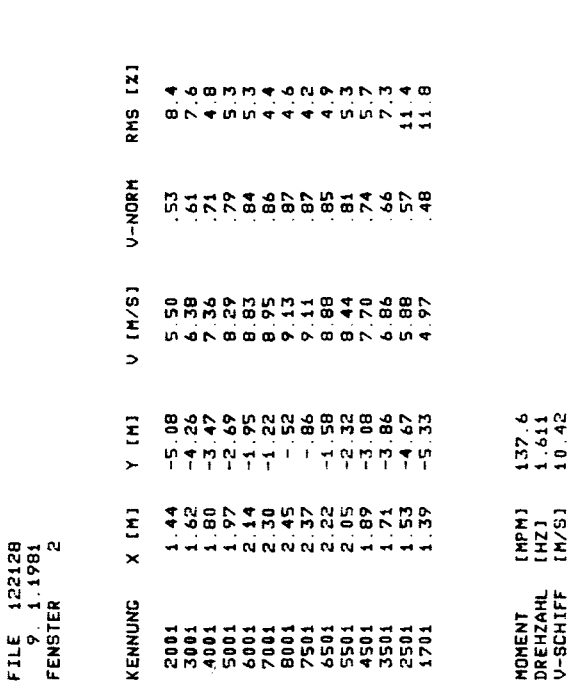

NACHSTROMHESSUNG CTS 'SYDNEY EXPRESS'<br>IFS 1980/81<br>WAWAWAWAWAWAWAWAWAWAWAWAWAWAWAWAWA

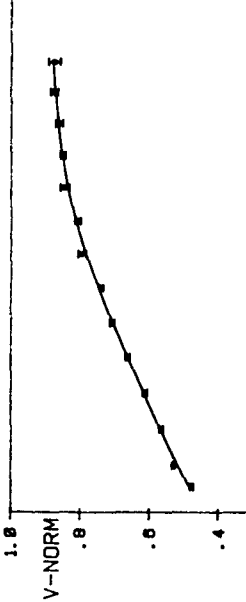

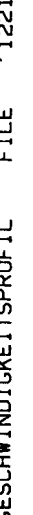

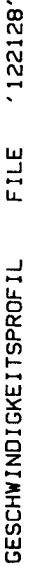

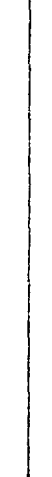

o 3

n

÷

 $\ddot{\mathbf{u}}$ 

 $\mathbf{v}$ 

..

æ

ė.

Ń,

**SCHNITIVEITE** 

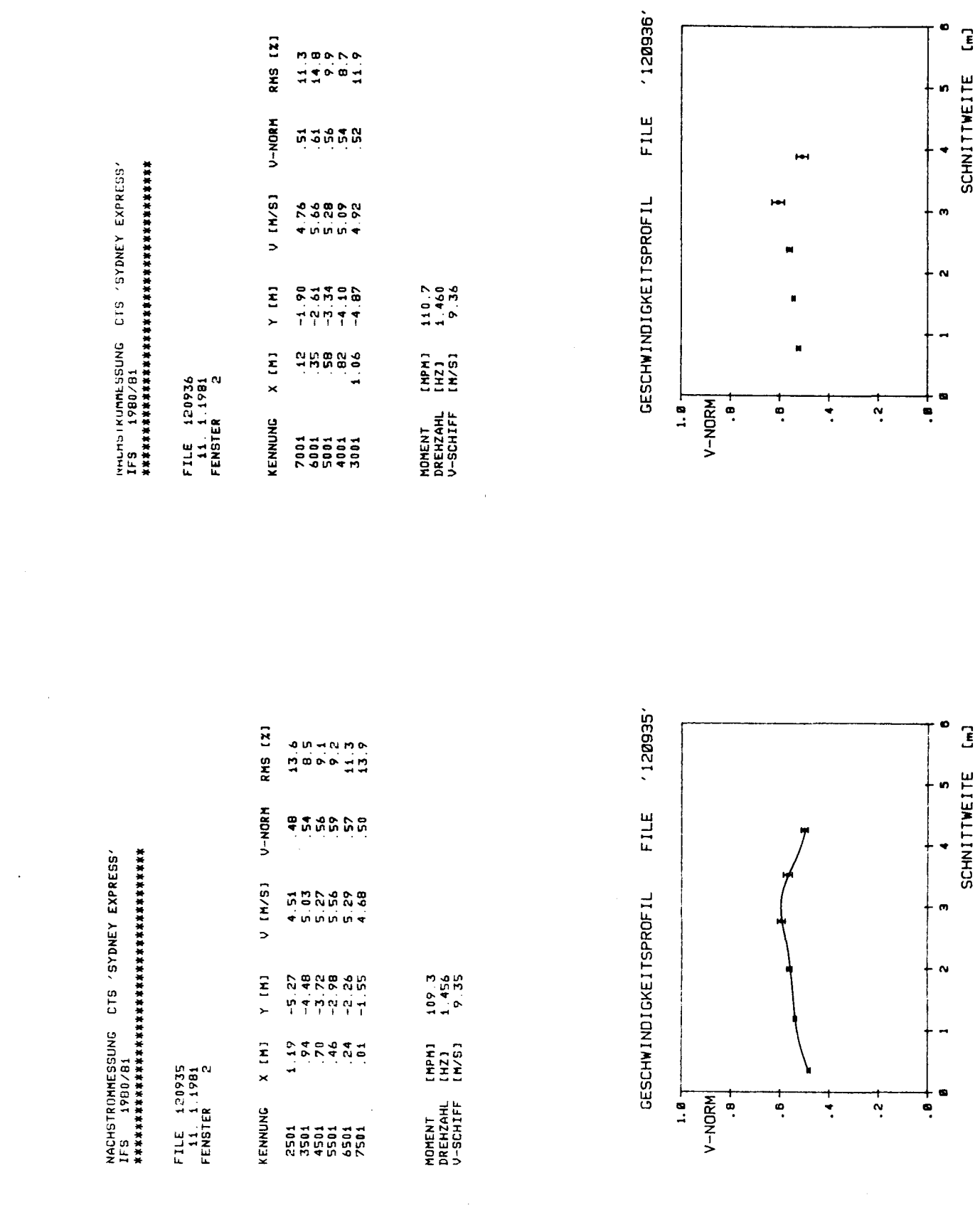

 $\frac{1}{2}$  .

 $-74 -$ 

 $\mathcal{L}_{\text{max}}$ 

 $\label{eq:2} \frac{1}{2} \sum_{i=1}^n \frac{1}{2} \sum_{j=1}^n \frac{1}{2} \sum_{j=1}^n \frac{1}{2} \sum_{j=1}^n \frac{1}{2} \sum_{j=1}^n \frac{1}{2} \sum_{j=1}^n \frac{1}{2} \sum_{j=1}^n \frac{1}{2} \sum_{j=1}^n \frac{1}{2} \sum_{j=1}^n \frac{1}{2} \sum_{j=1}^n \frac{1}{2} \sum_{j=1}^n \frac{1}{2} \sum_{j=1}^n \frac{1}{2} \sum_{j=1}^n \frac{1}{$ 

 $\checkmark$ 

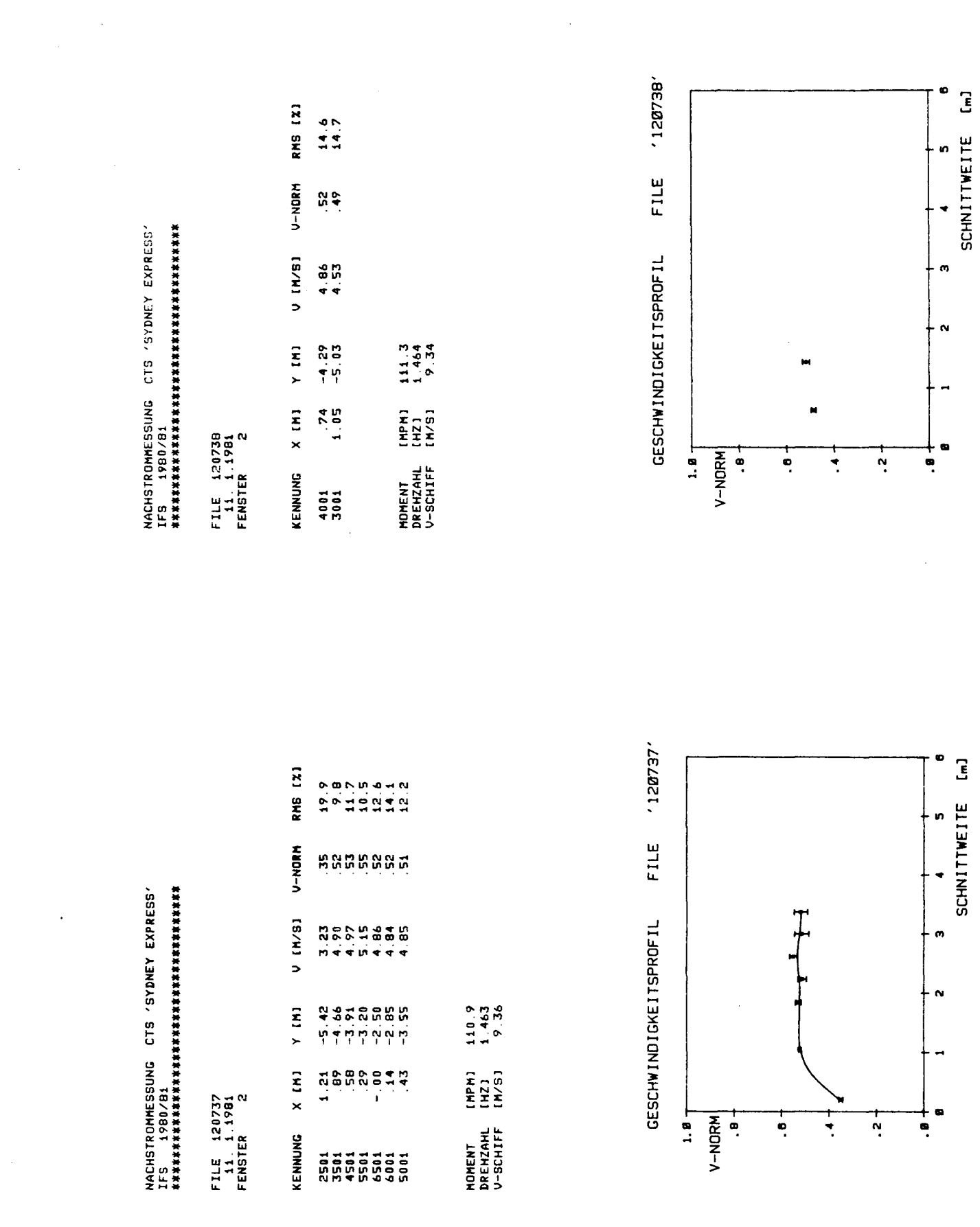

 $\label{eq:2} \frac{1}{\sqrt{2}}\int_{\mathbb{R}^3}\frac{1}{\sqrt{2}}\left(\frac{1}{\sqrt{2}}\right)^2\frac{1}{\sqrt{2}}\left(\frac{1}{\sqrt{2}}\right)^2\frac{1}{\sqrt{2}}\left(\frac{1}{\sqrt{2}}\right)^2.$ 

المنابين المستراسين لمستركب

 $\frac{1}{\sqrt{2}}$ 

 $\label{eq:2.1} \frac{1}{\sqrt{2}}\int_{\mathbb{R}^3}\frac{1}{\sqrt{2}}\left(\frac{1}{\sqrt{2}}\right)^2\frac{1}{\sqrt{2}}\left(\frac{1}{\sqrt{2}}\right)^2\frac{1}{\sqrt{2}}\left(\frac{1}{\sqrt{2}}\right)^2\frac{1}{\sqrt{2}}\left(\frac{1}{\sqrt{2}}\right)^2.$ 

RMS [X]  $\ddot{\phantom{1}}$ ម្ពុំ ឆ្ន **V-NOW-V** NACHSTRDMHESSING CTS 'SYDNEY EXPRESS'<br>IFS 1980/81<br>NACHSTRDMHESSING CTS 'SYDNEY EXPRESS' V [N/S] **9800550**<br>11000550  $111.5$ <br> $1.462$ <br> $9.38$  $Y$  (M) [MPM]<br>[HZ]<br>[M/S] H<br>Bunduru<br>History  $x$  (M) FILE 120340<br>11.1.1981<br>FENSTER 2 MOMENT<br>DREHZAML<br>V-SCHIFF KENNUNG 

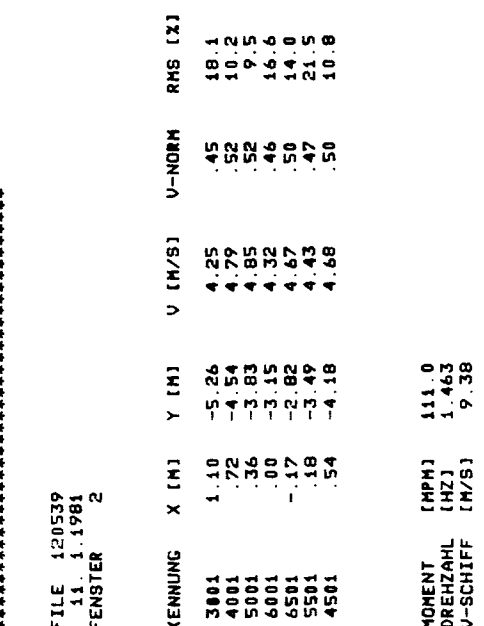

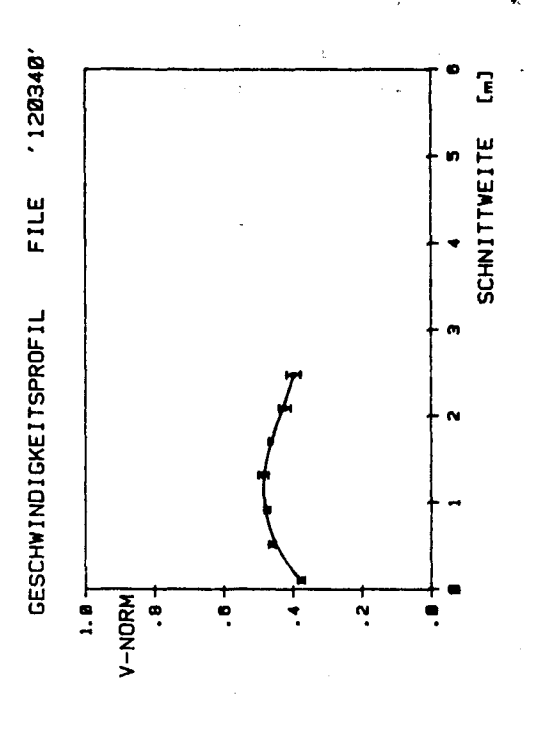

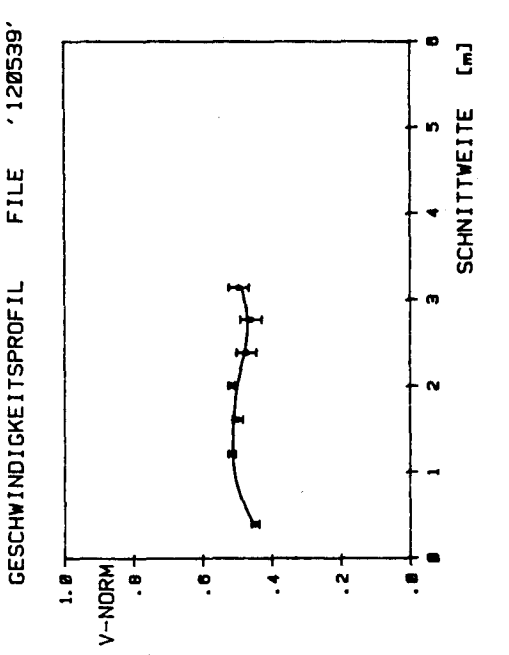

 $-76 -$ 

NACHSTROMHESSUNG CTS 'SYDNEY EXPRESS'<br>IFS 1990/81<br>NACHSTROMHESSUNG CTS 'SYDNEY EXPRESS'

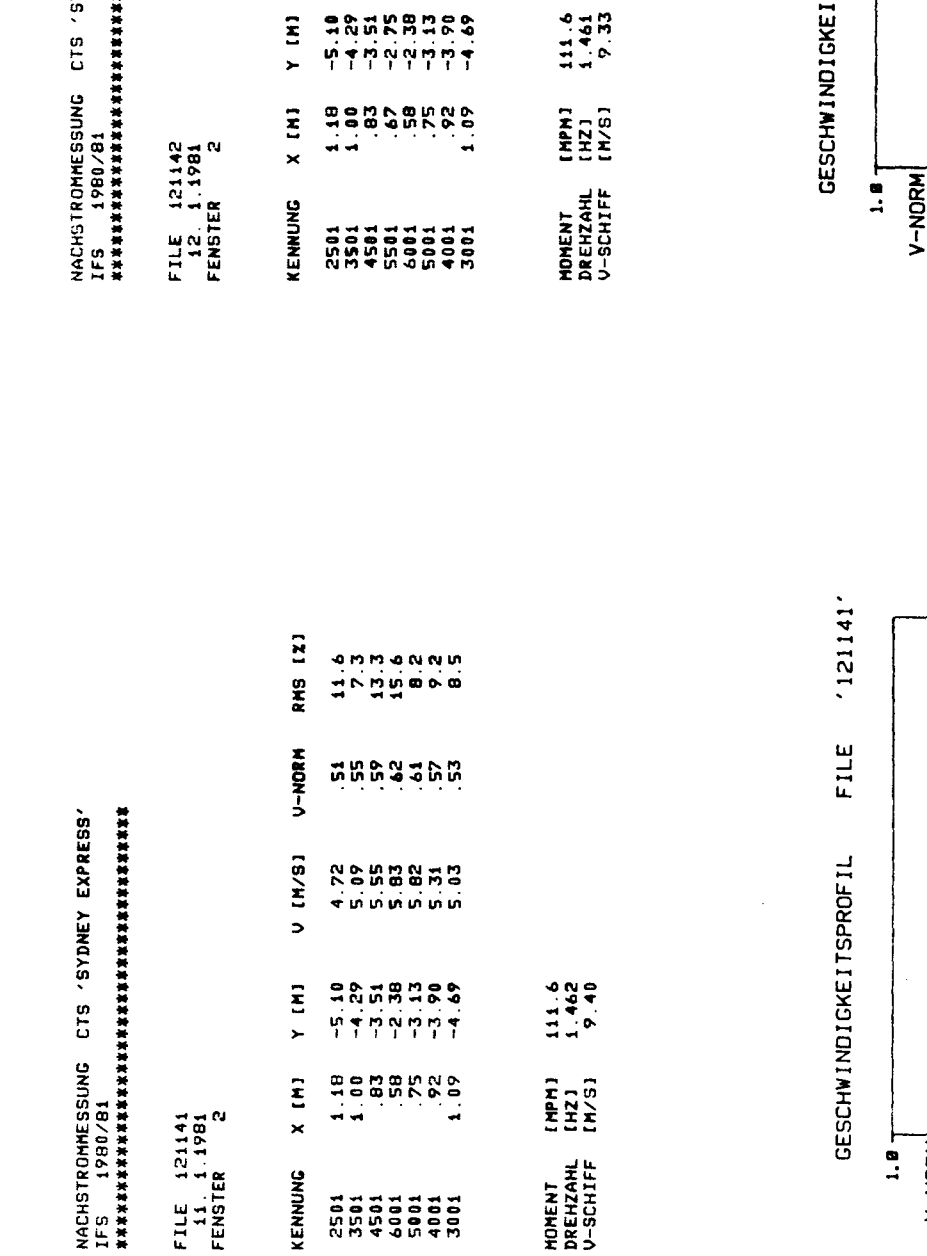

 $x$  (M)

KENNUNG

FILE 121141<br>11.1981<br>FENSTER 2

MOMENT [MPM]<br>Drehzanl [Hz]<br>V-Schiff [M/S]

YDNEY EXPRESS' **本書本書本本本本本本本本本** 

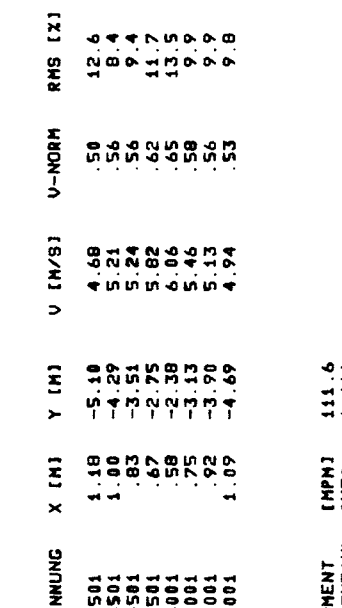

 $'121142'$  $\begin{bmatrix} 1 \\ 2 \end{bmatrix}$ **SCHNITTWEITE** FILE . TSPROFIL  $\bullet$  $\vec{e}$  $\frac{1}{2}$  $\ddot{a}$ י<br>לאפור  $\ddot{ }$ ė

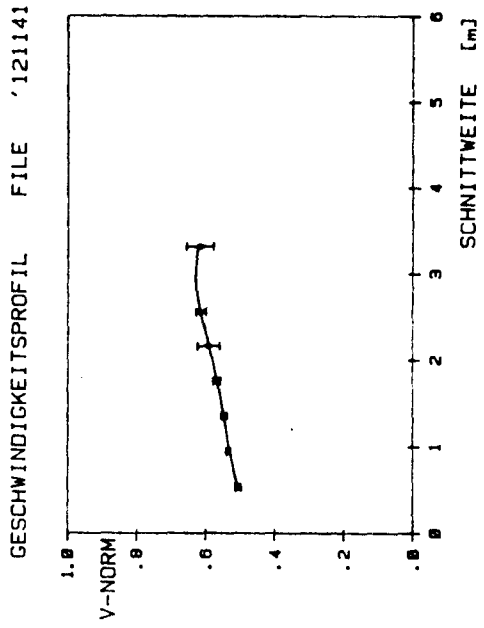

 $77 -$ 

 $\overline{a}$ 

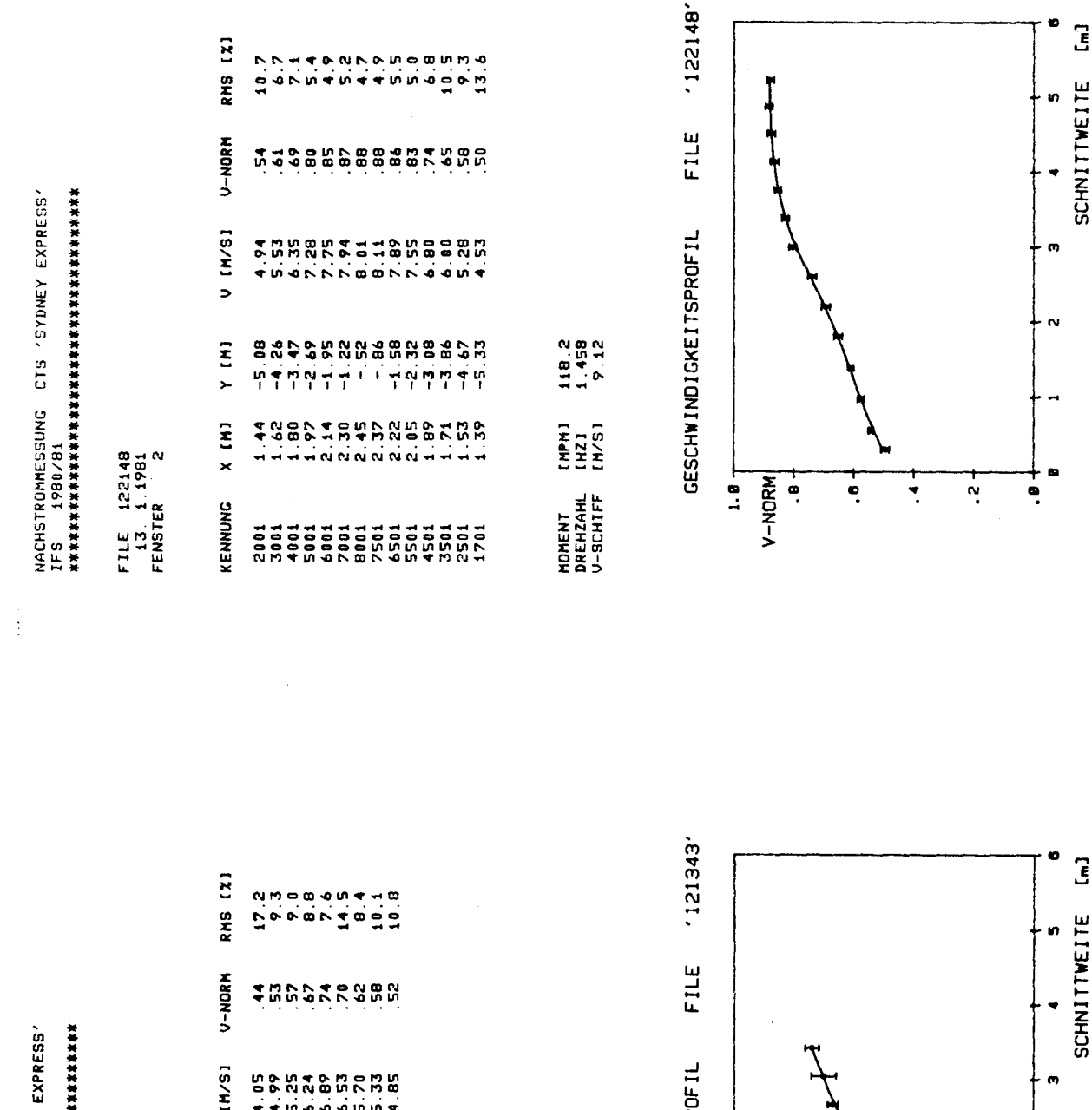

NACHI 217001HESSUNG CTS / SYDNEY<br>1FS 1900/81<br>1FS 1900/81

FILE 121343<br>12.1981<br>FENSTER 2

 $\overline{a}$ 

KENNUNG X [M] Y [M]

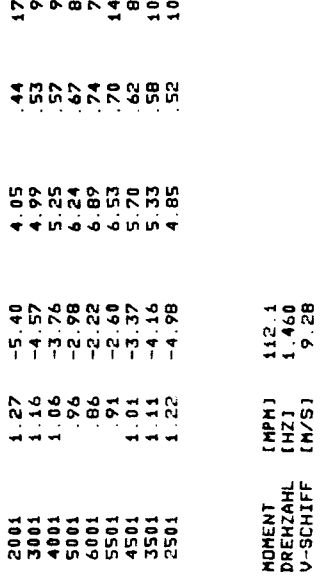

 $\overline{R}$ 

 $\bullet$ **N<sub>N</sub>**  $\bullet$ 

**u** o o u n o

GESCHWINDIGKEITSPRO

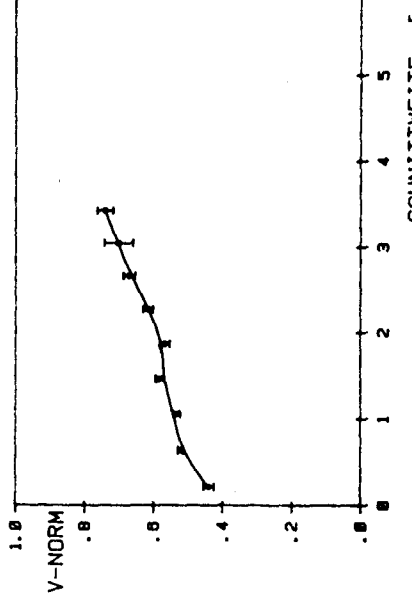

 $\overline{\mathbf{z}}$  $\bullet$ 

 $-80-$ 

NACHSTROMINE – CTS / SYDNEY EXPRESS/<br>1FS – 1980/81<br>NACHSTROMINE – CTS / SYDNEY EXPRESS/

FILE 122349<br>13.1.1981<br>FENSTER 2

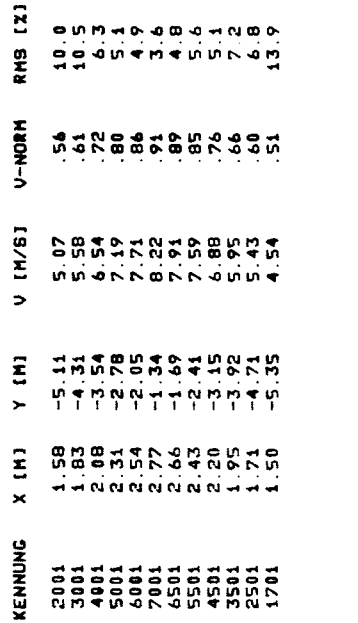

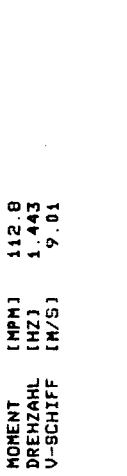

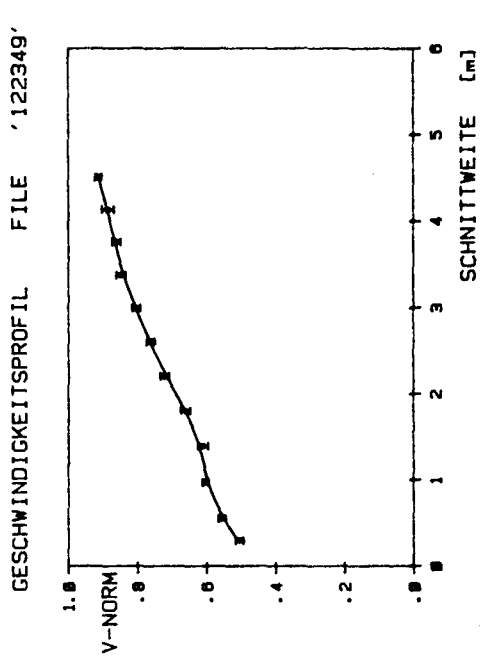

NACHSTROMHESSUNG CTS 'SYDNEY EXPRESS'<br>IFS 1960/81<br>NACHSTROMHESSUNG CTS 'SYDNEY EXPRESS'

FILE 122550<br>13.1.1981<br>FENSTER 2 ξū

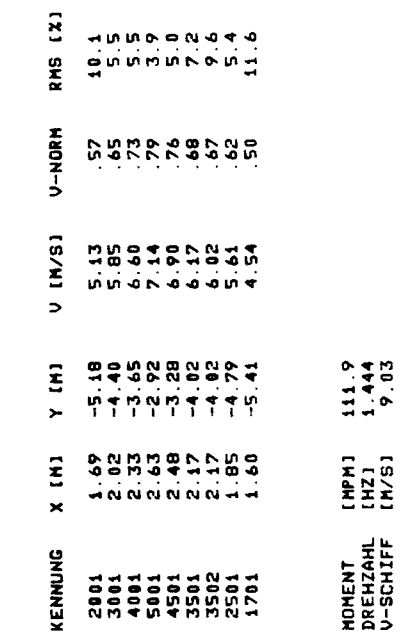

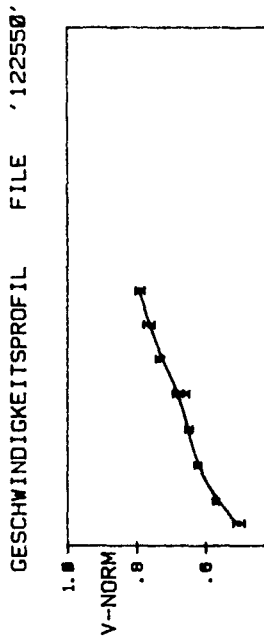

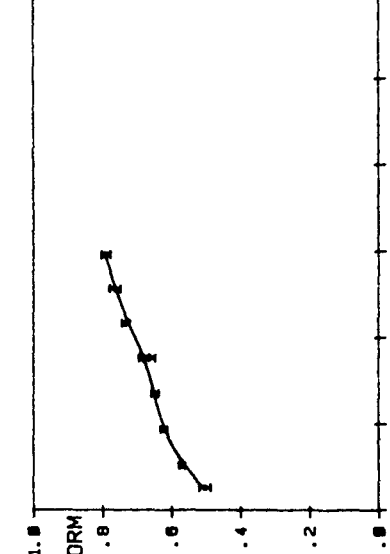

 $\mathbf{E}$ 

**SCHNITTWEITE** 

ç.

 $\mathbf{N}$ 

 $-81-$ 

NACHSTROMHESSUNG CTS 'SYDNEY EXPRESS'<br>IFS 1980/81<br>NACHSTROMHESSUNG CTS 'SYDNEY EXPRESS'

FILE 121951<br>13.11981<br>FENSTER 2

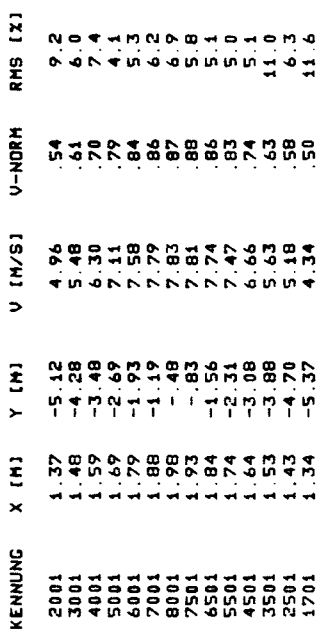

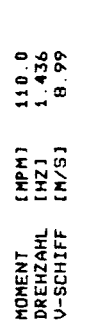

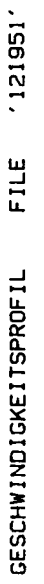

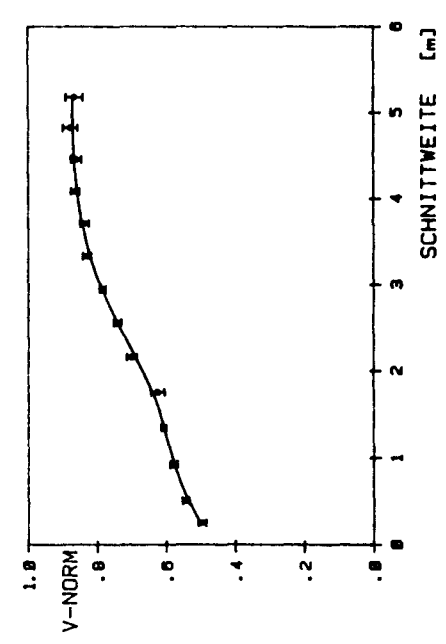

 $\frac{1}{2}$ 

ÿ

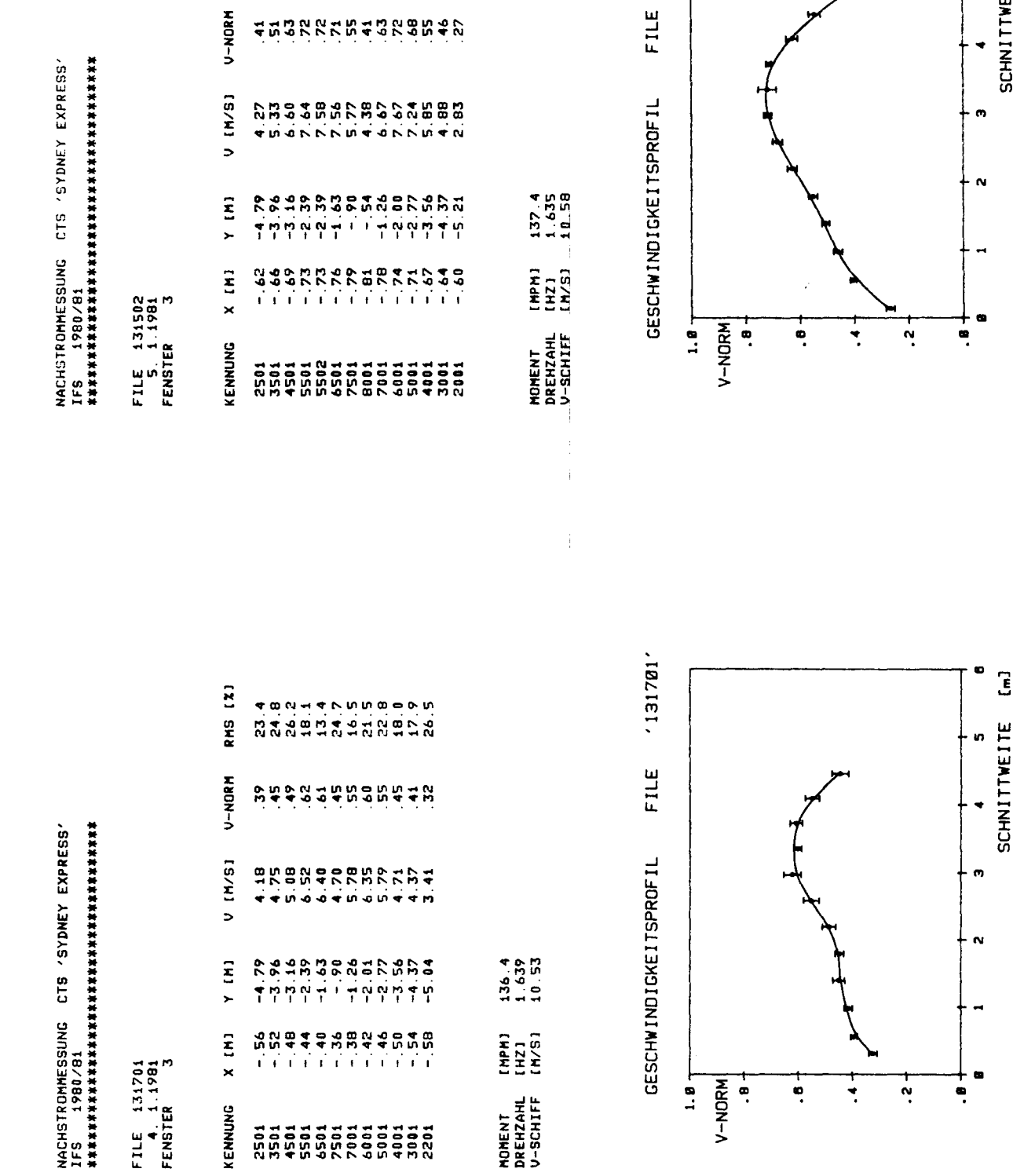

RMS [X] V-NORM 452222254528542 131502'

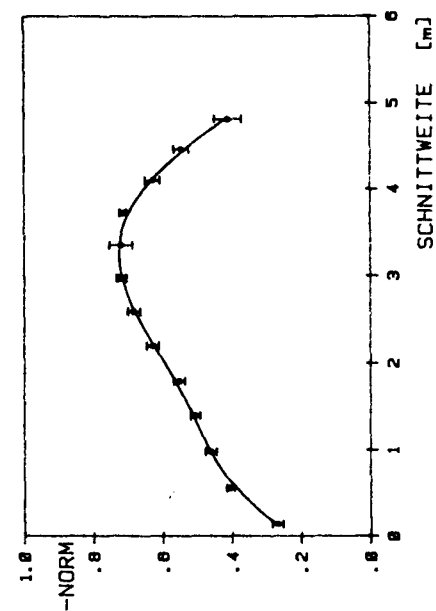

 $-83-$ 

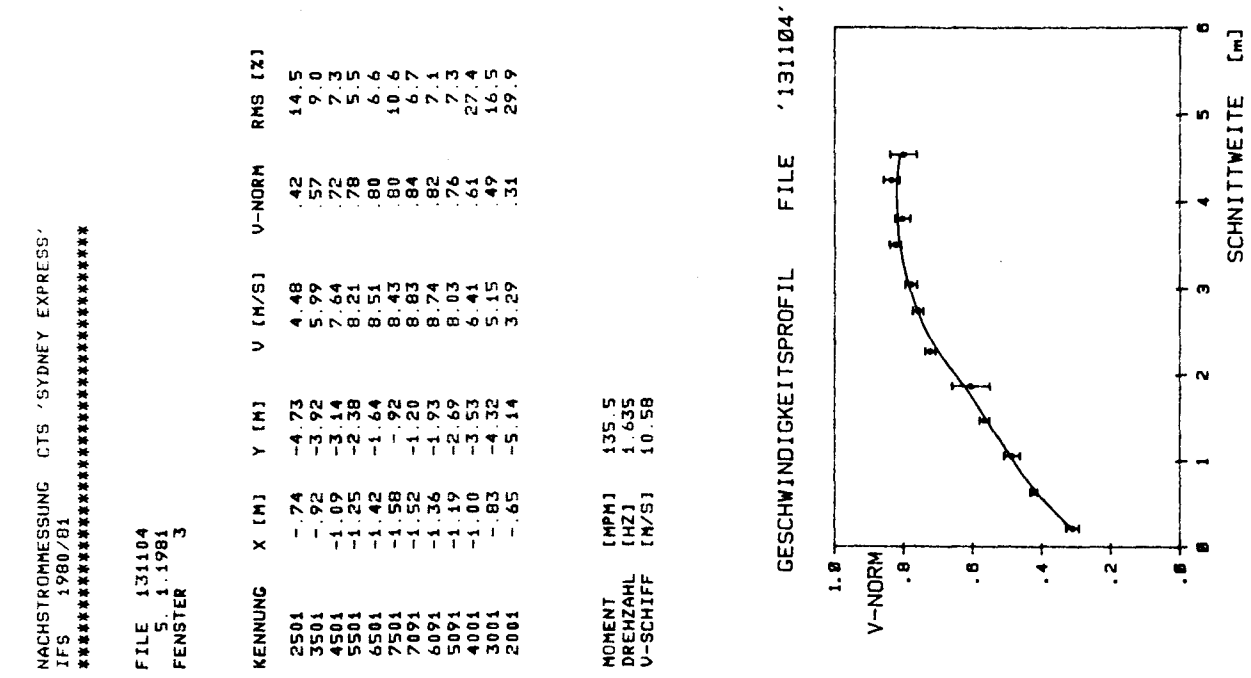

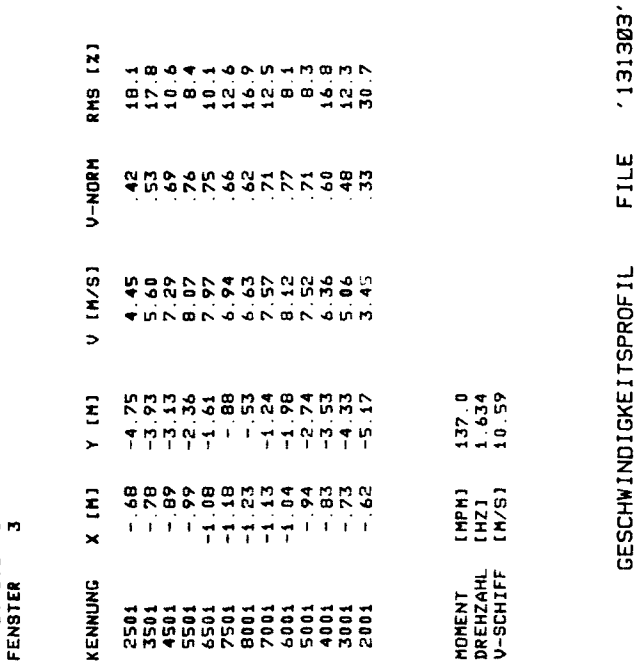

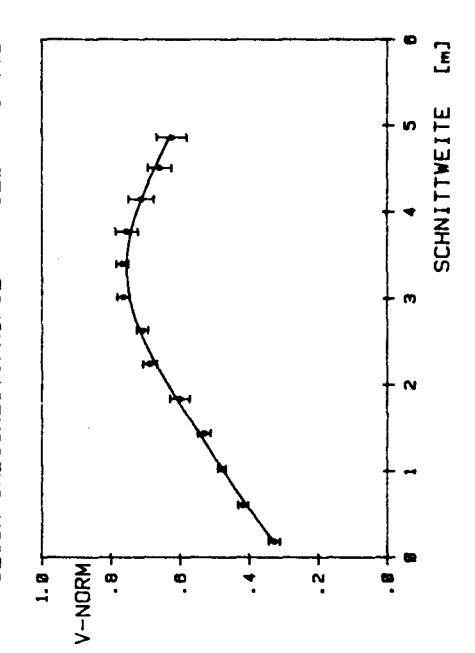

NACHSTROMHESSING CTS /SYDNEY EXPRESS/<br>IFS 1990/81<br>HACHSTROMHESSING CTS /SYDNEY EXPRESS/

 $\frac{\partial}{\partial t}$ 

FILE 131303<br>5.1981<br>FENSTER 3

 $-84-$ 

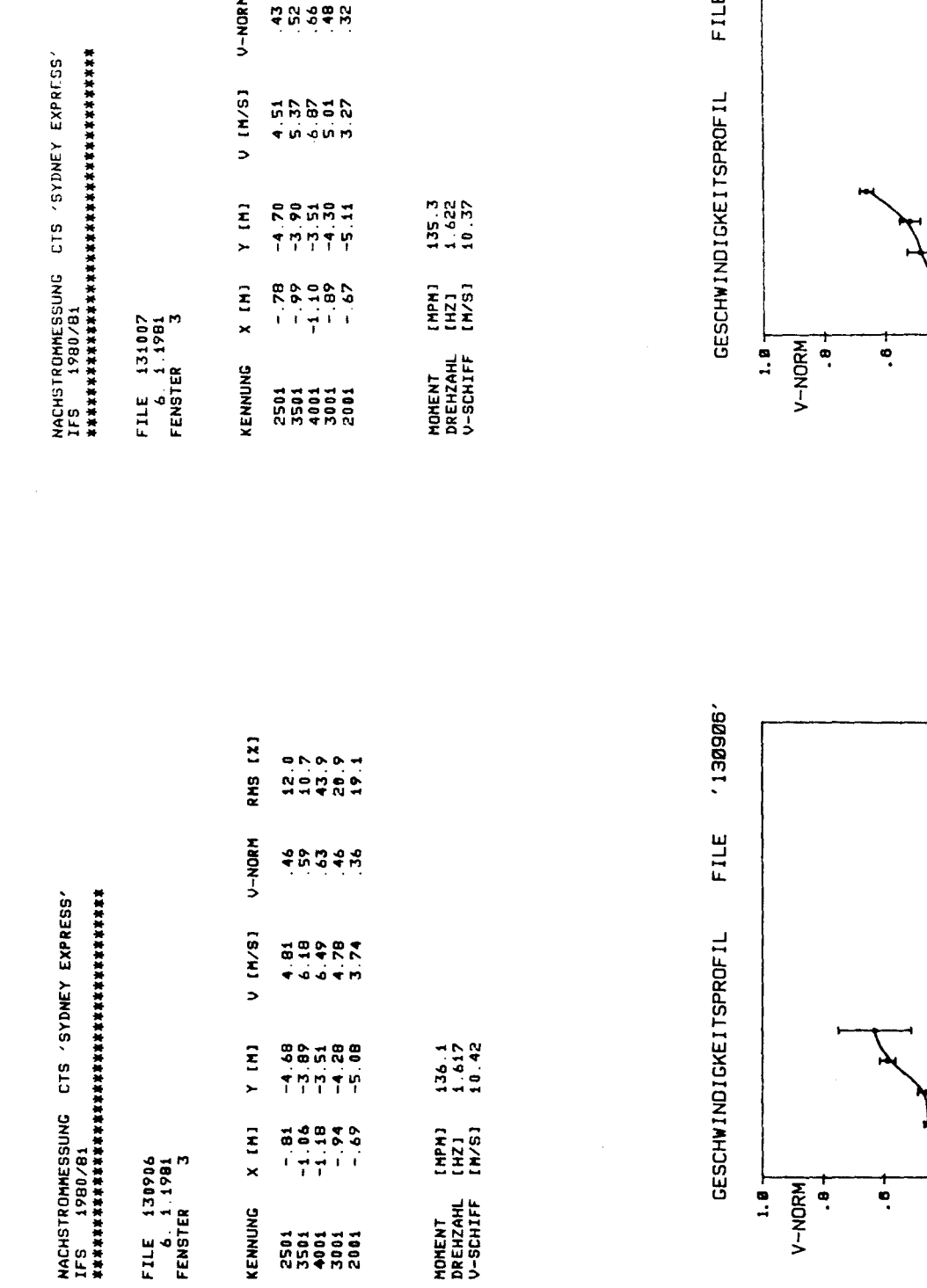

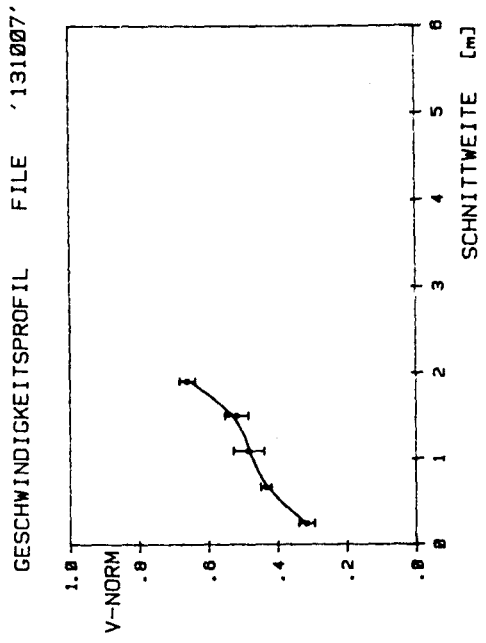

 $\bullet$ 

 $\ddot{\phantom{1}}$ 

 $\bullet$ 

 $\mathbf{v}$ 

÷,

 $\ddot{ }$ 

 $\overline{\cdot}$ 

SCHNITTWEITE [m]  $\bullet$ 

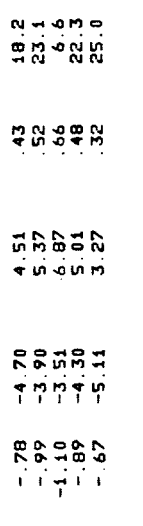

RMS [X]

 $\overline{a}$ 

 $-85-$ 

FILE 131908<br>- 6.11981<br>FENSTER 3

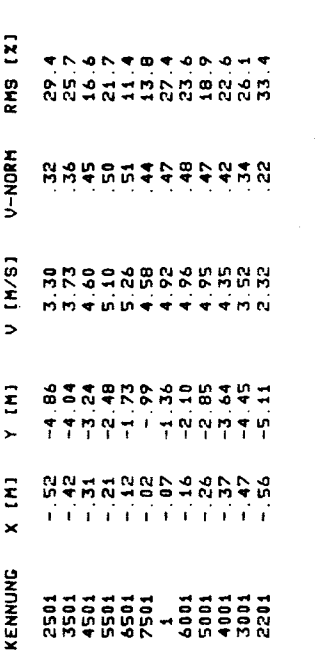

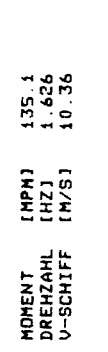

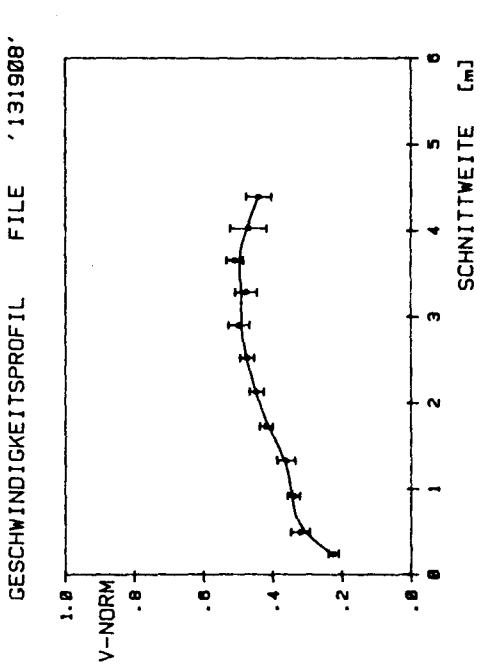

NACHSTROMHEOSOUNG CTS /SYDNEY EXPREESS/<br>IES 190/01<br>NACHSTROMHEOSUNG CTS /SYDNEY EXPREESS

 $\frac{1}{2}$ 

FILE 132109<br>6.1981<br>FENSTER 3

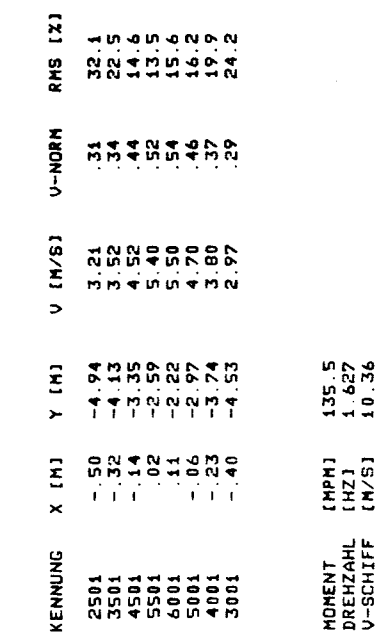

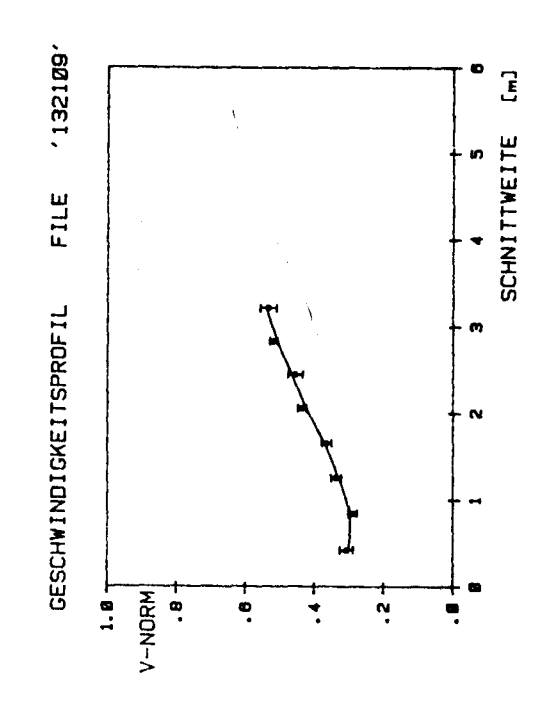

 $\vec{q}$ 

Í

 $-86-$ 

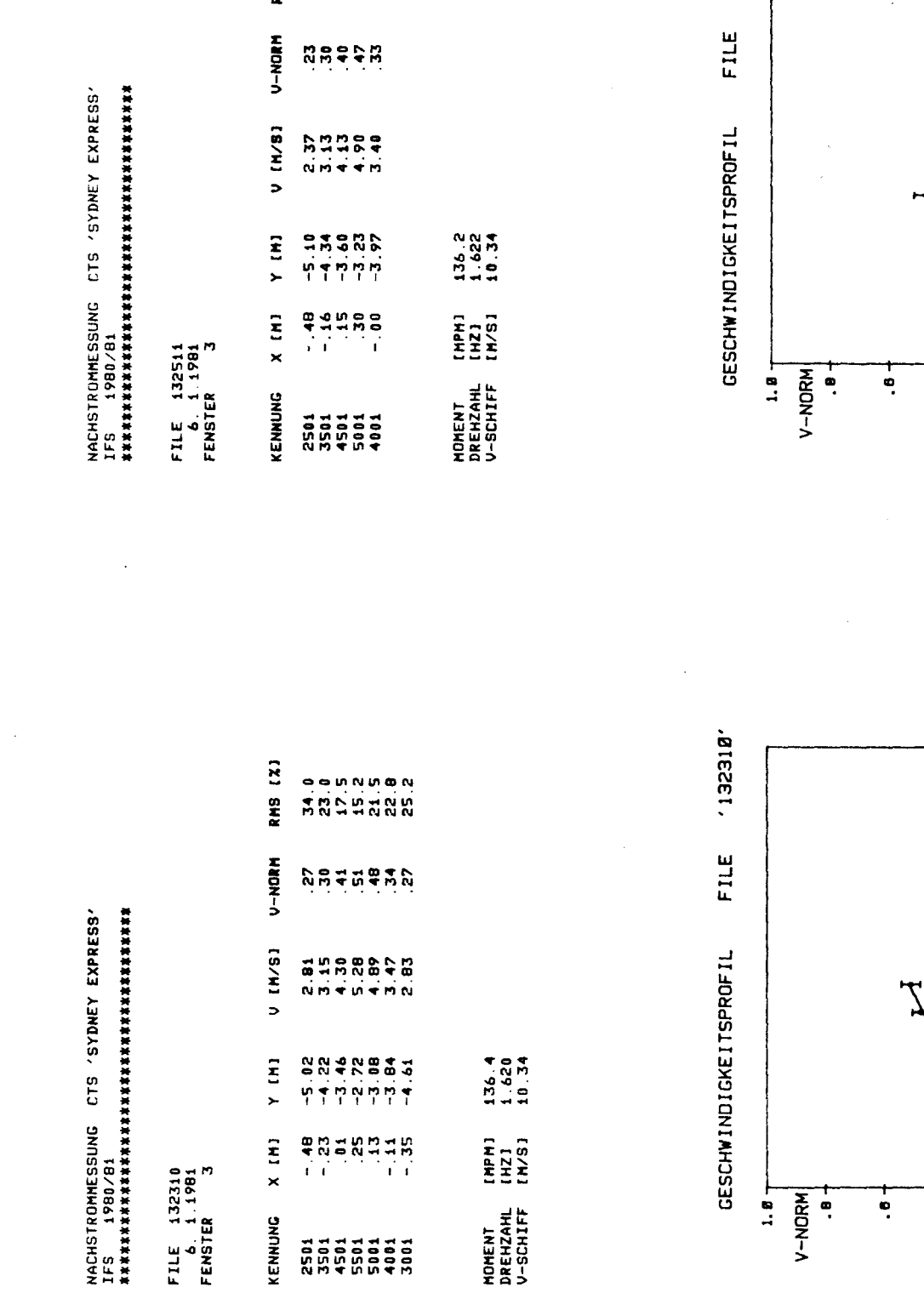

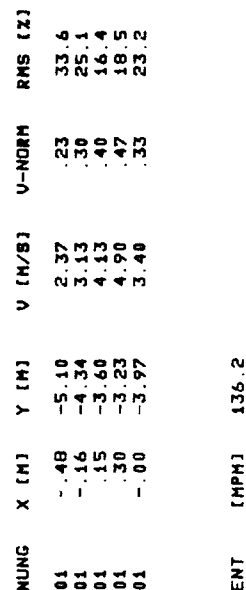

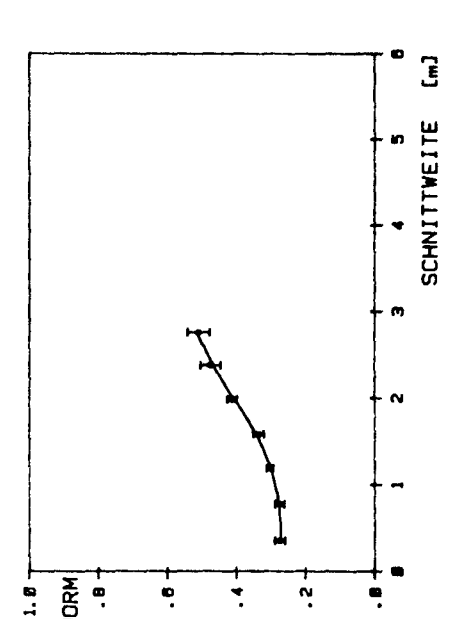

 $\begin{array}{c}\n+ \\
\rightarrow \\
\rightarrow \\
\end{array}$ 

 $\frac{1}{2}$ 

 $\frac{1}{2}$ 

o

n

 $\ddot{\phantom{0}}$ 

m

 $\bar{\mathbf{N}}$ 

e

SCHNITTWEITE [m]

 $-87-$ 

132511

 $\overline{a}$ 

## Danksagung

Die vorliegenden Messungen waren nur durch das freundliche Entgegenkommen der Reederei Hapag-Lloyd möglich, die das Schiff für die Umbauten und die Meßreise zur Verfügung stellte; der Reederei und der hilfsbereiten Besatzung der "Sydney Express" unter Leitung von Herrn Kapt. W. Winter sei herzlich gedankt.

Für die gute Zusammenarbeit mit der Hamburgischen Schiffbau-Versuchsanstalt bedanken wir uns bei Herrn K.-H. Koop, der die mechanischen Vorrichtungen konstruierte und am Einbau an Bord beteiligt war, bei Herrn J. Laudan, der das Meßteam bis Genua begleitete, sowie bei Herrn G. Lammers, der uns bei der Konzeption der Datenerfassung sehr unterstützte.

Weiterhin bedanken wir uns bei allen Mitarbeitern des Instituts für Schiffbau, die an Konstruktion und Bau des LDV-Gerätes beteiligt waren.

Zu besonderem Dank sind wir Herrn W. Folkers verpflichtet, dessen Tatkraft und Erfahrung wesentlich zum Erfolg der Meßreise beigetragen hat.